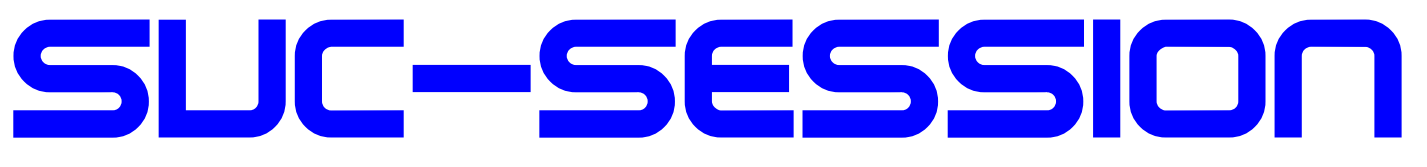

# DAS MAGAZIN FÜR DEN SINCLAIR SPECTRUM

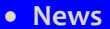

- **Interview mit Sir Clive 1982**
- **IDE Plus - Interface**
- **Oric Atmos- Geschichte eines Misserfolgs**
- **Adventure-Lösung** *»Four Minutes to Midnigh«*
- **Selber machen? - Gedanken zur Nutzung des Spectrum**
- **Games 2018**
- **Und vieles mehr …**

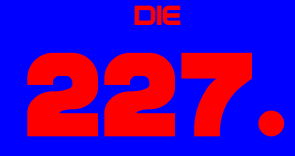

**GABE IHRES** Magazins

# Für Abonnenten mit Scene+ Diskette

divide

1 **gleich mitgeliefert Die neuesten und besten Programme** 

# **VORWORT**

## Liebe SUC-Leser,

Erneut hat uns der Virus im Griff. Nachdem wir im Sommer bei einer eher niedrigen Infektionsrate waren, sind derzeit wieder mehr als 15000 Neuinfektionen gemeldet. Den einen oder anderen wird es auch erwischt haben - hoffentlich nicht mit schwerwiegenden Folgen. Zum Glück war die Gesamtsituation im September noch so gut, dass die Spectrumania in Wittenberg und das Klubtreffen der Joyce-User-AG in Wolfhagen stattfinden konnten.

Immer noch wird die Pandemie von sogenannten Querdenkern klein geredet und von Corona-Leugnern ignoriert. Wenn die Querdenker ihr geistiges Potential dazu verwenden würden, tatsächlich quer zu denken, um neue oder andere Lösungsansätze zu Überwindung der Corona-Krise zu erdenken - das wäre klasse. Aber so setzen sich die entsprechenden Gruppen nur dem darwinschen Gesetz der *Natürlichen Auslese* aus. Ich für meinen Fall habe mich entschlossen, mich nicht mehr über derartige Menschen zu ärgern. Zum Glück ist das Ende der Pandemie insofern abzusehen, als dass Impfstoffe auf den Markt gekommen sind und wir uns dadurch vor einer Ansteckung schützen können.

Jetzt genug von diesem Thema! Wie ihr bemerkt habt, ist dieses Heft einigermaßen umfangreich geworden. Uns haben einige interessante Artikel erreicht, ebenso wurde ein alter Artikel vom Anfang der 80er ausgegraben, also von der Zeit, als Sir Clive zeitweise auf der Erfolgs- und Überholspur war. Dass in Cantanhede in Portugal das weltweit erste Spectrum-Museum eröffnet wurde, hat wahrscheinlich schon die Runde gemacht. Hier ist der Zeitungsartikel, der in ein einer Lokalzeitung vor der Eröffnung des Museums erschien. Außerdem ist das zweite Crowdfunding für die nächste Auflage des Next abgeschlossen - diesmal mit 2MB Speicher.

Wie dem auch sei. Wenn das nächste Heft erscheint, wissen wir wahrscheinlich auch, wie es mit der Pandemie weiter gegangen ist und wie sich alles entwickelt hat.

Wir, das Redaktionsteam, wünschen Euch schönes Weihnachtsfest und einen *Guten Rutsch ins Neue Jahr 2021*. Bleibt gesund. Im nächsten Jahr wird alles besser! Viele Grüße,

**INHALT** 

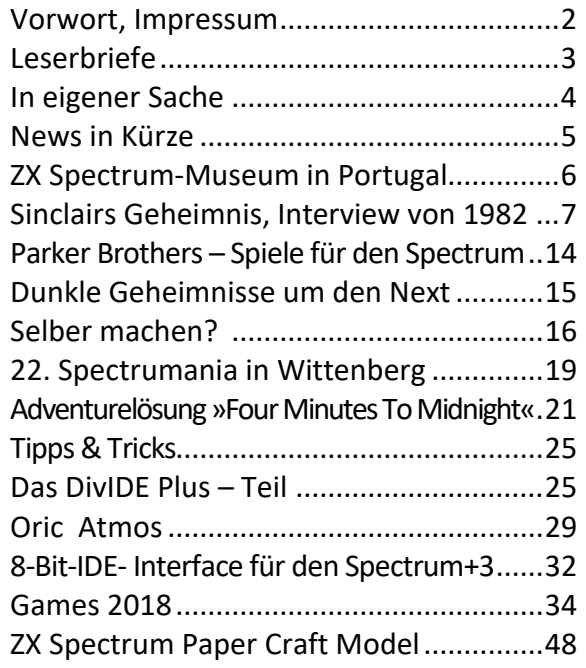

# **IMPRESSUM**

Das **SUC-Session**-Magazin erscheint in Deutsch und in Englisch und kann beim **SpectrumUserClub** zusammen mit dem Disk Magazin **SCENE+** abonniert werden. Infos hierzu bei Thomas Eberle.

**Redaktion SUC-Session 226:**

Joachim Geupel & Thomas Eberle

**Redakteur SCENE+:** Mirko Seidel

## **Clubleitung:**

Mirko Seidel, Adresse: Birkenweg 8 89197 Weidenstetten email: mirko.seidel1@gmail.com

## **Mitarbeiter an diese Ausgabe sind:**

Joachim Geupel Joa.Geu@gmx.de Thomas Eberle thomas.eberle@sintech-shop.de Ellvis Harald Lack Scott-Falk Hühn

Die Rechte der Artikel sowie der Bilder und Grafiken liegen bei den einzelnen Autoren und Fotografen.

Wir danken allen Beteiligten für ihre Beiträge!

## **Redaktionsschluss für SUC SESSION 227**

**Mittwoch, 25. März 2021**

Joachim 03. November 2020

## **LESERBRIEFE**

## **Hallo zusammen,**

**wieder erreichten uns auch für diese Ausgabe Leserbriefe, die wir gern veröffentlichen. Wir brauchen dieses Feedback von Euch, auch konstruktive Kritik. Dies ist für uns Motivation und Ansporn, weiter zu machen und besser zu werden. Eine E-Mail ist schnell geschrieben, schickt also weiterhin Eure Fragen und Anmerkungen an:**  *thomas.eberle@sintech-shop.de*

**Den Anfang macht einer, der uns seit über 30 Jahren mit Artikeln versorgt:** 

## **Harald Lack aus Raubling:**

*Hallo Thomas und Joachim, zuerst mal recht herzlichen Dank für euer unermüdliches Engagement rund um die Clubzeitung. Natürlich ist man als langjähriger um nicht zu sagen jahrzehntelanger Spectrum User erstmal schockiert über die Entwicklung der Mitarbeit an der Clubzeitung. Wenn man so lange dabei ist wie ich, dann kommt einem diese Entwicklung zwangsweise irgendwann mal unter und trotzdem ist man dann überrascht um nicht zu sagen enttäuscht. Natürlich ist konsumieren einfacher als produzieren, aber das soll uns doch nicht davon abhalten mal selbst was vom Stapel zu lassen. Ich schreibe ja schon seit mehr als 30 Jahren Artikel für diverse Clubzeitschriften (und es sind bereits rund 200 Stück geworden - aber Ideen habe ich immer noch) und habe in dieser Zeit noch nie vernommen, dass meine Beiträge unpassend oder uninteressant wären. Natürlich gibt es immer Themen die sich mehr oder weniger in den Vordergrund rücken, aber es gibt in unserer international doch immer noch großen Gemeinde sicher Interessenten für alle möglichen Themen. Jeder interessiert sich für etwas anderes, und das ist auch gut so. Gerade jetzt in der Zeit wo sich so viel um den Spectrum Next dreht, möchte man meinen gibt es genug Themen über die man berichten kann. Keine Scheu, es wird nicht erwartet, dass man hier auf Pulitzer-Niveau schreibt. Aber jeder Beitrag trägt dazu bei, die Community weiter dynamisch und vor allem am Leben zu erhalten. Wie ihr wisst, liegt mein Schwerpunkt ganz sicher bei den Adventure-Lösungen, aber ich habe auch noch ein paar andere Themen im Köcher - lasst euch also überraschen. Toll finde ich auch den Beitrag von Joachim über den VZ 210. Das ist zwar kein reines Spectrum-Thema (aber 8-Bit), aber es weckt dann doch Erinnerungen in mir. In der letzten Klas-*

*se vor dem Abitur haben wir uns in der Schule tatsächlich mit Computerei beschäftigt. Das war allerdings schon 1981 - also sozusagen im letzten Jahrtausend. Dort haben wir mit einem Commodore Pet erste Gehversuche unternommen. Und da mich die Computerei schon damals interessiert und bis heute nicht mehr losgelassen hat, habe ich mir 1982 einen VZ 200 gekauft und meine ersten Programmierschritte unternommen. Seit 1984 bin ich nun schon stolzer Besitzer eines Spectrum und genauso lange in verschiedenen Clubs. Also, was lernen wir daraus: Jeder hat was zu berichten und auch wenn es nicht immer strikt mit dem Spectrum zu tun hat gibt es doch viele Computerthemen, die allgemeiner Art sind und über die man immer wieder mal etwas schreiben kann. In diesem Sinne.....RAN AN DIE TASTEN!*

*Um ein gutes Beispiel zu liefern schicke ich gleich mal meine aktuelle Adventurelösung für die nächste Clubzeitung mit. Gruß, Harald*

**Hallo Harald, einen leidenschaftlicheren Aufruf hätten wir nicht schreiben können. Tatsächlich gibt es genug Themen. Es erscheint eine Menge Hardware und Software und auch wir können nicht alles kennen und testen. Zudem reicht es auch manchmal nur einen Leserbrief zu schreiben, es muss gar nicht immer ein Artikel sein. Aber wir wissen dann, dass sich die Leser mit dem Inhalt unseres Magazins beschäftigen und das ist unser Lohn. Also... schreibt.**

## **Robert Boesch aus Buchs in der Schweiz, hat von uns ein Probeheft erhalten:**

*Hallo Thomas, cooles Magazin! Vielen Dank.* 

*Was genau muss ich machen um es regelmäßig zu erhalten (printed). Auf der Internetseite sehe ich leider nur 3 Magazine + Disk.*

*Ich überlege mir was ich mal als Beitrag beisteuern könnte, gibt es irgendwelche Bereiche an denen Ihr besonders interessiert seid/zu wenig gemacht wird? Mit freundlichen Grüßen, Roger Boesch*

## **Hallo Roger,**

**tatsächlich kann man immer nur drei Ausgaben abonnieren, weil das in der Regel ein Jahr abdeckt. Natürlich kannst du einfach 2 x kaufen, dann hast du zwei Jahre abgedeckt.** 

**Wenn du Artikel schreibst, wird das deinem Punktekonto gutgeschrieben. Wenn dein Abo sich dem Ende**  **zuneigt, schreibe ich die User an. Wenn zu dem Zeitpunkt Punkte auf dem Konto sind, werde ich automatisch vorschlagen, das Abo mit den Punkten zu verlängern. D.h. mit regelmäßigen Artikeln, verlängerst du dein Abo automatisch und umsonst.**

**Bei Themen sind wir nicht eingeschränkt. Uns interessiert alles und gerade das, was wir jetzt gar nicht kennen oder noch nie drüber geschrieben haben, könnte ja das Interessante sein. Was ich generell sagen kann ist, dass wir überhaupt zu wenig Artikel haben. Es gibt keinen Bereich also, bei dem wir sagen da ist zuviel. Aber definitiv kann ich sagen, das wir im Hardware-Bereich viel zu wenig haben und im Softwarebereich durch meine Artikel (Demo und Games) ganz gut aufgestellt sind, wenn auch ich nicht alles kennen kann und eine zweite Meinung ja auch nicht unwesentlich ist.**

**Wir freuen uns definitiv über alles.**

**Leider ist es auch so, dass wir nach wie vor den Club nur als Hobby betreiben. Dies und die mangelnde Zeit führen manchmal zu Verwirrungen. So z.B. bei Frank aus Bottrop:**

*Hallo Herr Eberle,*

*animiert von Ihrem Flyer, welchen Sie mir bei der letzten Bestellung in Ihrem Shop beigelegt haben, habe ich über* www.speccy-scene.de *das Paket bestehend aus* 

*drei Heften und den Spectrum-Dateien im tap-Format für 18 EUR via PayPal gekauft. Dies war am 31.10.*

*Leider hat sich bisher nichts getan, keine Auftragsbestätigung, keine Versandinfo. Ich habe bereits das Kontaktformular auf der Webseite benutzt und auch eine eMail an* Mirko.Seidel1@gmx.de *geschrieben, beides jedoch ebenfalls ohne Reaktion.*

*Können Sie helfen?*

*Vielen Dank vorab und freundliche Grüße, Frank Dopierala*

## **Hallo Frank,**

**ich habe hier auch noch keine Info, die Mitgliederverwaltung macht nur Mirko. Dies ist aber nicht ungewöhnlich, die Clubarbeit machen wir in unserer Freizeit und daher immer im Block, damit es schneller geht. Da die nächste Ausgabe des Heftes ja erst im Dezember erscheint, ist im Moment keine Veranlassung für Clubarbeit, Mirko wird also die Arbeit sammeln und dann gebündelt die Neumitglieder rechtzeitig vor der nächsten Heftausgabe einpflegen. Ich bitte um Verständnis, das Ganze ist ein Non-Profit-Projekt und Zeit ist leider ein rares Gut.**

**Aber auf jeden Fall gut das Du jetzt dabei bist. Ich habe Mirko hier nochmal im CC, damit er nochmal speziell schaut ob hier alles richtig gelaufen ist. Ich gehe aber davon aus.**

## **IN EIGENER SACHE**

Die Website des Spectrum User Clubs ist in die Jahre gekommen. Sie wurde vor annähernd 100 gefühlten Jahren von Mirko erstellt und auch gepflegt. Mirko hat keine Zeit mehr und seine Interessen haben sich verlagert und liegen, was absolut verständlich ist, bei seiner Familie. Was gibt es besseres… Aus diesem Grund pflegt er die Seite nicht mehr und die Inhalte sind entsprechend alt.

Wir wollen uns im Web wieder zeitgemäß präsentieren. Das setzt vor allem eine neue und bessere Web-Präsenz voraus. Auf der Seite soll der Club präsentiert werden, seine Aktivitäten und Download von z.B. den Heften, die in den Heften vorgestellten Demos, die Basic-Gimmicks etc.

Dieses Vorhaben stößt allerdings auf ein Problem, das bisher verhindert hat, es auch tatsächlich umzusetzen. Meine Fähigkeiten, eine Web-Präsenz zu verwirklichen, beschränken sich auf HTML, mit gelegentlichen Spritzern von vorgefertigten Java-Scripts, die ich mit einbaue. Thomas hat aufgrund seines Betriebs, Sintech Deutschland, relativ wenig Zeit. Mir geht es ebenso, da ich auch noch in andere Projekte involviert bin.

Wir suchen somit jemanden, der sich dazu berufen fühlt, für den Spectrum User Club eine neue Web-Präsenz zu gestalten, die den derzeit aktuellen Anforderungen entspricht und sie auch pflegt. Das heißt nicht, dass wir, Thomas und ich, die Person im Stich lassen würden. Die betreffende Person wäre kein Einzelkämpfer, ebenso wenig, wie die SUC-Session nicht das Produkt eines einzelnen ist. Das wir ihn oder sie im Rahmen unserer Möglichkeiten unterstützen, ist selbstverständlich.

Wenn sich also jemand findet, der sich berufen fühlt, aktiv am Club mitzuwirken, ist sie oder er herzlich im Team willkommen, den Club noch besser zu machen und attraktiver zu gestalten.

Was gibt es als Gegenleistung? Der Programmierer bekommt, wie alle, die sich aktiv im Club beteiligen, ein Abo des Magazins. Für Thomas und mich ist das obsolet, wir sitzen sowieso an der Quelle. Unsere Arbeit ist komplett ehrenamtlich und vielleicht kommen wir dafür irgendwann in den Himmel…

Wie dem auch sei - meldet euch zahlreich!

Joachim und Thomas

# **NEWS IN KÜRZE...**

## **Neues Opus Utility**

Noch immer nutzen viele unserer Leser die *Opus Discovery*. Zwar gibt es schon ein Remake, aber manchmal ist es auch geschickt, einen Emulator *(Real Spectrum)* zu nutzen. Gerade für die User gibt es jetzt ein neues PC-Utility: *Z80onOPD*. Das Programm erstellt aus einem .Z80-Snapshot ein Opus-Image. Diese Disk-Images können sowohl im Emulator verwendet werden, als auch mittels SAMDISK auf richtige Disketten übertragen werden. Das DOS-Utility ist auch in Version für MDR (Microdrive) und DSK (+3 Disk) erhältlich von :

*https://tomdalby.com/other/z80onmdr.html*

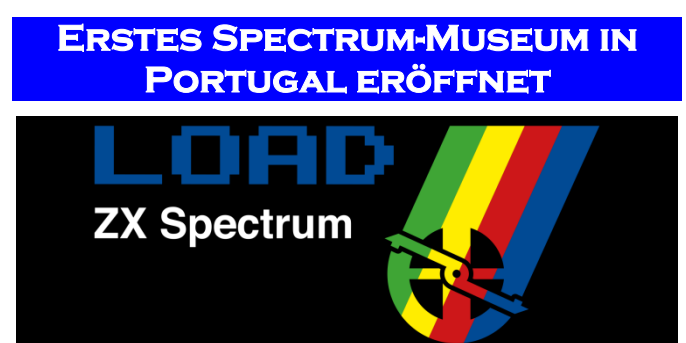

Vielen mag es nicht bewusst sein, aber der Spectrum spielte eine wichtige Rolle auch in Portugal. Nicht nur die Sinclair Geräte, auch der spanische Distributor *Investrónica* auslieferte machten einen großen Marktanteil aus, auch *Timex* baute und lieferte hier Spectrum-kompatible Rechner aus.

Das Museum steht in *Cantanede*, etwa 100km von Porto und 200 km von Lissabon (und knapp 20 km von schönen Stränden entfernt). Wer also einen Portugal–Trip plant, kann es sich überlegen das Museum zu besuchen. Hier die Adresse:

> *LOAD ZX, Escola Basica Conde Ferreira, 3060-133 Cantanhede*

Das Museum hat geöffnet Dienstag bis Samstag von 10.00 – 18.00 Uhr. Wer schon mal einen Einblick gewinnen will, besucht die Webseite:

## *https://loadzx.com/en/*

*Hierzu ist in der örtlichen Zeitung ein Artikel erschienen, der hier im Heft in deutscher (hoffentich korrekten) Übersetzung abgedruckt ist. (jg)*

## **Den NEXT'ten Spectrum kaufen**

Jetzt hat endgültig jeder die Gelegenheit, sich einen NEXT zu kaufen, den dieser ist nicht nur als Crowdfunding zu haben. Da durch die vielen

(knapp 5000) Bestellungen die Produktion sichergestellt ist (soweit dem Hersteller nichts passiert), werden weitere Bestellungen nun über die Webseite

## *https://www.specnext.com/shop/*

angenommen.

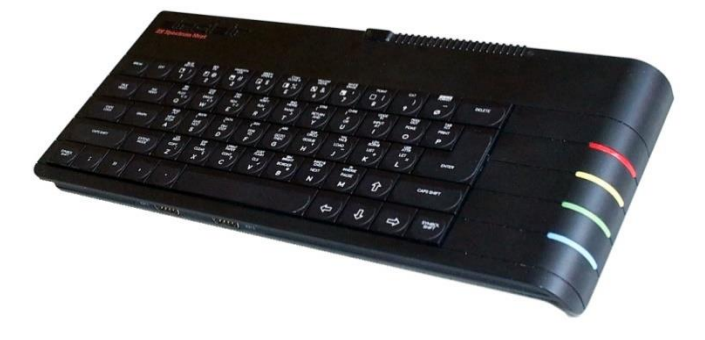

Achtung: Das Auslieferungsdatum ist erst der August 2021, man braucht also etwas Geduld. Bezahlt werden kann über PAYPAL oder Kreditkarte.

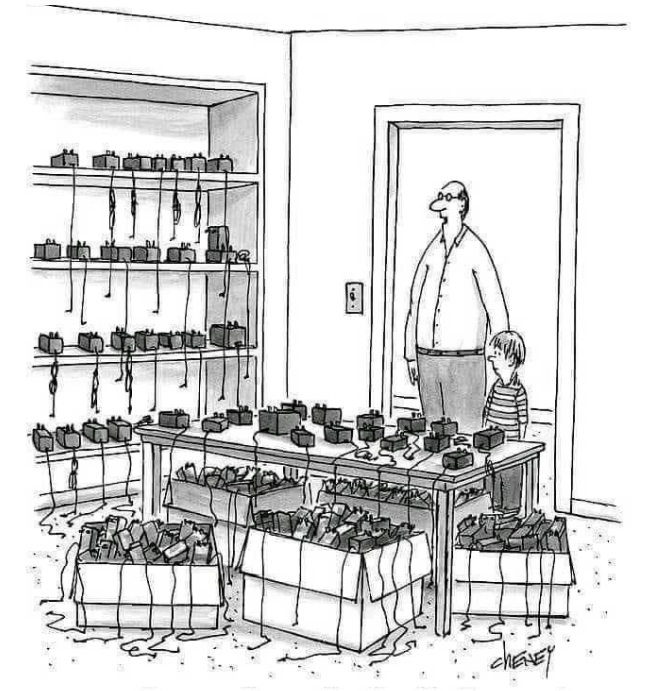

One day son, all these Sinclair power supplies and joysticks will be yours.

# ERÖFFNUNG DES WELTWEIT ERSTEN **ZX-SPECTRUM-MUSEUMS**

*Load ZX Spectrum* ist die erste Ausstellung des Museums, das am 17. September in *Cantanhede* eröffnet wird. Es ist das weltweit erste Museum, das den Computerfans dieser 80er Jahre gewidmet ist und die für viele den ersten Kontakt mit Videospielen oder Programmierung bedeuteten.

Es handelt sich um eine Partnerschaft zwischen Joâo Ramos und der Gemeinde Cantanhede, die nach dem Erfolg einer Ausstellung im Jahr 2019 im

*Museu da Pedra* in Cantanhede, der

Gemeinde, aus der der Sammler stammt, entstanden ist.

## **Vom Spektrum zur Technik**

Im Alter von acht Jahren kam er(Joâo Ramos) zum ersten Mal mit den Geräten in Kontakt, die er für die ersten Programmier-Lektionen benutzte. João Ramos arbeitete als Programmierer in der Computertechnik und ist heute, im Alter von 42 Jahren, für ein Spin-off der Critical Software Group in Coimbra verantwortlich.

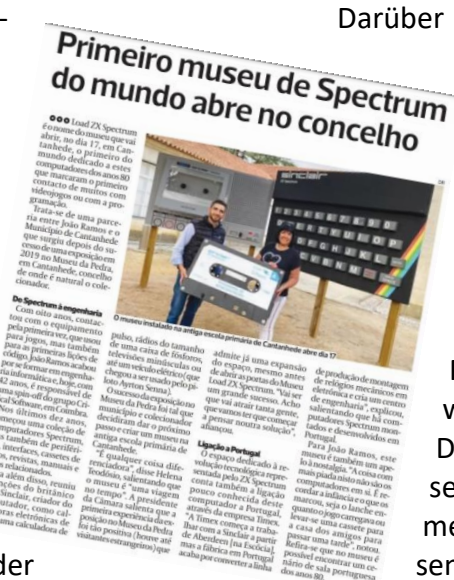

Darüber hinaus hat er Erfindungen des britischen Computerschöpfers

> Clive Sinclair gesammelt, wie z.B. elektronische Taschenrechner, einen Pulsrechner, Radios in der Größe einer Streichholzschachtel, winzige Fernseher oder sogar ein Elektrofahrzeug (welcher sogar vom Piloten Ayrton Senna benutzt wurde).

Der Erfolg der Ausstellung im Museum war so groß, dass die Gemeinde und der Sammler beschlossen, den nächsten Schritt zu tun und in der alten Grundschule in Cantanhede ein Museum einzurichten.

*»Es ist etwas, das uns unterscheidet«,* sagte Helena Theodósio und wies darauf hin, dass das Museum *»eine Reise durch die Zeit«* ist. Die Bürgermeisterin weist auch darauf hin, dass die ersten Erfahrungen mit der Ausstellung so positiv waren *(es gab sogar ausländische Besucher)*, dass sie bereits eine Erweiterung des Raumes zulässt, noch bevor die Türen des *Load ZX Spectrum Museums* geöffnet werden: »Es wird ein großer Erfolg werden. Ich

> glaube, es wird so viele Menschen anziehen, dass wir anfangen müssen, über eine andere Lösung nachzudenken«, sagte er.

## **Verbindung nach Portugal**

Der Raum, der der technologischen Revolution gewidmet ist, die durch den ZX Spectrum repräsentiert wird, zählt auch auf die wenig bekannte Verbindung dieses Computers mit Portugal über die Firma *Timex*.

*»Timex beginnt die Zusammenarbeit mit Sinclair aus Aberdeen [in Schottland], aber die Fabrik in* 

*Portugal hat schließlich die Montagelinie von mechanischen Uhren auf Elektronik umgestellt und ein Konstruktionszentrum eingerichtet«*, erklärte er und wies darauf hin,

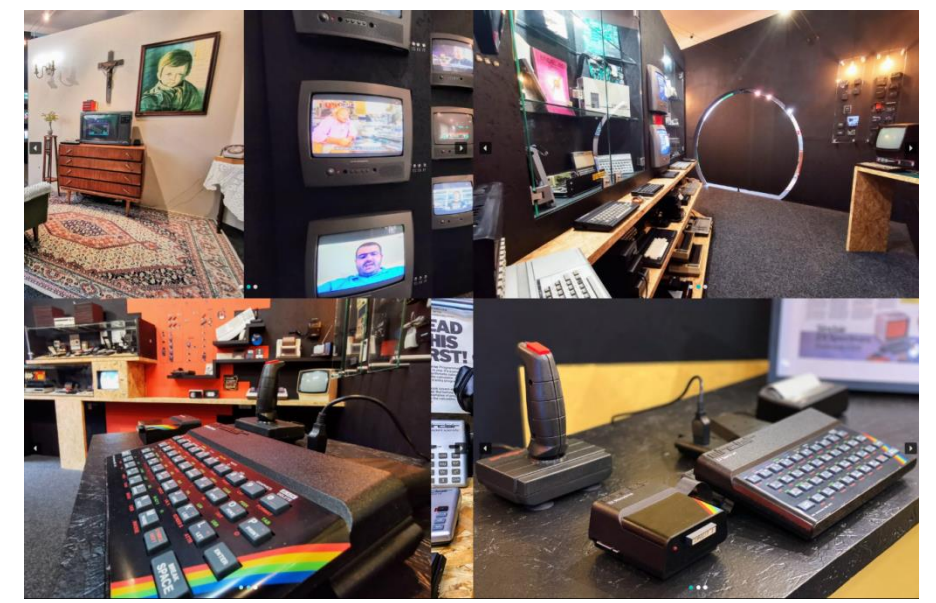

In den letzten zehn Jahren begann er mit einer Sammlung von Spectrum-Computern, von Peripheriegeräten, Schnittstellen, Spielkassetten, Zeitschriften, Handbüchern und verwandten Büchern.

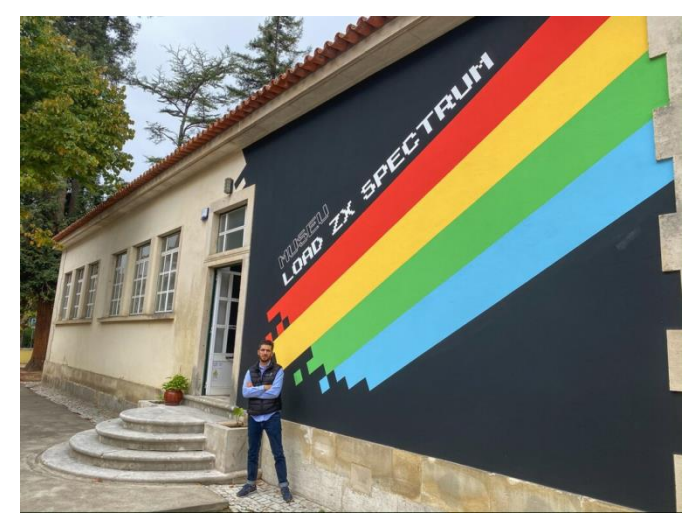

dass Spectrum-Computer in Portugal zusammengebaut und entwickelt wurden.

Für Joãn Ramos ist dieses Museum auch ein Appell an die Nostalgie. *»Das Lustigste daran sind nicht*  *die Computer selbst. Es geht darum, sich an die eigene Kindheit zu erinnern und daran, was sie geprägt hat, sei es der Imbiss während des Spiels oder das Mitnehmen einer Kassette ins Haus eines Freundes, um einen Nachmittag zu verbringen«,* erzählt er. So ist es auch möglich, im Museum eine portugiesische Zimmerszene aus den 80er Jahren zu finden.

 $(ig)$ 

# **SINCLAIRS GEHEIMNIS EIN INTERVIEW MIT CLIVE SINCLAIR AUS DEM JAHR 1982**

Dieser Artikel ist im Februar 1982 in der englischen *engeneering today* erschienen und wurde von *Michael Orme* geschrieben, der auch das Interview geführt hat. Selbst im Rückblick von fast 40 Jahren ist dieser Artikel noch sehr interessant, weil er die Sicht der Dinge in Bezug auf die damaligen Computer, die Konkurrenz mit Acorn und der Stellenwert des ZX81 beleuchtet. Ich habe den Artikel fasziniert gelesen. Am meisten haben mich die Vorhersagen von Sir Clive Sinclair überrascht,

weil er vor 40 Jahren vorausgesagt hat, was heute eingetreten und Realität ist. So haben wir *benutzerfreundlichen* 

*Computer* in Form von Mausbedienung und Sprachsteuerung – Alexa lässt grüßen. Flachbildschirm im Buchformat, Sprich Tablet-PCs, elektronische Post, also Email, elektronisches Einkaufen, elektronische Zeitungen und tragbare schnurlose Telefone sind Alltag. Nur das Fax ist zwischenzeitlich schon wieder überholt. Ich habe den Artikel nur sanft angepasst und Überset-

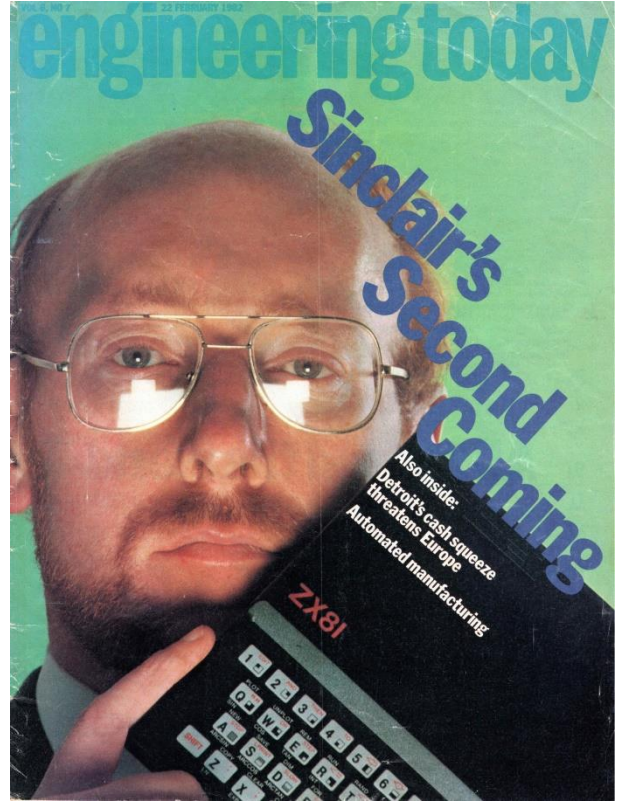

zungsfehler entfernt, sodass er weitestgehend im Original geblieben ist, sofern eine Übersetzung ins Deutsche noch original sein kann. Seid also beim Lesen genauso fasziniert wie ich. (jg)

## **Sinclairs Geheimnis**

Würde Clive Sinclair, um den es in dieser Woche in der Titelgeschichte geht, sein Ding in den USA machen, würde man ihn als ein geschätztes, aber nicht ungewöhnliches Phänomen betrachten -

außergewöhnlich nur in der Bandbreite seines Designtalents und der Tatsache, dass er etwa fünf Jahre älter ist als der typische amerikanische Unternehmer. Anders als in Großbritannien, wo das Unternehmertum als vage unfein und Sinclair wegen des »Scheiterns« seiner ersten Firma als doppelt verdächtig angesehen wird, würde er als Teil der anderen, aufstrebenden Wirtschaft willkommen geheißen werden, die in so starkem Kontrast zum Stahl und zunehmend auch zu Detroit steht.

In den USA ist das gelegentliche Scheitern einfach die Kehrseite des unternehmerischen Modus. Tatsächlich könnte jemand, der aus seinem Scheitern gelebt und gelernt hat, aus der Sicht des Risikokapitals beim zweiten Mal eine bessere Wette eingehen als der Neuling, der mit wenig oder keiner Erfahrung ins Geschäft einsteigen will.

Zu seinem Verdienst hat Sinclair immer seine eigenen Ressourcen aufs Spiel gesetzt, indem er seine eigenen Besitztümer verkauft hat, um das Taschenfernsehen zu unterstützen, und 1979 Sinclair Research gegründet hat. Außerdem ist er trotz des Erfolgs des ZX81-Computers nach wie vor bestrebt, noch mehr Risiken einzugehen und im Schatten der riesigen Konzerne weiterhin neue Produkte zu erfinden.

Sinclair hat vielleicht zwei wichtige Lehren für Großbritannien. Die erste, allgemeine Botschaft ist, dass solche Innovatoren, die neue Produkte um hochmoderne Komponenten herum bauen und von dem angetrieben werden, was Adam Smith »eine Verachtung des Risikos und die vermessene Hoffnung auf Erfolg« nannte, die letzte Hoffnung auf eine expandierende Wirtschaft und neue Arbeitsplätze sind.

Genauer gesagt demonstriert Sinclair auch eine lehrreiche Methodik. Es ist kein neuer Vorschlag, dass Großbritanniens Industriestrategie Design und Innovation stark in den Vordergrund stellen und die Massenproduktion denjenigen überlassen sollte, die es besser können.

Sinclair hat genau dies getan, indem er die rationalisierten Einrichtungen größerer Firmen (ICL, Timex) zur Herstellung seiner Entwürfe genutzt hat. Großen Firmen fehlt es oft an guten Ideen. Kleine Firmen verfügen nicht immer über Produktionsexpertise. Sinclairs umgekehrte Vergabe von Unteraufträgen könnte die Antwort sein.

## **Sinclairs Basteltalent von Michael Orme 1983**

Clive Sinclair, der erfinderische Unternehmer, der Sinclair Research gründete und der alle anderen in der Unterhaltungselektronikbranche über- und unterbot, als er den Taschenfernseher *Microvision flat* mit Bildschirm und den äußerst erfolgreichen Personal-Computer ZX81 entwickelte, wurde kürzlich von einem führenden amerikanischen Wirtschaftsmagazin als »der inspirierte englische Tüftler« bezeichnet. Michael Orme spricht mit dem Mann, der glaubt, dass technische Barrieren zu brechen, Märkte zu entdecken und Preise zu senken sind.

Sinclairs jüngste Zeitungsanzeigen, in denen der Personal-Computer ZX81 als ideale Hardware für die neue zehnteilige Serie »The Computer Programme« der BBC propagiert wurde, waren eine charakteristische Reaktion auf das, was er als »Inkompetenz und Arroganz« in »sterbenden Institutionen» ansieht. Tatsächlich wird Sinclair vom Establishment als brillanter Außenseiter angesehen, und es ist diese furchtlose Qualität, die ihn dazu inspirierte, die akzeptierten Führer herauszufordern. Er hat es nicht nur mit den Computer- und Elektronikgiganten der Welt aufgenommen, er will es auch mit den Autogiganten in Detroit aufnehmen.

Der meistverkaufte Computer der Welt stammt nicht von dem Monster IBM, von einem stromlinienförmigen japanischen Hersteller oder von einem 25 Jahre alten Senkrechtstarter in Kalifornien. Er wird von *Timex* aus Dundee für eine Zeitschrift namens *Fortune* hergestellt, »die den englischen Tüftler Clive Sinclair inspiriert hat«. Dieser inspirierte Tüftler, der sich selbst als »Pirat und nicht als Industriekapitän« bezeichnet, nutzt die steigenden Gewinne aus dem Computer, um die, wie er behauptet, weltweit erste Kathodenstrahlröhre mit flachem Bildschirm und eine aktualisierte Version seines Taschenfernsehers *Microvision* auf den Markt zu bringen. Aber das ist noch nicht alles. Bis Mitte des Jahrzehnts will Sinclair es mit den Autogiganten von Detroit und Leuten wie Lucas auch auf dem Markt für Elektroautos aufnehmen.

Sinclair ist seit seinem 22. Lebensjahr, also seit 1962, enorme Risiken eingegangen, um zu versuchen, jeden in der Unterhaltungselektronik zu überholen und zu unterbieten; nicht immer mit vollem Erfolg. Einige seiner Projekte, darunter sein erster Sprung auf den Taschenfernsehmarkt, sind an der Produktionshürde gescheitert. Zwar erwarb er sich schnell einen Ruf für technische Virtuosität, doch es gelang ihm nicht immer ganz, zuverlässige Produkte herzustellen. So war zum Beispiel der elektronische Taschenrechner Sinclair *»Executive«* eine echte Weltneuheit, als er 1972 vorgestellt wurde, und er gewann viel Beifall und zahlreiche Designpreise, aber einmal in den Händen des Verbrauchers fehlte ihm oft die Haltbarkeit.

## **Märkte treffen**

Sinclair gibt bereitwillig zu, dass er nicht in der Lage ist, viele Menschen in der Produktion zu managen, aber er imitiert sehr gut, dass er gelernt und gelebt hat. Sein grundsätzlicher Antrieb ist jedoch derselbe geblieben wie bei der Gründung von *Sinclair Radionics* im Jahre 1962, als er begann, Radio- und Verstärtker-Bausätze über Versandhandelswerbung zu verkaufen. Wie er es ausdrückt: »Ich versuche, einen Markt zu finden, der noch nicht richtig getroffen oder gar entdeckt worden ist, und versuche dann, ihm zu begegnen: z.B. Flachbildschirm-Fernseher oder Elektroautos«. Er meint, seine Stärke liege darin, die technischen Probleme bei der Gestaltung solcher Produkte zu Tiefstpreisen zu lösen. »Es ist mir egal, wo das Problem liegt«, sagt er eher kühl. »Es gibt keine Barrieren auf der technischen Seite.«

Das Elektroauto ist ein Beispiel dafür. Sinclair argumentiert: »Um ein brauchbares Fahrzeug zu entwickeln, muss man alles überdenken - Karosserie, Fahrgestell, Getriebe, Lenkung, Batterien. Mit anderen Worten, man muss bei Null anfangen und sogar neue Materialien und Verbundwerkstoffe entwickeln. Ich habe den Eindruck, dass die meisten anderen Elektroauto-Projekte auf der Welt

ziemlich konventionelle Fahrzeuge nehmen und in der Elektrik stecken bleiben«.

Folglich glaubt Sinclair, er habe einen Vorteil gegenüber den General Motors der Welt, »die mit Autos aufgewachsen und alte Unternehmen mit großen versunkenen Investitionen in alte Methoden und Ansätze sind. Im Gegensatz zu ihnen müssen wir uns nicht von Vorurteilen befreien. Wir gründen unseren Angriff nicht auf den Benzinpreis, sondern darauf, etwas radikal Neues zu tun, das auf eigene Rechnung steht«. Vorerst ist das Elektroauto-

Projekt in Teile zerlegt und an

Universitäten und Berater ausgelagert worden. Sinclair berichtet, dass eine neue Blei-Säure-Batterie bereits von einer Beratergruppe entworfen wurde und dass an der *Universität Exeter* an der Aerodynamik des Fahrzeugs gearbeitet wird. Sinclair wird keine Einzelheiten nennen, sagt aber voraus, dass er sein Elektroauto bis 1984 auf den Markt bringen wird. Er bestätigt, dass er keine staatliche Finanzierung für das Projekt erhält - im Gegensatz zu seiner Falchbild-Kathodenstrahlröhre, deren Forschung und Entwicklung von der *National Research Development* 

*Corporation (NRDC)* mit 500.000 Pfund unterstützt wurde. Aber Sinclair sagt, dass es ein offensichtlicher Trick wäre, eine Produktion in einem Entwicklungsgebiet einzurichten, um staatliche Zuschüsse zu erhalten.

Die Ambitioniertheit des Autoprojekts ist bezeichnend - wie die Skeptiker schon früh angemerkt haben. Wenn die Firma einen Abstrich machen würde, könnte es das gesamte Unternehmen in diesem Prozess zu Fall bringen, da Probleme mit der Digitaluhr *Black Watch* in erster Linie dafür verantwortlich waren, dass das alte Unternehmen *Sinclair Radionics* 1976 in die roten Zahlen und von NEB übernommen wurde. Diesmal jedoch würde der Absturz dank des unverschämten Erfolgs von Sinclairs Personal-Computern in einem viel größeren Ausmaß stattfinden.

## **Ziele der Verbraucher**

Im Juli 1979 zog sich Sinclair aus dem NEB zurück, um Sinclair Research zu gründen, weil er sich auf Unterhaltungselektronik konzentrieren wollte und

> NEB nicht. Sinclair gab bekannt, dass das Ziel der neuen Firma sei, »neue Produkte im Bereich der Unterhaltungselektronik zu konzipieren und zu entwickeln.«

> Das erste Produkt, das im Februar 1980 auf den Markt kam, war der Personal-Computer *ZX80*. Es war der erste Computer der Welt, der, abgesehen von den »Knock-down-Kits«, für weniger als £100 verkauft wurde. Sinclair sagte, dass er sich sowohl an den Mann auf der Straße richtete, der lernen wollte, wie man einen Computer programmiert, als auch an den Hobbybastler. Er wurde im Sin-

clair-Stil über Versandhandelswerbung verkauft. Im ersten Jahr wurden 70.000 Stück verkauft, mehr als die Hälfte davon im Ausland. Es gab jedoch Hinweise auf einige bekannte Sinclair-Probleme bezüglich der Qualität und Berichte über eine hohe *Out-of-Box*-Fehlerrate. In gewisser Weise spielte dies keine Rolle, denn viele der Leute, die die Computer kauften, wussten nicht, ob die Geräte richtig funktionierten oder nicht, und stellten sie für schlechte Zeiten in den Schrank. Mit

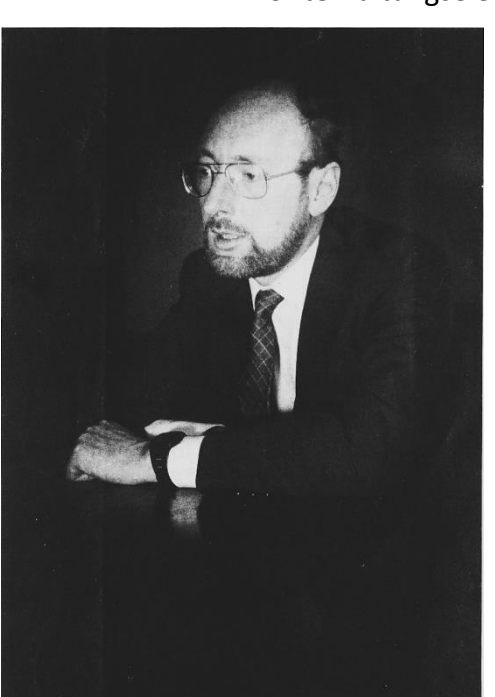

anderen Worten, der *ZX80* war ein bisschen ein *Ding*.

Aber im März 1981 kam der wirkliche Durchbruch, mit einem für den Preis unbestreitbar brillanten Produkt, dem *ZX81*-Computer. Ein neuer Master-Chip, der von Sinclair Research entworfen und von *Ferranti* in Großbritannien maßgefertigt wurde, ersetzte 18 Chips im *ZX80*. Sinclair kommentiert: »Nachdem wir die gesamte Logik im Master-Chip aufgewischt hatten, konnten wir die Anzahl der Chips auf vier reduzieren. Niemand sonst bietet einen Personal Computer mit weniger als 40 Chips an«. Infolgedessen wurde der technisch überlegene *ZX81* für weniger als 70 Pfund und für weniger als 50 Pfund als Bausatz angeboten.

Zur gleichen Zeit vergab Sinclair die Fertigung an *Timex* in Dundee, die bereits als Subunternehmer für so unterschiedliche Kunden wie *IBM* und *Pola-*

*roid* tätig war. Die Kombination des hoch innovativen Designs von Sinclair und der Fertigungseffizienz von *Timex* war explosiv. Die Produktion begann mit 10.000 Stück pro Monat, stieg aber bis Ende letzten Jahres auf 20.000 Stück pro Monat an. Jetzt beträgt sie bis zu 50.000 pro Monat und soll bis zum Frühjahr auf 60.000 pro Monat steigen. Damit ist der *ZX81* der am schnellsten verkaufte Computer der Welt. »Indem Sinclair seinen Preis für seinen Computer weit unter 200 Dollar senkte, hat er einen völlig neuen Markt für Menschen er-

schlossen, die vorher nie in Erwägung gezogen hatten, einen Computer zu besitzen«, bemerkt *Ben Rosen* von *Rosen Research*, dem *Doyen* der amerikanischen Elektronikanalysten. Sinclair kommentiert trocken: »Es war eine Vermutung, dass der Mann auf der Straße einen solchen Computer haben wollte. Das tut er auch, und nach unseren Informationen nutzen viele Menschen die Maschinen sehr eifrig«.

Der Erfolg des *ZX81* wird durch Sinclairs jüngsten Deal mit den Japanern triumphal unterstrichen. Er erklärt dies als Ergebnis eines Ansatzes von *Mitsui's* Londoner Vertreter: »Wir haben vereinbart, dass *Mitsui* den *ZX81* ein Jahr lang in Japan testen wird. Wenn dies erfolgreich ist, werden *Mitsui* und *Sinclair* ein Joint Venture gründen, um die Maschinen in Japan herzustellen. Aber wir werden die Mehrheitsbeteiligung haben.« Die Tatsache, dass *Mitsui* in erster Linie an *Sinclair* herangetreten ist und in zweiter Linie eine Kontrollbeteiligung für *Sinclair* an dem Joint Venture in Aussicht gestellt hat, ist das höchste Kompliment, das man einem nicht-japanischen Elektronikunternehmen machen kann.

Sinclair sagt: »Wir gehen unseren eigenen Weg in die Unterhaltungselektronik. Wir fürchten die Japaner nicht ganz einfach, weil wir den technischen Vorsprung haben. Der *Mitsui*-Vertrag zeigt das. Außerdem scheinen die japanischen Hersteller mehr daran interessiert zu sein, IBManschlusskompatible Mikroprozessoren mit Intel 8088-Mikroprozessoren in kleine Geschäftssyste-

> me zu integrieren als in unseren Teil des Marktes«.

> In der Zwischenzeit sieht Sinclair keine Notwendigkeit, einen *ZX82* zu entwickeln, da der Computer in der Anzahl der Chips, im Design und im Preis der Konkurrenz weit voraus ist. Infolgedessen wächst *Sinclair Research* (das jetzt 50% seiner Einnahmen aus *ZX81*-Verkäufen und den Rest aus Zubehör wie Speichermodulen und Druckern erzielt) dramatisch. Noch vor zwei Jahren waren die Einnahmen des Unternehmens aus dem Nichts auf über 20 Millionen Pfund Sterling pro Jahr Ende letzten Jahres angestiegen. Da

sich die *ZX81*-Verkäufe seitdem mehr als verdoppelt haben, könnten sie sich heute auf annähernd 50 Millionen Pfund belaufen.

## **Einzelhandel**

Das Charisma des *ZX81* hat zu einigen interessanten Marketingkooperationen geführt, abgesehen von der mit *Mitsui*. In den USA wurde der *ZX81* per Post an Kunden von American Express verschickt, und Sinclair berichtet, dass die ersten Rückläufer davon ermutigend sind. In Großbritannien hat Sinclair ein »sich gegenseitig ausschließendes« Einzelhandelsabkommen mit Zeitungskiosken und dem Schreibwarenhändler *WH Smith*

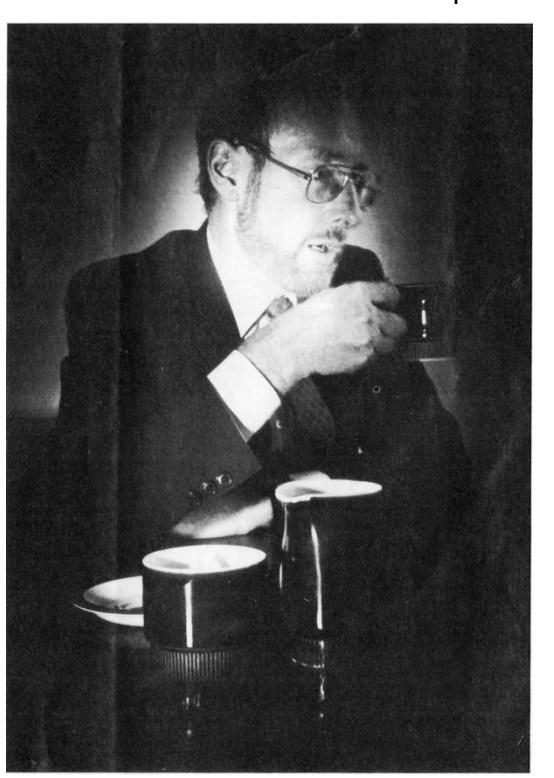

unterzeichnet. Das Geschäft, das ursprünglich für sechs Monate laufen sollte, wurde nun auf ein Jahr verlängert. *ICL* (u.a.) hat auch ein gutes Auskommen mit dem *ZX81* gefunden, indem es neben den Computern in *WH Smith* auch Spielkassetten verkauft hat. Bei der letzten Zählung hatte *ICL* in weniger als drei Monaten 100.000 solcher Kassetten verkauft.

Als ob das noch nicht genug wäre, will die *British Telecom* mit dem *ZX81* eine Datenbank mit Programmen, die auf 1.000 Seiten *Prestel* gespeichert sind, verknüpfen. Sie bittet nun um Vorschläge für einen geeigneten Adapter, der billig genug sein wird, um die Art von Personen anzuziehen, die 70 Pfund auf einem Personal-Computer ausgegeben haben und mehr wollen.

Dies fügt sich nahtlos in den nächsten Strang von Sinclairs Computerstrategie ein, die auf seiner Flachbildschirm-Kathodenstrahlröhrentechnologie basiert. Letztes Jahr um diese Zeit kündigte Sinclair an, dass er einen zweiten Versuch im Taschenfernsehgeschäft unternehmen wolle. Sein erster Versuch hatte 18 Monate zuvor geendet, als die Herstellungsrechte seiner *Microvision* an *Binatone* verkauft wurden.

Das neue Unternehmen ist, vorhersehbar genug, nicht bescheiden. Es beinhaltet die Investition von 5 Millionen Pfund, mehr als die Hälfte davon öffentliche Gelder, in eine neue *Timex*-Fabrik in Dundee. Wie beim *ZX81* überlässt Sinclair die Abwicklung der Serienproduktion vernünftigerweise den Experten. Der große Unterschied zwischen

*vision* der späten 1970er Jahre besteht darin, dass die neue Version zu Recht als *»Taschenfernseher«* bezeichnet werden kann. Er wird kleiner als ein Taschenbuch sein. Der Schlüssel dazu ist die Flachbildschirmröhre, die von *Sinclair Research*, zum Teil mit *NRDC*-Geldern, entwickelt wurde.

*Sinclair Research* hat die Röh-

ren in einer 100.000 Pfund teuren Pilotanlage in seiner Anlage in St. Ives, Cambridge, hergestellt. Sinclair ist überzeugt, dass er in der Röhrentechnologie weltweit führend ist. Seine Reaktion auf die Ankündigung von Japans japanischem Unternehmen *Sony*, in den nächsten Wochen ein unmittelbar bevorstehendes und potentiell konkurrenzfähiges Angebot zu unterbreiten, ist nicht von der Hand zu weisen. »Es sieht so aus, als ob die Röhre auf einen rechtwinkligen Bildschirm projiziert wird. Es kann keine Flachröhre sein, oder wenn es eine ist, ist das Ganze verdammt ungeschickt und verbraucht viel zu viel Platz, um nichts zu tun. Außerdem ist das Sony-Gerät etwa dreimal so teuer wie unser *Microvision*«.

Obwohl die Serienproduktion der *Microvision* bei *Timex* um einige Monate verschoben wurde, ist Sinclair zuversichtlich, dass sie erfolgreich sein wird, wenn sie irgendwann in der zweiten Jahreshälfte vom Band läuft. »Die Leute schwärmen von dem funktionierenden Bild«, sagt er und sagt voraus, dass »die Geräte bei 50 Pfund pro Zeiteinheit einen Markt von Millionen pro Jahr nach der alten Preis-/Volumententheorie von *Boston Consultants* eröffnen sollten«. Er fügt hinzu, dass das Unternehmen in etwa zwei Jahren wahrscheinlich ein begleitendes 12-Zoll-Farbset für £100 anbieten wird.

Trotz der Probleme in der Vergangenheit kann dies nicht einfach als großes Gerede abgetan werden. Zum einen lässt sich über den Erfolg des ZX81 nicht streiten, zum anderen wird sich seine Kathodenstrahlröhrentechnologie nicht allein auf den Verkauf von Taschenfernsehern stützen, um ein Erfolg zu werden. Zum einen können die Röhren in Projektionssystemen eingesetzt werden. Sinclair rechnet damit, dass drei solcher Röhren verwen-

det werden könnten, um ein Farbdisplay

von 50 Zoll Diagonale mit der Elektronik fitting zu einer Einheit von der Größe eines Schuhkartons zu machen.

Viel wichtiger ist jedoch die Anwendung der Technologie auf eine neue Generation von Personal-Computern. Es gibt ein Gerücht, dass ICL-Chef Robb Wilmot

Texas Instruments Anfang letzten Jahres verlassen sollte, um sich mit Sinclair zusammenzuschließen, dann aber zu einer Produktstrategie für die krän-

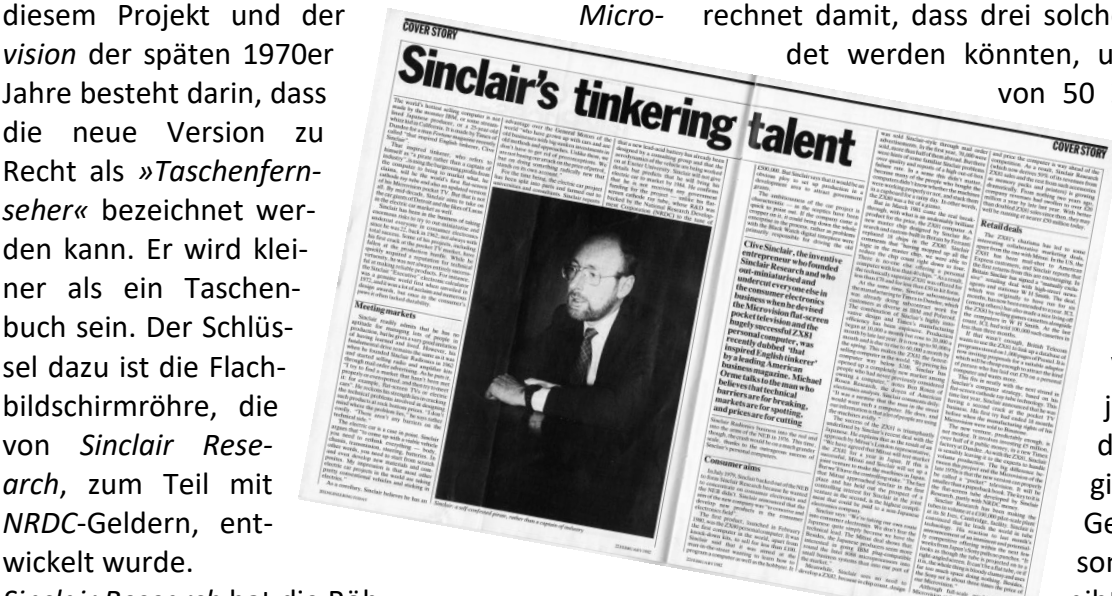

kelnde IKL abberufen wurde, der er als Geschäftsführer beitrat. Unabhängig davon, ob diese Geschichte wahr ist oder nicht, berichtet Sinclair, dass Wilmot im letzten Jahr an ihn herangetreten ist, um eine Kooperationsvereinbarung zwischen Sinclair und ICL über das Design und die Entwicklung eines Tischarbeitsplatzes auf der Basis von Sinclairs Flachbildschirm-Kathodenstrahlröhre zu vereinbaren.

## **DESIGN UND TANTIEMEN**

Sinclair bestätigt, dass *Sinclair Research* »den größten Teil der Designarbeit leistet und für jede verkaufte Einheit eine Lizenzgebühr erhält«. ICL strebt an, die Workstation 1983 auf den Markt zu bringen und sie sowohl in den USA als auch in Europa hart zu verkaufen. »Die Workstation«, so Sinclair, »wird ein Allzweckgerät mit eingebauten Anschlüssen für Telefon und Nebenstellenanlage sein, das sowohl Sprache als auch Daten verarbeiten kann«.

Dies, so Sinclair, wird wiederum direkt in die nächste Generation von Heimcomputern führen. ZX81 wird für die, wie er es nennt, »Zwischenphase« ausreichen, während die Menschen programmieren lernen oder ihren Computer für Spiele benutzen.« Aber 1983-84 sieht Sinclair die Aussicht auf »echte Heimcomputer«, wenn die Geräte per Telefon (oder sogar per Kabelfernsehen) mit Datenbanken im Prestel-Stil verbunden sein werden. Es ist klar, dass die Sinclair-ICL-Workstation mit ihrer Betonung auf fortgeschrittener Kathodenstrahlröhrentechnologie und Telefonverbindungen in Zukunft in die Haushalte ausgegliedert werden kann und fast sicher auch wird.

Inmitten all dieser Erfolge gibt es jedoch einen Misserfolg. Sinclair ist eindeutig verärgert über die Weigerung der britischen Einrichtungen, seine ZX-Computer zu unterstützen. Besonders verärgert hat ihn die Saga vom BBC-Mikrocomputer, der

ohne irgendeine Art von Ausschreibung von außen vergeben wird. Nach einem Telefonat mit der BBC: »Ich hatte ein freundschaftliches Treffen in London, und ich lud die Verantwortlichen ein, am nächsten Tag für ausführlichere Gespräche nach Cambridge zu kommen. Sie sollten mittags in Cambridge eintreffen, tauchten aber erst um 17 Uhr auf und waren alles andere als freundlich, sondern äußerst kurz angebunden und ungeschickt. Später wurde mir klar, dass sie sich bereits für *Acorn* entschieden hatten, als sie mich sahen«. Sinclair hütet sich davor, *Acorn* die Schuld in die Schuhe zu schieben: »Sie mussten reagieren«, räumt er ein. Aber er beschuldigt die BBC der Inkompetenz und Arroganz und argumentiert, dass das ganze Geschäft ohnehin verdächtig sei. »Was würde passieren, wenn es ein spezielles BBC-Auto für eine Autowartungsserie gäbe, wobei die BBC auf jedes verkaufte Auto einen 10-prozentigen Rabatt bekäme, oder wenn es BBC-Zahnpasta gäbe? Stellen Sie sich den Aufschrei vor«.

Nichtsdestotrotz gibt es keinen Zweifel, dass Sinclair das Geschäft übernommen hätte, wenn man es ihm angeboten hätte. Er erklärt rundheraus, dass *Sinclair Research* eine Maschine für £120 nach BBC-Spezifikationen hätte produzieren können, termingerecht und im entsprechenden Volumen. Dies ist ein heftiger Seitenhieb auf *Acorn*, das Produktionsprobleme hat und viel mehr als das (mindestens £299) für den Computer verlangt, für den sich die BBC tatsächlich entschieden hat.

## **Grundlegende Wahl**

Es gab heftige Auseinandersetzungen um den BBC-Mikrocomputer, aber für Sinclair dreht sich ein großer Teil der Kontroverse um die Wahl der besonderen Marke *BASIC* (die High-Level-Computersprache, die zunehmend im Personal Computing verwendet wird). Er sagt, dass sein BASIC, das bescheiden als *Sinclair Basic* bekannt

entwickelt wurde, um die BBC-Computerkursreihe zu begleiten. Er berichtet, dass er sich mit Chris Curry von Acorn zusammengetan habe, um sich dagegen zu wehren, dass das Geschäft an Newbury, ein NEB-Unternehmen,

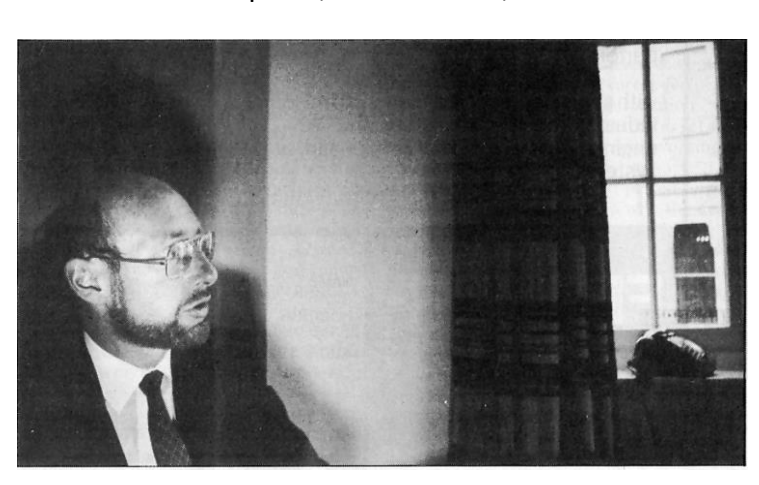

ist, sich schnell zum Standard entwickelt und dass die BBC, schlecht qualifiziert, überhaupt eine Entscheidung in dieser Angelegenheit zu treffen, sich für etwas anderes entschieden hat. Er verweist auf die Entscheidung der ICL, *Sinclair Basic* in ihrer

Workstation zu verwenden, und auf den kürzlich angekündigten *Timex*-Vertriebsvertrag in den USA, der seinen Fall stützt. Ein weiteres aktuelles Argument ist, dass der weltweite Absatz von *ZX81* größer ist als der weltweite Absatz von *Apple, Tandy, Commodore* und *Acorn* zusammen.

Sinclair beharrt darauf, dass er bei Basic keine Kompromisse eingehen wird, weshalb er keine Pläne hat, einen *»BBC Sinclair«* zu bauen und mit einer speziell modifizierten eigenen Maschine unabhängig mit dem BBC-Mikrocomputer *Acorn* zu konkurrieren.

Der Punkt ist, dass Sinclair in den Augen des Establishments ein oft brillanter Außenseiter bleibt. Es ist interessant festzustellen, dass sein neues Verlagsunternehmen, *Sinclair-Browne*, nur Bücher veröffentlichen wird, die »eine progressive Herangehensweise an die Probleme der Gesellschaft« widerspiegeln.

Auf die Frage, was er mit »sozial progressiv« meint, spricht Sinclair von »moribunden Institutionen« und der Tatsache, dass »bis auf fünf Ausnahmen alle der besten Wirtschaftsabsolventen des letzten Jahres aus Cambridge in die City of London gingen«. Sinclair sagt: »Was diesem Land mehr als alles andere fehlt, sind Unternehmer und Manager, Menschen, die bereit sind, neue Unternehmen zu gründen, sei es auf einem Rummelplatz oder in der Elektronikbranche. Aber ohne diese Menschen und ihre neuen Unternehmen werden sich Arbeitslosigkeit und Elend nur noch verstärken, da ältere Industrien Arbeitskräfte abbauen.«

Die Zukunft, so dieses Argument, liegt bei Innovatoren, die bereit sind, einen Sprung zu wagen und große Risiken einzugehen. Im Fall von Sinclair geht die Risikobereitschaft weiter. Trotz des Erfolgs der *ZX81* ist Sinclair bereit, das Unternehmen auf seine Kathodenstrahlröhrentechnologie und dann auf sein Elektroauto zu setzen.

## **Demnächst: Spiele und Gizmos in Hülle und Fülle**

Ein guter Nominierter für die jährliche Auszeichnung »Niedergang und Fall der westlichen Zivilisation« ist das Gerät, das Ihren Fernseher mit dem Klang eines Händeklatsches ein- und ausschaltet. Nichtsdestotrotz sind Produkte auf dem Weg, die unsere Lebensweise revolutionieren werden, und viele von ihnen werden sich auf die Einführung von echten Personal-Computern und Personal-TVs konzentrieren (Clive Sinclairs besondere Interessen).

Bis in die 1970er Jahre wurden in jedem Jahrzehnt nur ein oder zwei wichtige Produkte der Unterhaltungselektronik eingeführt. In den 1920er und 1930er Jahren gab es das Radio und den Phonographen, in den 1940er Jahren das Schwarz-Weiß-Fernsehen, in den 1950er und 1960er Jahren das Stereo- und Farbfernsehen. Aber in den 1970er Jahren begann eine starke Verbreitung von Elektronik für den Verbraucher. Warum? Wegen des Aufkommens kostengünstiger mikroelektronischer Hochleistungsschaltungen. Diese wurden auf der »Lernkurve« der Boston Consultants wie Geleebohnen ausgestoßen, so dass alle möglichen Schwellenwerte geknackt wurden, und dieselbe Theorie begann, Endprodukte wie Handheld-Rechner, Digitaluhren, Videospiele, Videokassettenrekorder, Videoplatten, elektronische Waagen, Sprachübersetzer, Lernhilfen, intelligente Thermostate, Gerätesteuerungen und Personal-Computer, um nur einige zu nennen, anzutreiben. Der Takt geht heute weiter, während die Halbleiterindustrie versucht, bis Mitte des Jahrzehnts 100.000 Milliarden elektronische Funktionen pro Jahr auf den Weltmarkt zu bringen. Dies kann (möglicherweise) gelingen, wenn Mikrocomputer in den westlichen Haushalten allgegenwärtig werden.

Geben Sie einem Designer fast »kostenlose« Intelligenz und er gibt Ihnen ein neues Produkt, normalerweise ein Gerät oder ein Spiel. Das bedeutet wahrscheinlich, dass bis zu zwei Drittel aller Produkte der Unterhaltungselektronik, die 1990 auf den Markt kommen werden, noch nicht einmal erdacht sind.

All dies bietet einen immensen Spielraum für kluge Köpfe mit klugen Ideen, um mit Produkten auf den Markt zu kommen, selbst wenn die Herstellung an ein großes Unternehmen vergeben wird (immer mehr von ihnen werden einen Spielraum haben, der auf diese Weise genutzt werden kann). Die Alchemisten des Silicon Valley (in der Regel unter 30 Jahre alt) haben gezeigt, was sich mit Köpfchen und modernsten Komponenten bauen lässt. Und eine überversorgte Risikokapitalindustrie stellt sich dem Hochtechnologie-Unternehmer in den Weg. Er erfindet im Schatten riesiger Unternehmen Produkte und lebt dann von seinem Verstand.

Kurz gesagt, Mikrocomputer, millionenfach hergestellt, werden Millionen neuer elektronischer Produkte für den Verbraucher hervorbringen. Zu den bemerkenswertesten Produkten gehören der Farbfernseher mit Flachbildschirm im Buchformat, elektronische Post, elektronisches Einkaufen, Faxgeräte, elektronische Zeitungen, tragbare schnurlose Telefone, Sprachsynthesegeräte, Heimüberwachungssysteme und so weiter, einschließlich »benutzerfreundlicher« Computer.

Es ist leicht zu erkennen, wie Sinclair sich selbst sieht, wenn er sich in viele dieser Bereiche einbringt. Die Welt will vielleicht sogar Elektroautos, obwohl der mächtige GM (mit Geldbeschränkungen) sein Elektroautoprojekt vorerst auf Eis gelegt hat.

## **SCIENCE FICTION PRODUKTE.**

Sinclair selbst sieht wenig, was die Welt der Science-Fiction-Konsumgüter aufhalten könnte. Er vermutet, dass die Massen an neuen Produkten, die er und seine Konkurrenten verkaufen, eine Welle innovativer Produkte auslösen werden, und nicht nur Videospiele, die von Teenagern mit ihren PCs entworfen wurden.

Innerhalb von 20 Jahren sieht er die Aussicht auf mikrominiaturisierte Roboter, die sich in menschlichen Arterien fortbewegen, die den Blick über das Fernsehen weiterleiten und mit Hilfe von Chirurgen draußen Operationen durchführen. Er hat sogar gesagt, dass er solche Systeme selbst vermarkten könnte, wenn er genug Geld hätte.

Vielleicht ist sein ultimativer Traum eine persönliche Flugmaschine, die so einfach zu bedienen ist wie ein Auto. Er machte sich viele Gedanken über dieses Projekt, entschied aber, dass es als Sinclair-Unternehmen niemals in die Luft gehen würde.

 $(ig)$ 

## **PARKER BROTHERS** SPIELE FÜR DEN SPECTRUM **VON THOMAS EBERLE**

Panama Joe

Mitte 1984 befand sich die Videospiel-Welt in einem Umbruch. Die klassischen Konsolen von Atari oder Philips wurden abgelöst durch Heimcomputer wie den *ZX Spectrum* oder den *C-64*. Die Fa. *Parker Brothers* hatte große

Erfolge auf den Konsolen vorzuwei-

sen, insbesondere mit Hits wie *Frogger* oder *Q\*Bert*. Diesen Erfolg wollte man nun auch auf die Heimcomputer-Branche übertragen und unter anderem auch auf dem *ZX Spectrum*.

Ganz aber hatte man wohl die Spielkonsolen-Mentalität noch nicht abgelegt, denn nicht auf der Spectrumüblichen Kassette sollten die Spiele erscheinen, sondern auf Modulen für das Interface II.

Folgende Spiele waren geplant:

- *Popeye*
- *Q\*Bert*
- *Gyruss*
- *Star Wars – The Arcade Game*
- *Return of the Jedi –Death Star battle*
- *Loco Motion*
- *Montezuma´s Revenge*

Leider entschied *Parker Brothers* kurz vor dem Verkaufsstart, sich aus der Videospielbranche komplett zurück zu ziehen. Lediglich die Spiele *»Return of the Jedi – Death Star Battle«* und *»Montezuma´s Revenge«* erschienen später auf Kassette, letzteres unter dem Namen

> *»Panama Joe«*. Alle anderen Titel waren verschollen, bis die Webseite *TZX-Vault* Prototypen der Spiele wieder verfügbar machte: Alle Module inklusive der niemals erschienenen Prototypen finden sich auf:

## https://tzxvault.org/roms.htm

*Parker Brothers* ist heute im Besitz von *Hasbro*, einem der weltweit größten Spielehersteller generell. Ob das Copyright der Spiele noch im Besitz von *Hasbro* ist, wissen wir nicht, wir raten aber davon ab, so wie andere auf Ebay die Module nachzubauen und zu verkaufen. Es spricht aber nichts dagegen, diese für den privaten Gebrauch

herunterzuladen oder auf ein Eprom zu brennen um diese mittels Interface II abzuspielen. Eine Anleitung dazu gibt es auf:

> http://www.fruitcake.plus.com/Sinclair/Interface2/Int erface/Interface2\_Introduction.htm

Über Links kommt man von dort auch zu weiteren Cartridge-Inhalten. Ein fast vergessenes Kapitel des *ZX Spectrum*. (Te)

# **DUNKLE GEHEIMNISSE DES SPECTRUM NEXT**

## **VON THOMAS EBERLE**

Der *Spectrum Next* ist eine Erfolgsgeschichte für sich. Beim ersten Crowdfunding wurden knapp 3000 Einheiten verkauft (Computer + Platinen), beim zweiten Mal gar über 5000 Geräte. Zwar gab es bei beiden auch viele Mehrfach-Käufer und die Rechner landeten bei Ebay, am Ende fanden aber auch diese Abnehmer und in der offiziellen Spectrum Next Gruppe auf Facebook tummeln sich mittlerweile knapp 10000 User. In weiteren Spectrum Next Gruppen kommen noch über 2000 weitere User dazu, so dass man davon ausgehen kann das der Next immer noch mehr Fans als User hat, auch wenn sicherlich viele User auch Mitglied in mehreren Gruppen sind.

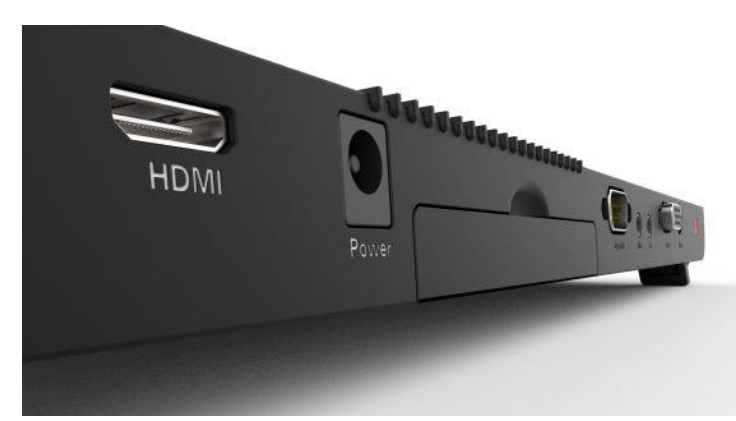

Mittlerweile verstärkt sich aber auch eine Antipathie gegen den Hersteller *SpecNext Ltd*. Die Macher gehen teilweise sehr rigoros mit Kritik um, so wurde auch der Verfasser dieses Artikels aus der *Spectrum Next* Gruppe entfernt, weil er gemutmaßt hatte, im schlimmsten Falle müsse man damit rechnen nach dem endgültigen Brexit im nächsten Jahr eben beim Import noch einmal Steuern zahlen zu müssen. Eine Vorstellung die keinem behagen dürfte und aller Hoffnung nach verhindert wird, noch stocken aber die Verhandlungen mit EU und Großbritannien, so dass nicht gewiss ist wie es im Jahr 2021 mit Lieferungen aus Großbritannien weitergeht. Die Entscheidungen nach denen ein User in die Gruppe passt, sind nicht ganz klar, aber offensichtlich ist es so: Solange man nichts äußert was als Kritik empfunden werden kann, ist man willkommen, alle anderen finden sich dann in anderen Gruppen wieder. Aber welche Kritik ist denn überhaupt berechtigt?

 Wer hat es erfunden? Laut Handbuch geht wurde das Board des *Spectrum Next* zuerst in Brasilien entwickelt und verkauft. Ganz richtig ist das aber nicht. Die Grundlagen dafür sind in *Chris Smith´s* Buch *»The ZX Spectrum Ula: How to Design a Microcomputer«* im Jahr 2010 erschienen. Auf dieser Basis gab es dann einige Entwicklungen, unter anderem der *ZX Uno*, der wiederum die Grundlage für den *Spectrum Next* ist. Natürlich ist die Aussage dadurch nicht falsch, dass der *Spectrum Next* in Brasilien entwickelt wurde.

 Ist der *Spectrum Next* CE geprüft und damit sicher?

Dem *Spectrum Next* fehlen sowohl CE Kennzeichen als auch ein TÜV Prüfsiegel. Genaugenommen dürfte er so nicht verkauft werden.

Großbritannien befindet sich aber in einer Grauzone, der Brexit ist beschlossen und vollzogen, aber es gibt die Einigung, dass sich bis Ende 2020 nichts ändern soll und Regelung erst ab 2021 neu in Kraft treten. Erst dann wird für Hersteller in Großbritannien eine eigene Kennzeichnung verpflichtend, das sogenannten UKCA Kennzeichen. Da bis dahin die alten Regelungen weiter gelten, hätte *SpecNext Ltd*. eigentlich wie bisher für eine CE-Kennzeichnung sorgen

müssen. Das dies nicht getan wurde, muss rechtlich in Großbritannien geklärt werden, für User aus anderen Ländern bedeutet dies: Sie sind selbst für die Geräte verantwortlich. Geräte ohne CE-Kennzeichnung dürfen nicht in Betrieb genommen werden. In USA oder anderen Ländern außerhalb der EU mögen andere Regelungen gelten. Betreibt man aber das Gerät trotzdem und in der Folge brennt z.B. ein Haus ab, zahlt die Versicherung nicht, man wird dann zur Verantwortung gezogen. Dieses ist vielen Usern nicht bewusst, aus verständlichem Grund kommuniziert *SpecNext Ltd.* dies auch nicht. Immerhin hat man zugesagt, bei der nächsten Produktion für eine Kennzeichnung zu sorgen. Ob dies eingehalten werden kann, da ja im Jahr 2021 für Großbritannien das UKCA-Kennzeichen relevant ist und nicht klar ist, ob dieses in der EU anerkannt wird, wissen wir noch nicht. Die Geräte aus der ersten Produktion sollten auf jeden Fall sicherheitshalber nie ohne Aufsicht betrieben werden.

## Fehlende Lizenzierung?

Der *Spectrum Next* verwendet einen HDMI-Ausgang. Andere Geräte hatten schon auf diesen Ausgang verzichtet, da dieser erhebliche Lizenzgebühren nach sich zieht. Ein Hinweis auf die HDMI Lizensierung ist normalerweise üblich, wenn man ein solches Gerät auf den Markt bringt. Dieser Hinweis fehlt aber beim *Spectrum Next*. Bedeutet dies, dass es keine Lizensierung gibt, oder das man den Hinweis nur vergessen hat? Nachfragen ist nicht erwünscht.

Ersichtlich ist jedenfalls, dass der Ausgang »Digital output« genannt wurde. Es ist trotzdem ein HDMI Ausgang.

Es ist natürlich verständlich, dass *SpecNext Ltd.* diese Geheimnisse bewahren will. Der Umgang mit Mitgliedern der Community ist aber trotzdem verbesserungswürdig und eine offene Kommunikation besser wie das, was ansonsten entsteht.

(Te)

## **SELBER MACHEN? GEDANKEN ZUR NUTZUNG DES SPECTRUM VON HARALD LACK**

Viele, die sich mit dem *Sinclair Spectrum* beschäftigen, nutzen ihn nicht nur zum Spielen, sondern widmen sich auch sogenannten »ernsthaften« Themen. Das sind einerseits die Hardwareentwickals besonders interessant hat sich ja die Entwicklung des *Spectrum Next* erwiesen und die Diskussionen und Berichte dazu im Spectrum Forum sind meines Erachtens sowohl sehr interessant als auch

lung und andererseits die Programmierung. Wie wir aus den Foren wissen, ist die Hardwareentwicklung immer – Gottseidank! möchte man sagen - immer noch stark vertreten. Nicht zuletzt die Adaption moderner Bauteile an den *Spectrum*, wie sie in der Vergangenheit im-

mer wieder zu beobachten

war, verdient unsere Anerkennung. Für viele, und da schließe ich mich mit ein, ist es gut zu wissen, dass es immer noch Leute gibt, die ganz profan einfach mal einen *Spectrum* zu reparieren wissen. Aber die technische Weiterentwicklung habe auch ich als »Nichttechniker« immer mit Interesse verfolgt. Nach meinem *Spectrum 16K* habe ich mir ja im Anschluss noch den *Spectrum 48K* (bis heute ohne Probleme im Einsatz) und sogar noch einen *Spectrum+2* gekauft. Diesen insbesondere dafür, die vereinzelt vorliegenden »großen« Adventureprogramme spielen zu können. Davon sind noch einige in Bearbeitung. Nach der *Sinclair/Amstrad*-Zeit orientierten sich ja einige von uns hin zum *SAM*, der eine gewisse Kompatibilität und einen erheblichen technischen Fortschritt bot. Manche sind auch zu den Emulatoren abgewandert - was aber für mich bis heute nur ein »Ersatz« für das echte Spectrum-Feeling sein kann. In neuerer Zeit

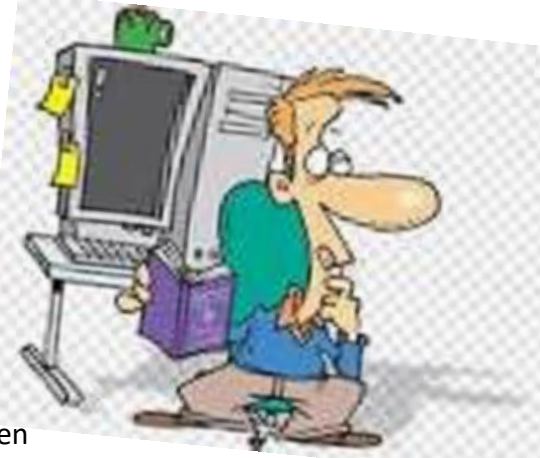

vielversprechend. Doch zurück zum eigentlichen *»Spectrum«* in seiner klassischen Ausprägung. Nun wissen wir ja, dass der *Spectrum* als Computer im eigentlichen Sinn ja kein »richtiges« Betriebssystem hat, nach dem Einschalten landet man vielmehr in einem im ROM beheimateten BA-

SIC-Interpreter, der über die darin implementierten Befehle das Laden von Programmen sowohl in BASIC als auch in Maschinencode erlaubt. Nun mag sich aber der eine oder andere sicherlich nicht damit zufrieden geben, vorgegebene Programme zu »konsumieren«. Vielleicht ist dem einen oder anderen von uns auch schon mal eine Art Softwareprojekt durch den Kopf geschossen, das man schon lange umsetzen wollte. Oft ist es dabei geblieben, der Autor weiß wovon er redet. Eigentlich schade, aber ist es externen Einflüssen geschuldet und wir sind froh, wenn wir unsere »Nichttätigkeit« damit begründen können. Und sollte man doch den Entschluss fassen etwas zu kreieren, dann steht man vor dem Wagnis sich mit der Programmierung beschäftigen zu müssen. Erlaubt mir an dieser Stelle einen kurzen Ausflug in die Theorie rund um das Programmieren, damit

wir dann später einmal - in weiteren Beiträgen, die ich in loser Folge geplant habe - von einem gemeinsamen Grundverständnis ausgehen. Es sei aber bereits hier gesagt, dass sicher versiertere User als ich, dazu mehr beizutragen haben.

Zugegeben, theoretische Überlegungen sind nicht jedermanns Sache, aber ich finde sie gehören - in eingeschränktem Umfang - einfach dazu. Natürlich gibt es genug Fachliteratur rund ums Thema Programmierung und auch das allgegenwärtige Internet bietet vielerlei Informationen - manche interessant, viele eher überflüssig. Man muss sich halt Zeit nehmen die Spreu vom Weizen zu trennen. Aber das ist Ansichtssache. Das Beste ist in solchen Situationen, jemanden zu kennen, der mit Rat und Tat zur Seite steht. Auch möchte ich an dieser Stelle mich nicht in die theoretischen Tiefen begeben und sozusagen vom »Problem zum Programm« arbeiten, denn das würde auch so Themen wie Flussdiagramme und syntaktische Logik mit enthalten. Wer sich mit der Programmiererei beschäftigt, der soll so arbeiten, wie es für ihn am geeignetsten ist, die individuellen persönlichen Gewohnheiten sollten berücksichtigt werden. Damit kommen wir aber erst einmal zu der grundlegenden Frage:

## **Programmieren - wozu?**

Rudimentär ausgedrückt sind viele Abläufe, die uns im Alltag begegnen oft so gleichförmig und wiederkehrend, dass es sich geradezu anbietet, Maschinen oder auch Rechner (Computer) dafür einzusetzen. Das hat den Vorteil, dass wir uns auf andere, oftmals wichtigere Probleme konzentrieren können und Computer geradezu für wiederkehrende Tätigkeiten geschaffen sind, und - und das ist ein wichtiger Punkt in unserer Betrachtung - Maschinen machen grundsätzlich keine Fehler! Voraussetzung natürlich, unsere Anweisungen (Programmierung) ist richtig und schlüssig. Unter einem Programm versteht man eine Sammlung von systematischen Befehlen, deren Anwendung (durch den Computer) fest vorgegebenen Regeln unterliegt. Und das ist unabhängig davon, in welcher Sprache wir hinterher unser Programm schreiben wollen. Fachlich ausgedrückt versteht man unter Programmieren den Vorgang, die Analyse des vorhandenen Problems zuerst gedanklich vorzunehmen und durch die anschließende Zusammenstellung geeigneter Befehlsfolgen und Anweisungen einen Computer dazu zu bringen, diese Anweisungen korrekt (und sinnvoll) auszuführen. Ich gebe zu, das war jetzt sehr theoretisch, aber so kann man unsere Tätigkeit am Computer bei der Programmentwicklung ausdrücken.

## **WAS HEISST PROGRAMMIEREN?**

Die Programmerstellung bzw. Programmierung untergliedert sich grob in vier Schritte: Problemanalyse (was will ich tun), Programmablaufplan (das sind dann die Sachen, die wir allzu gerne weglassen, geht es dabei doch darum, einen Plan aufzustellen sog. Flussdiagramm, wie das zu lösende Problem systematisch anzugehen ist), die Programmierung oder Kodierung in der jeweiligen Sprache und daran angeschlossen der Testlauf. Gerade der Punkt Testlauf ist derjenige, der uns mit viel Zeit belasten wird, denn wenn eines sicher ist, dann das, dass Programme - und seien sie noch so einfach - in der Regel Programmfehler enthalten werden. Der Mensch ist eben glücklicherweise keine Maschine. Diese Fehler gliedern sich einfach gesagt grob in Tippfehler, syntaktische Fehlern (z. B. falsche Sprachelemente bzw. Befehle/Kommandos), Semantikfehler (Fehler im logischen Aufbau) und Fehler in der Struktur des Programmes. In der freien Wildbahn dürften die Tippfehler deutlich am Häufigsten vorkommen.

## **Vom Problem zum Programm/Algorithmus**

Über meine im vorherigen Abschnitt gesagten Themen wird ein einigermaßen geübter Programmierer vielleicht mitleidig lächeln und sagen, seinen Programm-Code kann man doch direkt in den Computer eintippen. Ja, das mag bei kleineren und einfachen Problemstellungen durchaus funktionieren, aber spätestens dann, wenn Programme oder damit zu lösende Problemstellungen eine gewisse Größe und Komplexität übersteigen, wird das nicht mehr so einfach funktionieren. Ich kann das nur aus eigenen leidvollen Erfahrungen bestätigen. Nur zu gerne überschätzt man seine eigenen Fähigkeiten und muss danach mit dem Resultat leben. Hier ist ein wenig Selbstdisziplin oft der Weg zu besseren Programmen. Da man ja nicht unbedingt einen Programmcode wie ein Buch lesen können wird (da braucht es schon viel Routine) wird an dieser Stelle vielleicht doch in manchen Fällen wieder die Anwendung des Flussdiagramms interessant, ich jedenfalls kann damit eine Programmstruktur schneller erfassen bzw. lesen als durch den Sourcecode in der jeweiligen Programmiersprache. Da unser Spectrum in seinem ROM ja schon alle benötigten Schnittstellen zu den einzelnen Teilen eines Computersystems (Arbeitsspeicher, Bildschirm, I/O Geräte usw.) mitbringt, wollen wir uns an dieser Stelle ersparen über den Aufbau von Computern zu sprechen. Man muss ja auch nicht unbedingt wissen, was »unter der Haube« passiert.

## **In welcher Sprache soll ich Programmieren?**

Nun, das ist jetzt eine Glaubensfrage, die man nur aus eigener Sicht endgültig zu entscheiden vermag. Als Besitzer eines Sinclair Spectrum bekommt man natürlich automatisch - mit dem Einschalten sozusagen - die Sprache BASIC angeboten. Das ist ja auch nicht schlimm, auch wenn BA-SIC *(Beginners all purpose symbolic instruction code)* in der Vergangenheit oft zu Unrecht wie ich meine einen schlechten Ruf hatte. Haftete ihr doch der Nachteil an, dass es, bedingt durch die einfach zu benutzenden Sprungbefehle (GoTo, GoSub) einen unübersichtlichen »Spaghetti«-Code erzeugen würde. Nun, das liegt aber auch ein wenig am eigenen Vorgehen und weniger an der Sprache selbst. Man muss sich halt auch mal an der eigenen Nase fassen und versuchen Struktur in sein Programm zu bekommen (siehe meine Gedanken weiter oben). Die Rechner, die mit dem Spectrum den seinerzeit noch gut ausgestatteten Markt der »Home Computer« bevölkerten waren so Namen wie *Commodore C64* (z. T. auch noch der *Commodore Pet*), *Atari 400/800/XL, VZ200* und einigen andere und alle boten BASIC als mitgelieferte Programmiersprache an. Deshalb war die Arbeit in BASIC (im jeweiligen computerspezifischen Dialekt) in diesen Zeiten sehr verbreitet. Leider waren bedingt durch die verschiedenen

BASIC-Interpreter Programme nur mit Handarbeit auf andere Rechner zu übertragen und selbst wenn das zum Teil noch relativ einfach war, musste man sich beispielsweise mit unterschiedlichen Bildschirmausgaben herumschlagen. Deshalb erforderte das Übertragen von BASIC-Listings, die seinerzeit noch oft in Computerzeitschriften abgedruckt wurden, zum Teil erheblichen Aufwand um sie auf dem eigenen Computer zum Laufen zu bringen. Wer erinnert sich nicht an manche Nacht, die er vor dem Computer verbracht hat, nur um den im Ende sehr einfachen Programmfehler mal wieder nicht zu finden. Nicht zu vergessen, dass die Programmiererei ja grundsätzlich im Dialogbetrieb erfolgte. Nachdem das verwendete BASIC mit einem Interpreter gekoppelt war, konnte man ganz schnell (wie es neudeutsch so schön heißt *»quick and dirty«*) den eingegebenen Programmcode mit dem Befehl RUN bzw. RUN Zeilennummer testen. Aber für den *Spectrum* existierten und existieren ja auch eine Vielzahl anderer Programmiersprachen. Seien es einerseits sogenannte Hochsprachen (*BASIC, C, PASCAL* usw.) so gab es andererseits auch die maschinennahen Assembler / Disassembler-Umgebungen, die über die Eingabe von für Menschen »einfacher« zu verstehenden Mnemonics und anschließender Assemblierung direkt prozessorspezifische Maschinensprachenprogramme erstellten. Dazu gab es ja hier schon viele Beiträge und auch ich habe mich vor vielen Jahren mal mit dem Z80-Code auseinandergesetzt. Demnächst möchte ich euch aber einmal eine Programmiersprache vorstellen, die einerseits sehr interessant ist und für die es auch für unseren Spectrum verschiedene Versionen / Implementierungen gibt, nämlich *FORTH*. Natürlich wird das keine Programmierkurs in *FORTH* werden - das mute ich uns allen nicht zu - , ich will vielmehr die leistungsfähige Variante von *ARCUS FORTH*, die *Michael Balig* in den 80er Jahren entwickelt hat, vorstellen. Bis dahin möchte ich für heute mit meinen grundlegenden theoretischen Überlegungen zur Programmierung dann auch schon enden.

Bis demnächst zur *Arcus Forth* - FORTH Implementierung auf dem Spectrum.

Harald Lack

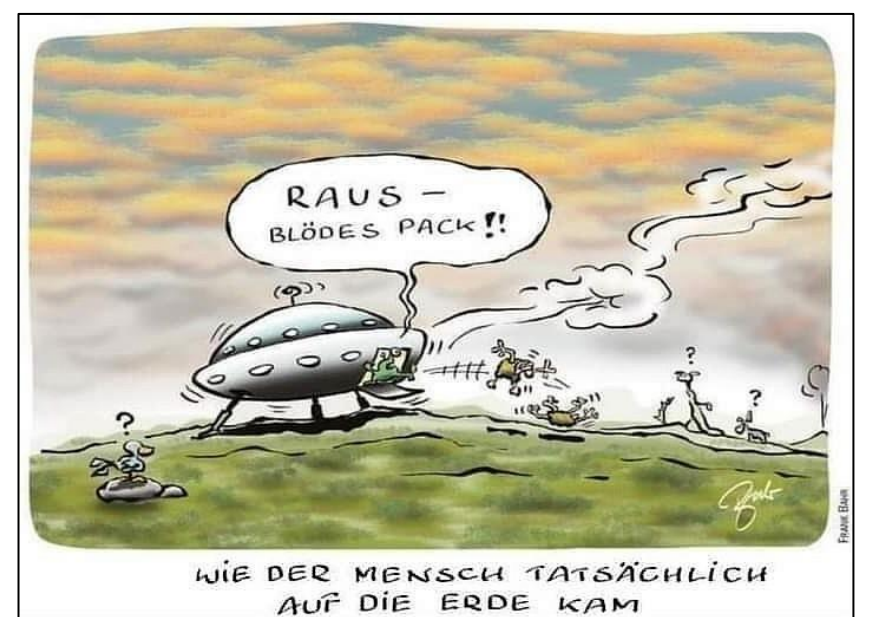

## **22. SPECTRUMANIA IN WITTENBERG VON THOMAS EBERLE**

Corona zum Trotz, endlich ein Lichtblick, die *22. Spectrumania*-Show in Wittenberg fand statt. Zwar gab es einige Absagen, was auch verständlich ist, aber irgendwie wollte ich auch wieder den Weg zu etwas Normalität finden... und der jährli-

Pünktlich waren wir auch, leider standen wir aber vor verschlossenen Toren. Offenbar hatte die Volkshochschule, als Mieter des Gebäudes in dem das Treffen stattfand, dem Organisator Norbert die falschen Schlüssel gegeben. Das Haupttor zu

che Besuch in Wittenberg ist für mich schon etwas Normales.

Auch erwartungsfroh war wohl Joachim, der schon eine halbe Stunde vor der Zeit bei mir eintraf, sowieso hatten wir ausge-

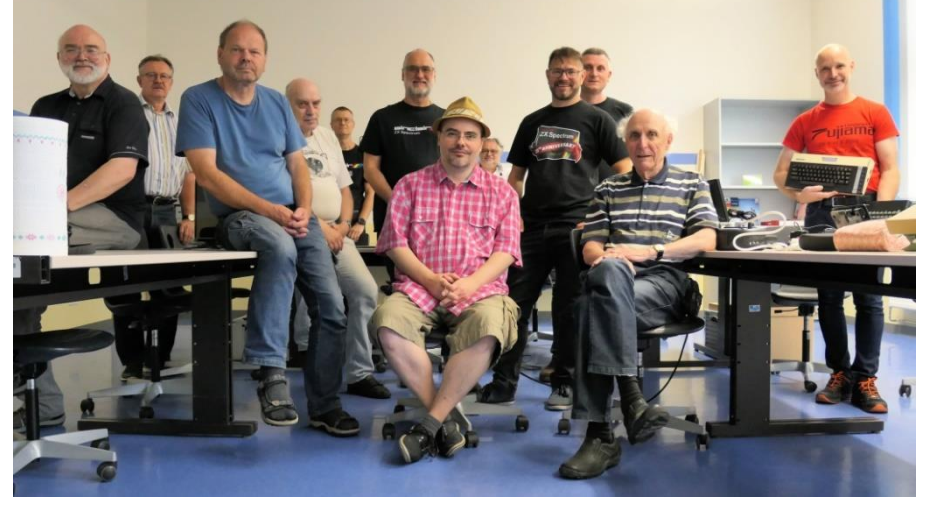

den Parkplätzen konnte so nicht geöffnet werden, aber glücklicher-

weise passten die Schlüssel an einen Eingang an der Straße und wir fanden auch alle Parkplätze in der Nähe. Ich hatte nicht

macht, eine Stunde früher als sonst uns auf den rund 6 Stunden langen Weg zu machen. Bei diesen 6 Stunden blieb es auch, da wir uns durch den frühen Zeitpunkt den üblichen Freitagnachmittag-Stau ersparten und so trafen wir etwa 19 Uhr in Wittenberg ein - früh genug um uns diesmal zum ersten Mal zu den anderen Freitagsankömmlingen zum gemeinsamen Abendessen zu treffen. Tatsächlich bedeutete ein Treffen mit den früh angereisten auch ein Vorab-Treffen mit nahezu allen Besuchern. Die meisten kamen von weiter her und hatten daher auch eine längere Anreise in Kauf genommen. Es gab neue Gesichter, Personen die ich schon lange nicht mehr gesehen habe und auch welche die eigentlich jedes Jahr da sind. Oh Graus, wir wurden auch aus dem Atari-Lager unterwandert...Stefan erwies sich aber erstaunlich umgänglich und offen, vor allem hat er auch einen ZX81 und vielleicht bald einen Spectrum Next. Andersrum gab es aber auch Interesse und Austausch an Atari-Neuigkeiten. Immerhin rund 500 Mitglieder hat der aktivste Atari-Club in Deutschland, so eine Zahl hat kein Sinclair-Club, wohl aber die Facebook-Gemeinde des Spectrum-Next (rund 7000).

So ging der erste Abend in einem griechischen Restaurant im Herzen Wittenbergs zu Ende und wir wollten alle ausgeruht am nächsten Tag früh auf dem Treffen sein.

viel dabei, meinen Spectrum Next und einen Monitor und einige Dinge zum Verkaufen. Joachim hatte ich ebenfalls dasselbe leichte Gepäck, so dass es uns nichts ausmachte ein paar Meter zu laufen. Andere parkten direkt vor dem Gebäude zum ausladen und glücklicherweise kam keine Politesse vorbei um Strafzettel zu verteilen. Norbert hatte das Handy dabei und alle Teilnehmer seine Nummer aus dem Spectrum-Forum, so dass letztlich jeder den unüblichen Eingang auch fand.

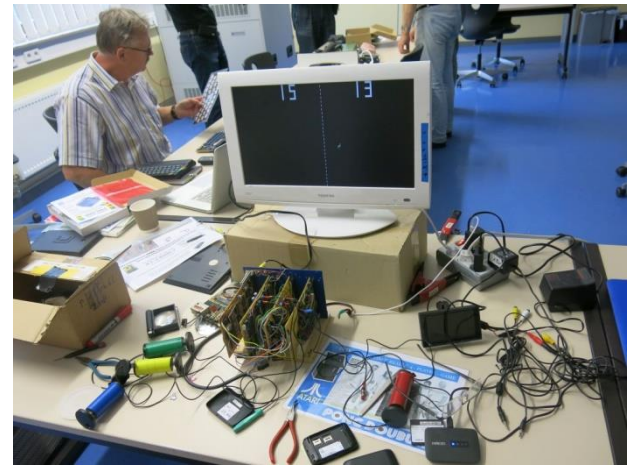

Pong! Der Nachbau des Pong-Spiels von Atari

Im Inneren belegten wir großzügig zwei Klassenräume und wahrten so die vorgeschriebenen Abstände. Da es nicht so viele Teilnehmer waren, konnte sich auch jeder ausbreiten wie er wollte. Zu meiner Überraschung war nicht der Spectrum Next der meist aufgebaute Rechner, sondern eigentlich der ZX81. Ist die Spectrumania hier unterwandert worden? Naja, es bleibt ja in der Familie. Natürlich gab es auch hier viel zu sehen, z.B. ein ZX81 Laptop Marke Eigenbau in einer Holzkiste (Holzkiste für Dias aus DDR-Zeiten). Überraschend aber auch verblüffend war der Eigen-Nachbau einer Pong-Spielkonsole, inklusive 4 verdrahteter Platinen und Paddle-Controller. Ich selbst konnte mich endlich dem Studium meines Next widmen, mich über verschiedene Funktionen austauschen oder einfach mal ausprobieren. So hatten wir den Next auch bald im angebotenen WLAN-Netzwerk eingeloggt, aber bis auf einen Teletext-Server konnte ich keine Verbindung zur Außenwelt aufbauen. Das kommt wohl noch.

Ansonsten wurde viel gespielt, programmiert, musiziert und auch geredet. Joachim und ich stellten unser Clubmagazin vor und konnten immerhin drei Interessenten und die Zusage zu einigen Artikeln gewinnen. Mein persönlicher Höhepunkt war aber die Buchvorstellung von René Mayer. René ist ein Journalist aus Leipzig, Retro-Fan und natürlich unter anderem auch Spectrum Besitzer. Seine Sammlung steht im Guinness Buch der Rekorde als weltgrößte Sammlung von Spielkonsolen. Diese und andere stellt er regelmäßig aus und organisiert die "Lange Nacht der Computerspiele" in Leipzig. Unter anderem richtet er auch z.B. die Retro-Schau auf der Gamescom (weltgrößte Computerspiele-Messe in Köln) aus. Als Verbindungsstück zwischen seinem Retro-Hobby und seiner journalistischen Tätigkeit hat er das Buch »Computer in der DDR« geschrieben und mit der Landeszentrale für politische Bildung Thüringen auch 2019 einen Verleger gefunden. Über das Buch berichten wir an anderer Stelle. Sowohl sein kurzer Vortrag als auch der anschließende Plausch waren sehr interessant und wieder mal konnte ich mich nur wundern, was es alles immer noch gibt das ich nicht weiß.

Wie immer viel zu früh mussten wir schon vor 19 Uhr die Räumlichkeiten verlassen und brachen zum Abendessen auf. Das sonst übliche Barbeque fand leider nicht statt, da es dem Wirt nicht möglich war in Corona-Zeiten dies zu stemmen. Stattdessen trafen wir uns im gleichen Restaurant wie am Vorabend. Der Abend endete mit vollem Magen und endlosen Spectrum-Ideen und so gingen wir nach Hause, auch wenn *»Waldemar«* kaum zu bremsen warum nicht einer im Stadtzentrum

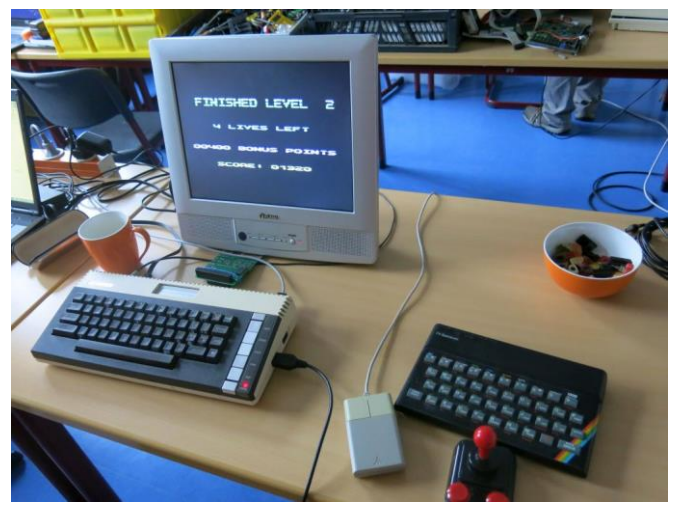

Computer-Alien – aber trotzdem willkommen

stattfindenden Techno-Party beizuwohnen. Letztlich entschieden wir uns doch für die Abendruhe um am nächsten Morgen noch den letzten Tag der Spectrumania zu genießen.

Am Sonntag ging es dann ruhiger zu, aber alle gingen glücklich und zufrieden etwa um die Mittagszeit nach Hause. Möglicherweise ging für ein paar der Tag noch etwas länger, Joachim und ich aber hatten noch einen längeren Heimweg, auf dem wir aber fleißig weiter plauderten.

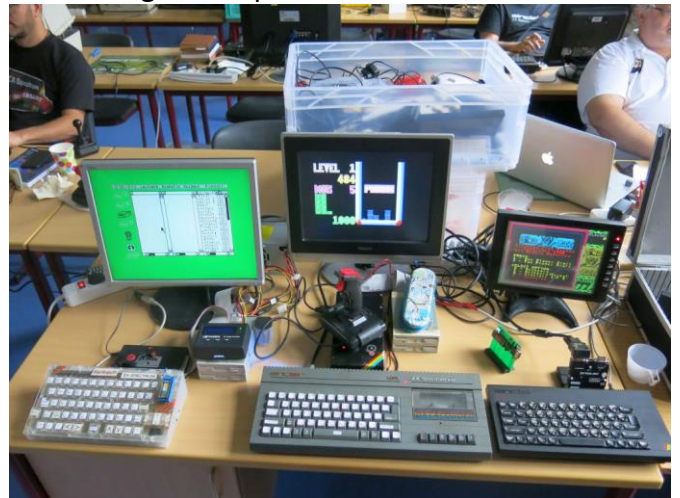

Spectrum-Sammlung, u.A. mit Desktop

Ich bin sehr froh, dass ich dort war und wieder mal neuen Schwung für mein Spectrum-Hobby mitgenommen habe. Gerade mit dem Next wird es wieder wichtiger sich auszutauschen, es gibt viel neues zu entdecken. Aber auch über die älteren Geräte kann man immer wieder staunen, speziell die ZX81 Szene verblüfft mich immer wieder. Im Gegenzug für die Unterwanderung der Spectrumania kann ich nur dazu aufrufen, das hoffentlich im März 2021 stattfindende ZX-Team-Treffen in Mahlerts ebenfalls zu infiltrieren. Ich bin dabei.

# **» FOUR MINUTES TO MIDNIGHT «<br>ADVENTURELÖSUNG VON HARALD LACK**

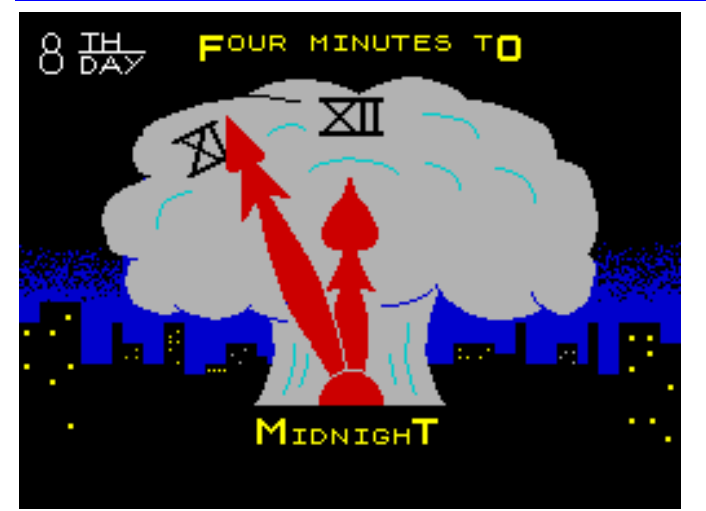

(1985 by Mike White und Martin Rennie / 8th Day Software)

Liebe Spectrum Adventure Freunde,

heute habe ich mir wieder ein Programm herausgesucht, das ich mit euch zusammen lösen möchte. Es handelt sich um das Adventure *"4 Minutes to Midnight",* das von 8th Day Software bereits im Jahre 1985 herausgebracht wurde. Es basiert auf einem Buch von *Stephen King* und wurde von *Mike White* und *Martin Rennie* unter Benutzung des *Quill Adventure Systems* geschrieben. Bevor wir uns dem Plan mit seinen Locations und später der schrittweisen Lösung näher widmen, im Vorfeld noch ein paar Programmhinweise. Kommen wir zuerst zu der kurzen Hintergrundstory zu diesem Adventure:

Der Spieler hat in diesem, meiner unmaßgeblichen Meinung nach sehr anspruchsvollen Adventure die Aufgabe, die richtigen fünf Leute um sich zu scharen, um diese aus ihrer zuweilen recht unangenehmen Lage zu befreien und mit ihrer Hilfe die Raketen zu deaktivieren, die uns ständig mit einer möglichen Explosion drohen. Hört sich einfach an, ist es aber auf keinen Fall, denn die Leute haben die unangenehme Eigenschaft, ein gewisses Eigenleben zu entwickeln. Deshalb müssen wir immer wieder ein Auge darauf haben, wer sich in unserer Gemeinschaft befindet. Soviel zum Hintergrund dieses Adventures. Und wie man schon am Titel unschwer erkennen kann, eilt es mal wieder gewaltig.

Jetzt möchte ich aber noch ein *»paar«* Hinweise allgemeiner Art loswerden, die zwar in keinem direkten Zusammenhang mit der unten aufgelisteten schrittweisen Adventurelösung stehen, aber vielleicht für den einen oder anderen von Nutzen sind, wenn er die nachfolgende Gesamtlösung nicht benutzen will. Die Aufzählung der Programmhinweise und -tipps erhebt natürlich keinen Anspruch auf Vollzähligkeit. Fangen wir an:

Es müssen bekanntlich fünf verschiedene Personen zu einem Team zusammengeführt werden, denn nur so ist eine Lösung des Adventures möglich. Wichtig sind dabei die speziellen Eigenschaften jedes einzelnen. *Sue* fährt den Bus, *Dave* und *Bill* sind immer dann gefragt, wenn körperliche Stärke gefordert ist, *Sam* ist der Spezialist, wenn es um Generatoren geht oder wenn der Computer später auf einen Karren verladen werden soll. *Sylvias* Talent besteht darin, beruhigend auf Leute einzuwirken. Dabei wird sie von Sue unterstützt. Am Anfang ist es sehr wichtig gleich mal Dave zu rekrutieren. *Sue* ist die Einzige, die den Bus fahren kann. Bevor der Bus betankt werden kann, müssen die Pumpen laufen (eigentlich logisch). Wir können das Fahrrad benutzen, wenn wir beim Überqueren des Long Highway in Richtung Petrol Station etwas schneller vorankommen wollen. In der Stadt wird *Sues* Hilfe benötigt. Außerdem sollten wir ein paar kräftige Jungs mitnehmen, die mit der Lifttür im ersten Stock des Warenhauses fertig werden. Wir benötigen auch noch den Schraubenschlüssel, der sich im Auto im Tunnel befindet. Keinesfalls dürfen wir andere Leute mitnehmen wenn wir an den Seilen des Lifts im Schacht nach oben klettern. Sie würden abstürzen. Wir benötigen auch noch die Handschuhe, die wir im Hotel gefunden haben. Im zweiten Stock unbedingt nach oben springen. Aber zuvor sollten wir uns das Seil aus dem Warenhaus beschaffen. Wenn wir im zweiten Stock sind sollten wir an das Fenster gehen, es öffnen und den Gegenstand vom Mauervorsprung an uns nehmen. Wenn wir Sue rekrutiert haben geht es auf das Dach des Store, dort machen wir das Seil fest und klettern zum Street Floor hinunter. Mit Hilfe der Drehbank aus dem Lager machen wir aus dem Metallteil einen Schlüssel. Den Schlüssel brauchen wir für den Zugang zu verschiedenen Gebäuden. Um den Schlüssel anzufertigen brauchen wir aber Leute mit viel Ingenieurwissen. Um Sue aus dem Tunnel wieder herauszubekommen, müssen wir sie k. o. schla-

gen. Aber keine Angst, sie wacht schon wieder auf. Das läutende Telefon können wir getrost ignorieren *(red herring)*. Zwei spezielle Werkzeuge und einiges an Ingenieurkunst ist notwendig um den Generator zu reparieren. Die nicht leitenden Stiefel muss man hier unbedingt tragen. Wenn er repariert ist, gehen wir so lange nach Süden, bis das *»bumper car«* ankommt. Damit geht es zum *»big dipper«* und hier steigen wir aus. Von hier geht es nicht zurück. Also steigen wir runter bis zum Grund des *»dipper«*. Im Bankgewölbe nehmen wir das Buch an uns, lassen aber das Geld liegen, da wir es nicht brauchen. Wenn wir Dave dabei haben (den stärksten von allen) könnten wir beide Gegenstände nehmen, aber wie bereits gesagt, es ist nicht notwendig. Wenn wir die kleine Stadt das Erste Mal betreten, werden wir einem Test unterzogen. Wenn der Bus ohne Treibstoff liegenbleibt, gehen wir zur Kirche und mit der gefundenen Kanne geht es weiter zu den Gastanks. Wir füllen die Kanne, gehen zurück zum Bus, betanken ihn und fahren weg. Wenn wir das Computerzentrum betreten, kann der Wahnsinnige nur von Sue und Sylvia beruhigt werden. Im Command Center müssen wir den Computer anschließen. Um das durchzuführen, müssen wir erst einmal unter Aufbietung größter Kraft den Computer mittels eines Lastkarren dorthin schaffen. Dann schließen wir die Kabel an und schalten den Computer ein. Um in das Hauptmenü des Computers zu gelangen, benötigen wir eine Nummer, die wir im Taschenbuch finden (DIAL 1922). In Kürze sollte alles im Computerzentrum korrekt arbeiten. Die richtige Antwort auf die erste Frage ist *»YES«*. Jetzt müssen wir nach jeder Aktion genau auf den Bildschirm schauen, um im Bilde zu bleiben. Auf keinen Fall sollten wir den Raum verlassen, denn der Computer wird sich dann selbst zerstören. Es gibt zusätzlich auch noch ein relativ enges Zeitlimit, um die Nuklearraketen zu deaktivieren. Die entsprechenden Angaben finden sich in den vier Menüpunkten. Um die drei Raketen zu deaktivieren und dabei auch noch eine gehörige Anzahl von Punkten einzuheimsen geben wir folgende Befehlen ein: *TYPE OXC, TYPE OYB, TYPE OZA*. Nachdem der Computer unsere Punkte kräftig erhöht hat wird er sich selbst abschalten.

Eine Flasche mit Bakterien müssen wir uns nun noch aus dem Seuchenzentrum besorgen. Zuerst müssen wir die Vakuumkammer mit einem Druck auf den richtigen Knopf deaktivieren. Gut auf das Display achten. Wenn wir die Flasche dabei haben,

sollte der *»road block«* keine Problem für uns darstellen. Bei der Durchquerung des Camps, darf uns immer nur eine Person begleiten. Außerdem sollten wir auf unseren Hunger achten. Hinsichtlich der Labyrinthe, verweise ich auf die unten stehende Gesamtlösung. Um zusätzliche Wörter und Hilfe allgemeiner Art zu bekommen, ist ein *TYPE HELP* immer mal wieder nützlich. Sue ist ein nettes Mädchen, deshalb sollten wir sie auch nur im Tunnel und nur *einmal* schlagen. Es gibt in diesem Game immer wieder zufällige Elemente, was das Vorankommen nicht unbedingt einfacher macht. Deshalb kann es nicht schaden, öfter mal den Spielstand zu sichern. Wir sollten auch darauf achten, keinen aus unserer Gruppe zu verlieren. Wenn alle schon bei uns sind und wir den Hinweis erhalten, daß es dunkel wird, lassen wir einen davon in einer Location in der Nähe. Weitere gute Punkte, um unsere Mitstreiter gezielt zurückzulassen sind überall da, wo es was zu essen gibt oder im Bus. Sylvia ist diejenige, die des öfteren mal abhaut. Wenn alle Charaktere zusammen sind, passiert dies dann eher zufällig ohne offensichtliches System - also Augen auf. Nach einer bestimmten Anzahl von Schritten, brauchen auch wir mal Schlaf. Dann zweimal SLEEP und einmal WAIT eingeben und wir sollten uns wieder fit fühlen. Mit dem RECRUIT Kommando können wir Leute wieder in unsere Gruppe eingliedern, die temporär abwesend waren. Wenn wir nicht wissen, wer gerade nicht bei uns ist benutzen wir das PARTY Kommando.

Soviel zu den zugegebenermaßen relativ unzusammenhängenden Tipps. Ich hab sie einfach mal so notiert, wie sie in meinen handschriftlichen Aufzeichnungen aufgetaucht sind. Diese sind ja auch für diejenigen gedacht, die die unten stehende Gesamtlösung (noch) nicht benutzen und sich lieber selbst auf die Aufgabe stürzen wollen. Es sei jedem freigestellt.

Kommen wir jetzt aber erst mal zum abgedruckten Plan, seinen Locations und den aufgefundenen Gegenständen.

- 1) On the fourcourt of a small gas station beside several neglected gasoline pumps / dusty mini-bus
- 2) Beside a large box / buttons
- 3) In a burning car / Dave Kellern
- 4) On a long road leading east and west
- 5) On a small rise over a large city
- 6) On a freeway that leads south / small BMX bicycle
- 7) On the corner of east 4th and 5th
- 8) In a looted drugstore
- 9) In the tunnel
- 10) Crawling on the roof of a shattered car
- 11) Inside the cars beside the drivers seat / 12" spanner
- 12) Just inside the exit of the tunnel by a huge pile of rotting bodies
- 13) On the westside at the junction of 6th and 7th
- 14) Northside of 3rd and 2nd below the blocks of westside
- 15) East of blocks 8th and 9th west of westside and north of the road leading to the south
- 16) Outside a towering department store south of 4th and 5th
- 17) Outside a once plush hotel
- 18) In the lobby of the hotel / pair of delicate ladies, leather gloves
- 19) North of the warehouse on the inside of the store in the narrow hosiery department
- 20) On the first floor at the top of the escalator / heavily bolted lift door
- 21) North of the store warehouse south of the first floor / Bill Price
- 22) In the cold store warehouse A
- 23) In the cold store warehouse B
- 24) Amongst blocks of packed stinking ice in the cold store / coiled rope
- 25) In a graffiti covered lift
- 26) On the roof of the lift below a set of greased steel cables in the lift shaft
- 27) Clinging to thick steel cables high above the lift
- 28) On the second floor by an open lift shaft
- 29) At the western end of a line of registers beside lines of dirty windows / Sue Youart
- 30) On a slim window ledge / set of wires, jackplugs, strange edge connectors
- 31) South of the department by an open fire exit
- 32) On the roof of the store overlooking the city
- 33) Seated in the cab of a grubby mini-bus
- 34) Travelling for a while
- 35) At the northern end of a street along a small town by the entrance to a rustic school / dusty mini-bus
- 36) In an empty classroom below a large blackboard / Sylvia Wade
- 37) At the southern end of the street outside a small provincial bank
- 38) Before a counter in the bank
- 39) In the vault beside thick security doors / suitcase full of dollars, small military style pocket-book
- 40) Below a huge gas tank
- 41) West of a small wooden slat church in the shadow of a tall gasoline tank
- 42) In the alcove of the church by an open entrance door leading to the east
- 43) Amongst pews beside rows on kneeling corpses / petrol can
- 44) On a steel platform half way up the tank
- 45) Atop the tank
- 46) At the end of a long drive by an abandoned checkpoint / dusty mini-bus
- 47) Beneath the embedded concrete silos that run in spaced distances both west and south / pair of insulated boots
- 48) Outside a large fairground / dusty mini-bus
- 49) At the base of the towering big dipper that rises high into the air above you
- 50) In the silent fairground
- 51) In the hall of mirrors A
- 52) In the hall of mirrors B
- 53) In the hall of mirrors C / large screwdriver
- 54) Beside a row of rusted metal swings / Sam Wieyenski
- 55) North of the fairground / electrical generator
- 56) In a bumper car
- 57) On the top of the big dipper / strip of strong metall, roller coaster car
- 58) In the foyer of a cold stone bunker / horribly burnt old man in the doorway
- 59) In the cluttered spares department

So, liebe Freunde, das waren nun erst mal die 59 Locations mit den darin zu findenden Gegenständen bzw. Personen. Jetzt heißt es aber erst mal ran ans Werk und schauen, daß wir unsere gestellte Aufgabe zu einem glücklichen Ende bringen.

## **Los geht´s...**

Wir starten unser Adventure....an einer Tankstelle und sehen ein ankommendes Auto, W (wir sehen drei Tasten), PRESS GREEN (wir hören einen Hilferuf), IN, RECRUIT DAVE, OUT (der Wagen explodiert), HISTORY DAVE (er sagt uns, dass das Essen bakteriell verseucht wird, wenn man es mitnimmt), E, E, E, S (da ist ein Fahrrad), TAKE BICYC-LE, S, S, SLEEP (2 x), WAIT (wir sind in einem Laden mit Essen), N, E, E, DROP BICYCLE, IN, TAKE SPAN-NER, OUT, E, S, N, N, SW, E, IN, TAKE GLOVES, OUT, W, IN, UP (die Türe ist mit Bolzen versperrt), REMOVE BOLTS (die Türe fällt den Schacht runter), DOWN, S (da ist Dave), S, RECRUIT BILL, HISTORY BILL (er erzählt uns, dass im Süden einen atomare Kommandobasis liegt, in der die Raketen mittels der richtigen Kommandos in den Computern deaktiviert werden müssen), S, SW, NE, TAKE ROPE, OUT, NE, LEAVE BILL, UP, W, UP (da sind schmierige Kabel), WEAR GLOVES, UP, JUMP, W (da ist Sue), OPEN WINDOW, TAKE WIRES, OPEN WINDOW, RECRUIT SUE, HISTORY SUE (sie berichtet uns über ein Flüchtlingslager), S, UP, ASK SUE (sie sagt uns, dass wir mit einem Seil eigentlich runter kommen müssten), TIE ROPE, DOWN ROPE, IN, RECRUIT DAVE, RECRUIT BILL, FEED SUE, FEED

DAVE, FEED BILL, EAT FOOD, OUT, NW, W, W (hier ist es zu dunkel), HIT SUE, TAKE SUE, W, TAKE BICYCLE, W, W, N, RECRUIT SUE, N, W, W, DROP BICYCLE, IN, S, LEAVE SUE, OUT, E (da ist Sylvia), W, S, W, S, TAKE BOOK (den Koffer ignorieren wir), N, E, N, EXAMINE BOOK (Commander Walker), READ BOOK, PRESS PAGE, READ BOOK, PRESS PA-GE, READ BOOK, PRESS PAGE, E, RECRUIT SYLVIA, HISTORY SYLVIA, W, IN, RECRUIT SUE, LEAVE BILL, LEAVE SYLVIA, S, S, OUT, SLEEP (2 x), WAIT . GO S, E, E, TAKE CAN, W, W, N, UP, UP, FILL CAN, DOWN, DOWN, FILL BUS, IN, S, LEAVE SUE, OUT, S, TAKE BOOTS, N, IN, RECRUIT SUE, N, LEAVE SUE, RE-CRUIT BILL, OUT, E, S, E, N, FEED BILL, FEED DAVE, EAT FOOD, W, TAKE SCREWDRIVER, SE, N, RE-CRUIT SAM, HISTORY SAM, S, W, N, WEAR BOOTS, FIX GENERATOR, S (ein Achterbahnwagen rollt runter), IN, PRESS GO, OUT, TAKE METAL, DOWN, W, W, IN, RECRUIT SUE, N, N, LEAVE SUE, OUT, TAKE BICYCLE, E, E, S, S, E, E, E, S, N, DROP BICYC-LE, N, SW, IN, SLEEP (2 x), WAIT, UP, INSERT ME-TAL (wir benutzen es als Schlüssel), DOWN, FEED BILL, FEED SAM, FEED DAVE, EAT FOOD, OUT, NW, TAKE BICYCLE, W, W, W, W, N, N, W, W, DROP BICYCLE. GO IN, RECRUIT SUE, S, S, S, RECRUIT SYLVIA, RECRUIT SYLVIA, OUT, S, LEAVE DAVE, LEAVE BILL, LEAVE SAM, OPEN DOOR (der Verrückte rennt weg), N, RECRUIT DAVE, RECRUIT BILL, RECRUIT SAM, RECRUIT SYLVIA, OPEN DOOR, E, FEED SUE, FEED SYLVIA, FEED SAM, FEED BILL, FEED DAVE, EAT FOOD, W, S, TAKE TROLLEY, (wir

checken mal unsere Truppe um zu sehen wer fehlt oder wer Hunger hat), RECRUIT SYL-VIA, RECRUIT SYLVIA, RECRUIT SYLVIA, N, W, TAKE COMPUTER, E, S, INSERT ELECTRICAL, PRESS ON, DIAL 1922, TYPE YES (jetz geht es an Spielen), EXAMINE SCREEN (da ist ein Menü), TYPE 1 (Sicherheitsoptionen), EXAMI-Bis zur nächsten Adventurelösung hier an dieser Stelle.

NE SCREEN, TYPE 2, EXAMINE SCREEN (wir sehen verschiedene Orte und Anzeigen), TYPE 3, EXAMI-NE SCREEN, TYPE 4, EXAMINE SCREEN, TYPE ZA0 (erste Rakete ist deaktiviert), TYPE YB0 (zweite Rakete deaktiviert), TYPE XC0 (dritte Rakete deaktiviert; für den Moment lassen wir Sylvia hier zurück). GO N, E (wir geben allen - einschließlich uns - zu essen), W, N, N, IN, LEAVE DAVE, LEAVE SUE, LEAVE BILL, LEAVE SAM, OUT, S, OPEN DOOR, S, RECRUIT SYLVIA, N, E, FEED SAM, FEED SYLVIA, EAT FOOD, SLEEP (2 x), WAIT, W, N, N, IN, LEAVE SYLVIA, LEAVE, RECRUIT SUE, E, LEAVE SUE, OUT, W, NW, OPEN DOOR, N, E, EXAMINE PANEL (Anund Aus-Schalter), PRESS OFF, OPEN DOOR, TAKE BOTTLE, W, S, W, SW, E, IN, RECRUIT SUE, RECRUIT SYLVIA, OUT, W, SW, SE, S, EAT FOOD, FEED SUE, FEED SYLVIA, LEAVE SYLVIA, N, E, E, NW, N, SW, E, E, E, LEAVE SUE, W, W, W, NE, S, S, W, W, S, RE-CRUIT SYLVIA, GO N, E, E, NW, N, SW, E, E, E, LEAVE SYLVIA, W, W, W, NE, S, S, W, W, W, W, IN, RECRUIT DAVE, RECRUIT BILL, RECRUIT SAM, OUT, W, SW, SE, S, FEED DAVE, FEED BILL, FEED SAM, LEAVE BILL, LEAVE DAVE, N, E, E, NW, N, SW, E, E, E, SLEEP (2 x), WAIT, LEAVE SAM, W, W, W, NE, S, S, W, W, S, RECRUIT DAVE, EAT FOOD, N, E, E, NW, N, SW, E, E, E, LEAVE DAVE, W, W, W, NE, S, S, W, W, S, RECRUIT BILL, EAT FOOD, N, E, E, NW, N, SW, E, E, E, LEAVE BILL. Geschafft. Score 100% Das Adventure ist gelöst und wir können uns wieder einmal gelassen zurücklehnen und uns über

4 Minutes to Midnight  $30$  $-28 - 27$ 53  $52$  $25 - 20$  $\boxed{14}$ 54  $17$ 14  $34$  $-\sqrt{48}$  $\sqrt{49}$ 巾  $46$  $50$   $56 - 57$  $47$ 50  $58 - 59$  $45\,$ (c) 2020 Harald Lack  $-42$   $-43$  $35 - 36$  $\sqrt{13}$  $37$ 

den Erfolg freuen.

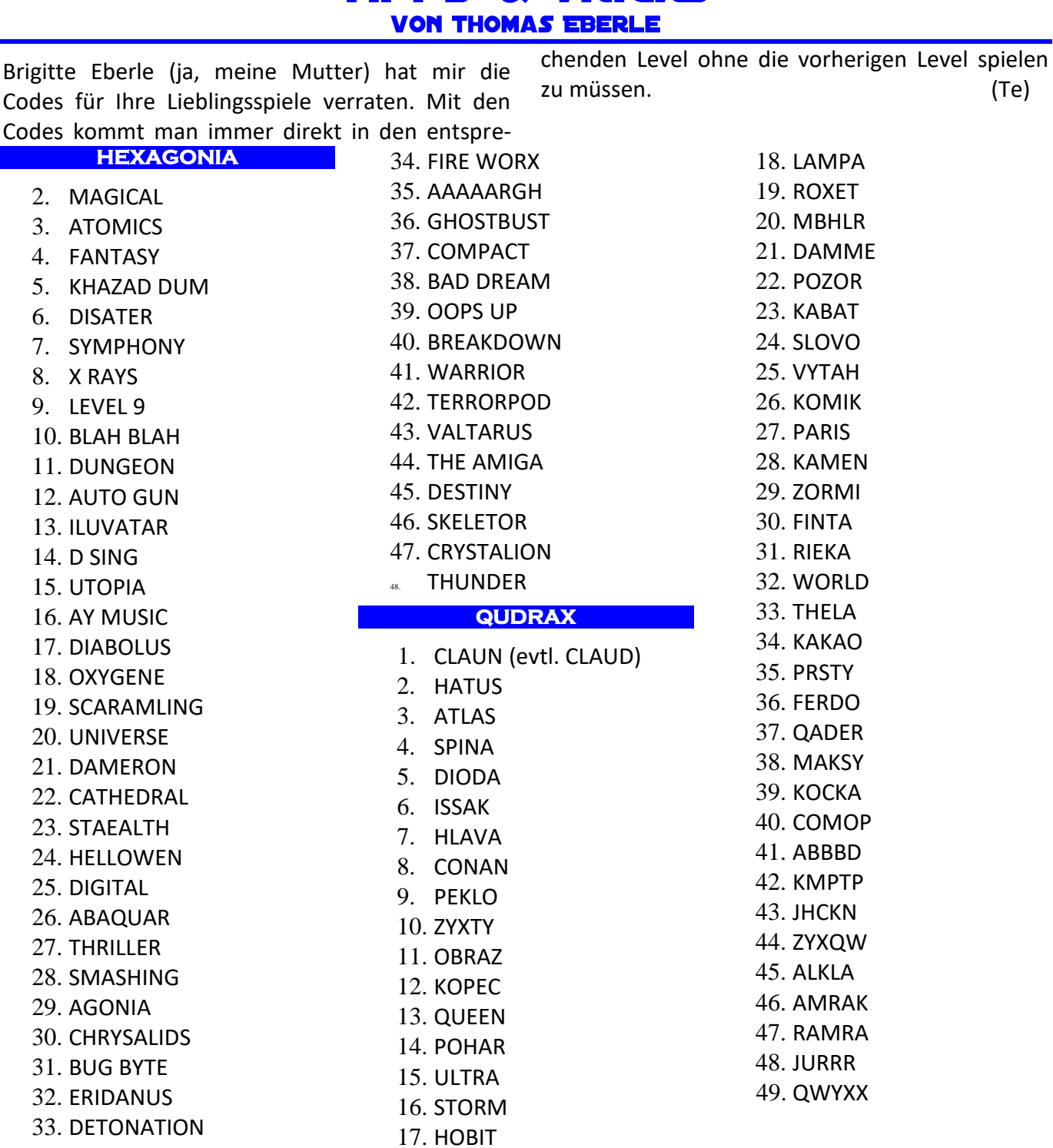

**TIPPS & TRICKS** 

## **DAS DIVIDE PLUS - TEIL I - DIE HARDWARE VON SCOTT-FALK HÜHN**

**Allgemeines** 

Den meisten Spectrum-Freunden dürfte das *DivIDE* bekannt sein. Es ist schon viele Jahre auf dem Markt und auch heute noch erhältlich (Stand Herbst 2020). Noch besser bekannt ist wahrscheinlich die Weiterentwicklung *DivMMC*, die es in mehreren Varianten gibt und im Unterschied zum *DivIDE* mit SD-Karten arbeitet. In diesem Artikel möchte ich allerdings den nicht so bekannten

großen Bruder des *DivIDE* vorstellen - das *DivIDE Plus*. Das *DivIDE Plus* ist eine polnische Weiterentwicklung des *DivIDE* und unterscheidet sich durch folgende Erweiterungen von seinem Vorgänger:

- Erweiterung des ROM von 8kB auf 512kB (Flash-Speicher anstatt EEPROM)
- Erweiterung des RAM von 32kB auf 512kB

(wird durch eine Batterie gepuffert)

- gleichzeitige Installation mehrerer Betriebssysteme (Firmware's) möglich
- die Verwaltung der Firmware's erfolgt über einen zusätzlichen I/O-Port (23, \$17)
- durchgeführter Spectrum-Bus
- integrierter Steckplatz für eine CompactFlash-Karte
- beim Spectrum 128/+2/+3 kann (mit Einschränkungen) der 128k-Modus verwendet werden
- Lieferung als komplettes Gerät im Gehäuse

Das *DivIDE Plus* bleibt trotzdem voll kompatibel zum *DivIDE*, d.h. alle für das *DivI-DE* verfügbaren Firmware laufen auch auf dem *DivI-DE Plus*. Außerdem steht

noch eine weitere Firmware zur Verfügung, die wegen der begrenzten Ressourcen nicht auf dem einfachen DivIDE verwendet werden kann. Ein weiterer Vorteil des *DivIDE Plus* ist, dass durch die Erweiterung des Speichers und weitere Maßnahmen mehrere Firmware's installiert und über ein *OUT*-Kommando ausgewählt werden können. Dabei bekommt jede Firmware neben einer Flash-Speicher-Bank auch eine eigene RAM-Bank zugewiesen. Damit man gleich loslegen kann, wird das DivIDE Plus mit folgenden vorinstallierten Firmware's ausgeliefert:

- FATware
- **•** DEMEIR
- +DivIDE
- MDOS3
- ResiDOS

Leider wird das *DivIDE Plus* nicht mehr produziert und auch nur selten als gebrauchtes Gerät auf den bekannten Handelsplattformen angeboten. Ich hatte mein Exemplar im Frühjahr 2007 beim einzigen Händler *»RWAP Software«* 

[\[https://www.rwapsoftware.co.uk/index.html\]](https://www.rwapsoftware.co.uk/index.html)

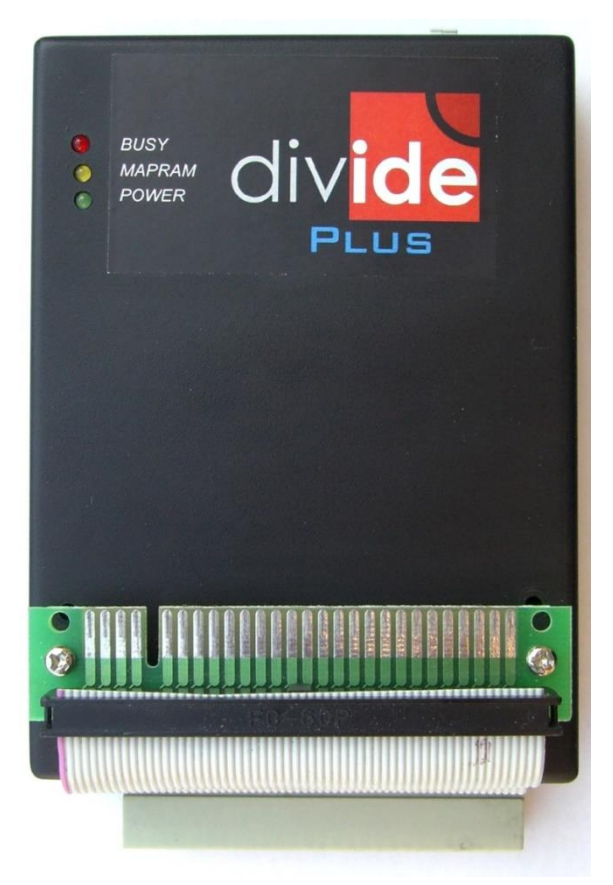

bestellt, kam auf eine lange Warteliste und erhielt mein Interface dann im Dezember 2007. Der Preis lag damals übrigens bei £62,50 + £6,50 für den

> Versand - insgesamt also ca. 90€. Im Moment kann man bei RWAP zwar viel über das *DivIDE Plus* lesen, es sind aber leider keine Informationen über den Preis und die Verfügbarkeit zu finden

[https://www.rwapsoftware.co. uk/spectrum/ spectrum\_storage.html].

Immerhin kann man hier nachlesen, dass insgesamt 158 DivIDE Plus verkauft worden sind.

Erwähnen möchte ich noch, dass ältere Exemplare des *DivIDE Plus* Probleme mit einigen Firmware's hatten, die zu Abstürzen führten. Auch *ESXDOS* lief auf diesen Geräten nicht. Die Entwickler haben aber

reagiert und die drei GALs des *DivIDE Plus* optimiert. Auf *SellMyRetro* ist dieses GAL-Upgrade-Set immer noch erhältlich. Falls also ein gebraucht gekauftes *DivIDE Plus* ähnliche Probleme zeigen sollte, dann liegt es vermutlich an den GALs.

An dieser Stelle möchte ich auf das DivIDE Plus Manual hinweisen, in dem auf 140 Seiten viele Informationen über das Interface und die verschiedenen Firmware's zu finden sind. Das Handbuch kann bei *Velesoft*

[https://velesoft.speccy.cz/zx/divide/divide\_plus/ divide\_plus.htm]

## geladen werden.

## **Die Hardware im Detail**

Das *DivIDE Plus* wird in einem mehr oder weniger schicken schwarzen Gehäuse geliefert. Auffällig ist eine kleine Platine mit einem Flachbandkabel auf der Oberseite des Gehäuses, über die der Spectrum-Bus herausgeführt wird. Das sieht etwas seltsam aus, hat aber den Vorteil, dass die Busleitungen relativ kurz bleiben und nicht durch das gesamte Interface geführt werden müssen. Hier kann ein weiteres Interface angesteckt werden und dieses liegt dann praktisch auf dem *DivIDE Plus*. Zumindest theoretisch, denn die verwendeten Abstandsbolzen sind zu lang und so hängt ein angestecktes Interface sehr instabil in der Luft. Ich habe deshalb die Bolzen auf 7mm gekürzt und dann passt alles perfekt.

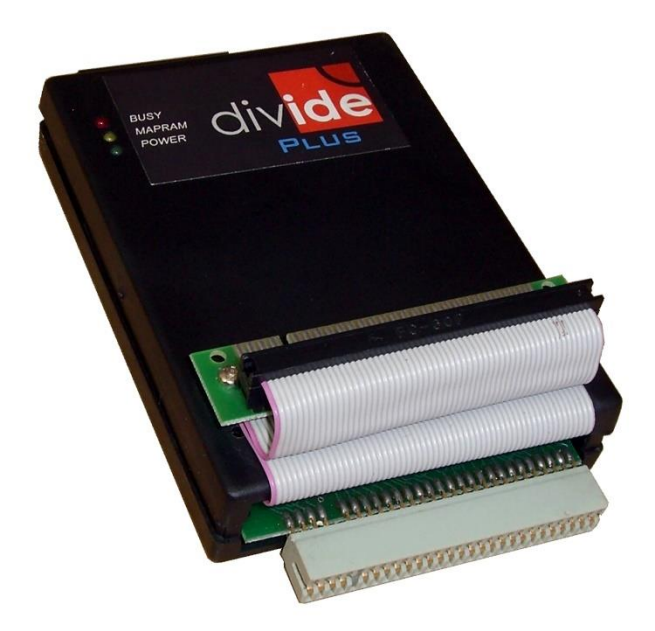

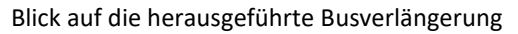

Auf der Oberseite des DivIDE Plus befinden sich im hinteren Bereich drei LEDs, welche die gleiche Bedeutung haben wie beim einfachen DivIDE:

- *BUSY (rot)* Zugriff auf ein IDE-Gerät (Lesen oder Schreiben)
- *MAPRAM (gelb)* der MAPRAM-Modus ist aktiv
- *POWER (grün)* das *DivIDE Plus* wird mit Strom versorgt

An der hinteren Gehäuseseite befindet sich ein 40 poliger Pfostenstecker für den Anschluss von maximal zwei IDE/ATA-Geräten, wie z.B. Festplatten, Laufwerke für Wechselmedien oder Adapter für CompactFlash-Karten (CF-Karten). Zusätzlich wurde unterhalb des IDE-Steckers noch ein Steckplatz für eine CF-Karte untergebracht. Somit kann der beim einfachen *DivIDE* notwendige IDE/CF-Adapter entfallen. Weiterhin findet man noch zwei Jumper und einen Taster neben dem IDE-Stecker. Der Taster hat hier die gleiche Funktion wie beim DivIDE - er löst einen NMI aus. Über die beiden Jumper erfolgt die Konfiguration des *DivIDE Plus*:

 Der Jumper neben dem NMI-Taster (von hinten gesehen links) ist im normalen Betrieb gesteckt. In diesem Zustand ist der Schreibschutz für den Flash-Speicher aktiviert und verhindert so ein versehentliches Überschreiben. Soll eine neue Firmware im FlashSpeicher installiert werden, dann muss der Jumper während des Installationsvorgangs abgezogen werden. Ein geöffneter Jumper deaktiviert außerdem einige Funktionen des DivIDE Plus. Ich habe allerdings die Erfahrung gemacht, dass die Installation einer neuen Firmware auch mit gestecktem Jumper möglich ist.

- Der Jumper neben dem IDE-Stecker (von hinten gesehen rechts) muss gesteckt sein, wenn der CF-Karten-Steckplatz genutzt werden soll. In diesem Fall arbeitet eine eingesteckte Karte allein am IDE-Anschluss und wird als IDE-Master verwaltet. Der 40-polige IDE-Anschluss kann in diesem Fall nicht genutzt werden. Zieht man den Jumper ab, dann ist der CF-Karten-Steckplatz ausgeschaltet und der IDE-Anschluss steht für 2 Geräte zur Verfügung.
- Soll das *DivIDE Plus* an einen *ZX Spectrum +2A, +2B* oder *+3* angeschlossen werden, dann ist es ganz wichtig, noch einen dritten Jumper zu stecken, der sich leider innerhalb des Gehäuses befindet. Bei meinem Interface war das Gehäuse mit einer Art Heißkleber verschlossen und wenn man sehr vorsichtig arbeitet, bekommt man es zerstörungsfrei auf. Das hätte man sicher auch besser lösen können. In meinem Fall war der Zugang zum Jumper nicht notwendig, aber man ist ja neugierig :-) Außerdem sollten Fotos von der Platine angefertigt werden.

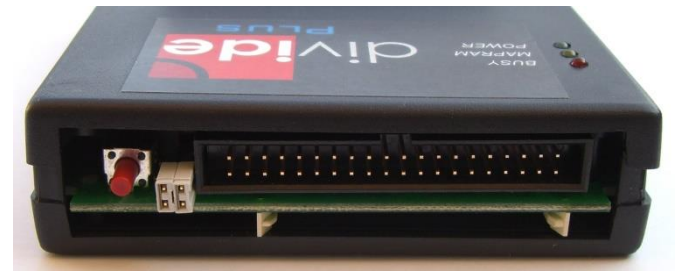

Hintere Gehäuseseite mit IDE und Jumper

Über die inneren Werte des DivIDE Plus wird nicht viel verraten und es ist mir bisher nicht gelungen, einen Schaltplan zu bekommen. Es gibt nur Informationen über einen frühen Prototyp mit dem Namen *DiwIDE*, die aber nicht unbedingt für die aktuelle Version gelten müssen. Auf der Platine sind aber folgende markante ICs zu erkennen: ein 29F040 (512kB FlashROM), ein K6X4008 (512kB SRAM), drei GAL22V10 und diverse Logik-ICs der 74LS-Serie.

Weiterhin fällt auf der Platine die große Batterie (CR2032) auf, die dafür sorgt, dass das RAM auch

bei ausgeschaltetem Spectrum mit Strom versorgt wird. Das ermöglicht die dauerhafte Speicherung von Firmware, die nur ins RAM geladen wird, wie z.B. ResiDOS. Außerdem bleiben bei allen Firmwares die Einstellungen erhalten, z.B. bei FATware die letzte Cursor-Position im Disk Browser oder bei ResiDOS das zuletzt ausgewählte Verzeichnis. Schön wäre es gewesen, wenn man noch eine Uhr (RTC) integriert hätte, so dass beim Schreiben auf FAT-Medien die Dateien auch einen vernünftigen Zeitstempel bekommen.

Die Speicherverwaltung funktioniert im Prinzip ähnlich wie beim einfachen DivIDE, d.h. es gibt 8kB große ROM-Bänke, die in den Adressbereich 0- 8191 (\$0000-\$1FFF) eingeblendet werden können und 8kB große RAM-Bänke, die den Adressbereich 8192-16383 (\$2000-\$3FFF) belegen können. Im MAPRAM-Modus ist es außerdem möglich, eine RAM-Bank im Adressbereich 0-8191 (\$0000- \$1FFF) zu nutzen. Die Auswahl der Speicherbänke erfolgt, so wie beim einfachen DivIDE auch, über den I/O-Port 227 (\$E3).

Da das *DivIDE Plus* wesentlich mehr Speicher zur Verfügung hat, musste die Verwaltung hierfür erweitert werden. So gibt es neben der bekannten Speicherverwaltung vom einfachen DivIDE noch eine erweiterte Speicherverwaltung, die die 512kB ROM und 512kB RAM (abhängig vom Betriebsmodus) in 16 oder 32 Bereiche mit jeweils 32kB bzw. 16kB unterteilt. In jedem dieser Bereiche kann eine Firmware fest installiert werden und innerhalb eines solchen Bereiches wirkt dann wiederum die untergeordnete Speicherverwaltung vom einfachen DivIDE.

Für die Steuerung der erweiterten Speicherverwaltung wurde ein Port auf der I/O-Adresse 23 (\$17) eingerichtet und über ein *OUT* Kommando an diese Adresse lässt sich der gewünschte Speicherbereich und somit auch die gewünschte Firmware auswählen. Der Port 23 des DivIDE Plus bietet aber noch einige Möglichkeiten mehr und deshalb wird sich ein Kapitel dieses Artikels speziell mit diesem Port beschäftigen.

## **Anschluss von IDE-Geräten**

Für den Anschluss von IDE-Geräten bietet das DivIDE Plus zwei Möglichkeiten:

*1. Standard-IDE-Anschluss (40-polig):* Hier können über ein übliches 40-poliges Flachbandkabel 1 oder 2 IDE-Geräte angeschaltet und betrieben werden. Das können Festplatten oder Laufwerke mit Wechselmedien (CD, DVD, MO, ZIP) sein, wobei ein einzelnes Laufwerk als "Master" oder

"Single" konfiguriert werden muss. Befinden sich 2 Geräte am Anschluss, dann muss unbedingt ein Gerät als "Master" und eins als "Slave" konfiguriert werden. Alle am IDE angeschlossenen Geräte benötigen natürlich auch eine Stromversorgung, meist +5V und +12V. Diese Spannungen sollte unbedingt ein separates Netzteil bereitstellen.

Wichtig: Der Jumper neben dem IDE-Anschluss muss in diesem Fall abgezogen werden und es sollte auch keine CF-Karte gesteckt sein.

*2. Steckplatz für eine CF-Karte:* Dieser befindet sich unterhalb des IDE-Steckers und kann eine übliche CF-Karte aufnehmen. Ganz wichtig: Die Oberseite der Karte muss nach unten zeigen! Das ließ sich wohl technisch nicht anders realisieren und ist auch kein Nachteil - man sollte nur immer daran denken. Weiterhin muss zur Aktivierung des Karten-Steckplatzes der Jumper direkt neben dem IDE-Anschluss gesteckt sein. Die CF-Karte wird dann als IDE-Master verwaltet.

Eine Kombination dieser beiden Anschlussmöglichkeiten ist übrigens nicht möglich. Falls man zwei CF-Karten am *DivIDE Plus* betreiben möchte,

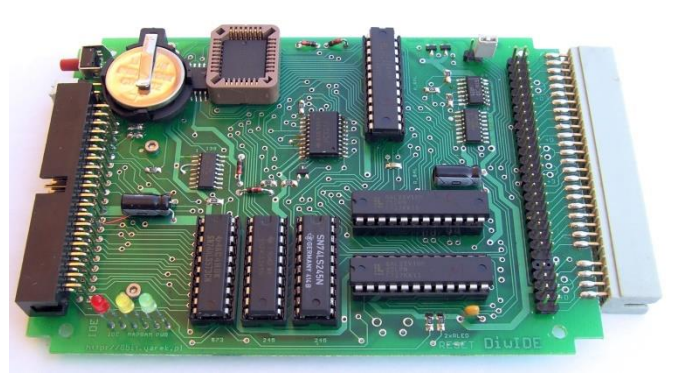

DivIDE Plus Platine: Oberseite mit Steckplatz

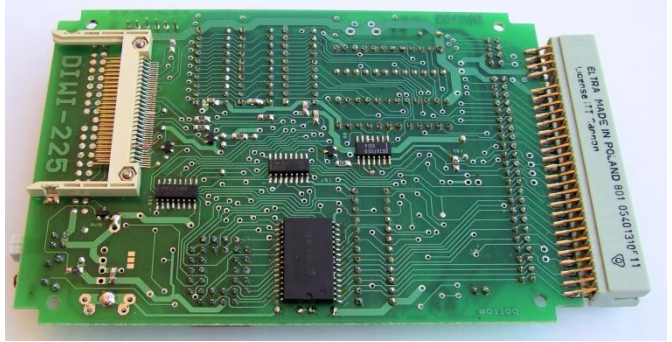

DivIDE Plus Platine: Unterseite mit CF-Kartensteckplatz

dann funktioniert das nur über einen IDE/CF-Adapter mit 2 Karten-Steckplätzen, der dann an den 40-poligen IDE-Anschluss gesteckt wird. Für diesen Zweck kann man sich die benötigten +5V vom Anschluss 29 des IDE-Steckers abgreifen.

An dieser Stelle noch ein grundsätzlicher Hinweis: Zum Stecken und Ziehen eines IDE-Kabels oder IDE-Gerätes sollten der Spectrum und alle IDE-Geräte unbedingt ausgeschaltet werden und das gilt auch für den Wechsel von CF-Karten. Bei Verwendung von IDE-Geräten mit externer Stromversorgung sollten die Netzteile vom Spectrum und den Zusatz-Geräten möglichst gleichzeitig ein- und ausgeschaltet werden. Bei Verwendung von mechanischen Datenträgern wie Festplatten und CD/DVD-Laufwerken muss man berücksichtigen, dass die Geräte einige Sekunden zum Anlaufen brauchen und erst dann verwendet werden können. In diesem Fall empfiehlt es sich, die gewünschte Firmware erst nach einer angemessenen Wartezeit zu starten oder gegebenenfalls neu zu starten.

Und noch ein Hinweis zur Speichergröße der verwendeten IDE-Geräte und Medien: Im Handbuch des DivIDE Plus wird bei CF-Karten eine maximale Speichergröße von 2GB erwähnt. Ich habe selbst nur CF-Karten bis 2GB im Einsatz und konnte deshalb nicht testen, ob mehr geht. Technisch gesehen spricht eigentlich nichts dagegen. Vermutlich kommt die Grenze vom Dateisystem FAT, welches nur maximal 2GB verwalten kann. Einige Firmwares benutzen kein Dateisystem und können durchaus auch mehr Speicher verwalten. Ich werde bei jeder Firmware darauf hinweisen, sofern genaue Daten bekannt sind.

Wird fortgesetzt...

(sfh)

## **DER ORIC ATMOS VON JOACHIM GEUPEL**

Der zweiten Computer aus der Ära der 80er-Jahre-Computer, den ich hier vorstelle, ist der *ORIC Atmos.* Er ist der Nachfolger des *ORIC 1* und

unterscheidet sich durch ein deutlich verbessertes Gehäuse und einigen Fehlerkorrekturen im ROM.

Der *ORIC Atmos* wurde 1984 von als vorletztes Gerät einer Reihe von Computern von *Tangerine Computers Ltd.* entwickelt. Die Geschichte von *Tangerine Computers Ltd.* erzählt, wie

man es nicht machen sollte, da dieses Unternehmen schon acht Jahre später pleite war.

*Dr. Paul Johnson* und *Barry Muncaster* kamen beide von *Cambridge Consultants Ltd.* und gründeten im Oktober 1979 *Tangerine Computers Ltd.* Ihr erstes Werk war der *Microtan 65*, eine Platine mit 1 kByte RAM und 1kByte ROM, die zusammen mit anderen Platinen in ein größeres Gehäuse eingebaut werden konnte. Den Systemmonitor programmierte *Mike Rose* mit, der zu der Zeit bei Sinclair arbeitete. Der *Microtan 65* wurde für 59,95£ verkauft und hatte bald eine Fangemeinde.

Dem *Microtan 65* folgte *der Tantel 170*, ein stark erweiterter *Microtan 65*, der sich relativ häufig

verkaufte. Der Entwurf des Desktop-Computers *Tangerine Tiger,* einer CPM-fähigen Maschine, hätte der Wurf für *Tangerine Computers* werden

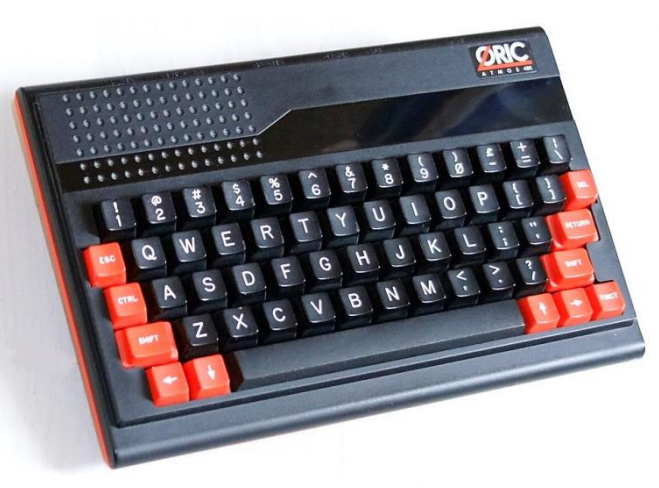

können, er wurde aber an *H.H. Elektronics* weiter verkauft und aufgrund des Konkurses deren Mutterkonzern nie produziert. Der *Tangerine Tiger* bildet aber die Grundlage für den *ORIC 1*. Der Name *Oric* ist ein Anagramm aus den letzten vier Buchstaben des Wortes *»micro«*, den der Geschäftsführer John

Tullis erdacht hatte.

Aus *Tangerine Computers Ltd.* ging 1982 die *Oric Products International Ltd*. hervor, die den *ORIC* vermarktete. Zu diesem Zeitpunkt war der *ZX 81* in England schon eine feste Größe und Sinclair hatte mit dem Nachfolger *ZX Spectrum* den größten Marktanteil. Der *ORIC 1* wurde für den August 1982 angekündigt, was aber nicht gelang. Die ersten an Fachjournalisten verteilten Vorserienmodelle waren nicht nur nicht ausentwickelt, sodass sie größtenteils nicht funktionieren, es fehlten auch entsprechende Anleitungen. Dementsprechend wurde teilweise vom Kauf abgeraten, unter anderem, weil kein Handbuch mitgeliefert wurde.

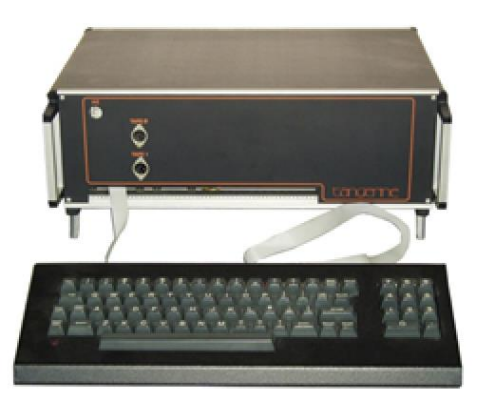

Der *Microtan 65*

Im Januar 1983 war der Computer endlich soweit serienreif, dass er ausgeliefert werden konnte. Seine Ausstattung war aufgrund des Soundchips *AY3-8912* von *General Instruments* etwas besser als die des *ZX Spectrum 48.* Als Basic war eine Version von *Microsoft Basic 1.0* implementiert und wurde *Oric Extended Basic* genannt.

Die ROM-Version 1.0 war fehlerbehaftet, was sich vor allem Fehlerprüfroutine der Kassettenansteuerung zeigte und man mehrere Versuche benötigte, um ein Tape zu laden.

Zum Zeitpunkt des Erscheinens des *ORIC Atmos* befanden sich *Tangerine Computer Systems Ltd.* und *Oric Products International Ltd.* schon in finanzieller Schieflage, da die erhofften Verkaufszahlen den tatsächlich verkauften Geräten hinterher hingen.

Im Januar 1985 schloss das *Oric* Hauptquartier in Ascot, es war aufgrund der Kündigung der meisten Angestellten nicht mehr handlungsfähig. Im Februar wurde *Oric* unter Konkursverwaltung gestellte und in England Ende Juni 1985 endgültig aufgelöst. Die Nachfolgefirma in Frankreich konnte sich noch bis Dezember 1987 halten, bevor *Oric International* endgültig Konkurs anmeldet. Damit war die Ära *Oric* beendet.

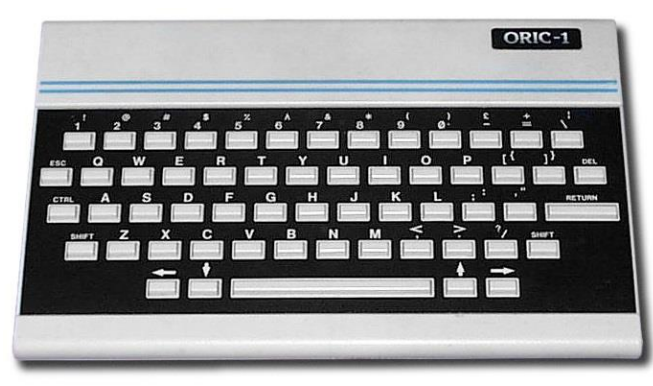

Der Vorläufer des *Oric Atmos*: der *Oric 1*

#### **Der ORIC Atmos**

Der **Oric Atmos** ist eigentlich ein **ORIC 1** mit Issue-3-Platine. Die Tastatur ist wesentlich besser, als die kleinen Tastenkappen des *ORIC 1*. Die schlimmsten Bugs im ROM waren beseitigt, seine Verarbeitungsgeschwindigkeit etwas höher. Der **Atmos** konnte mit diversen Erweiterungen wie einem Sprachsynthesizer, einem Joystick-Interface, einer Echtzeituhr, einem Diskettenlaufwerk und noch einigen anderen Zusätzen erweitert werden.

Er hat einen 6502A-Prozessor und wird mit 1MHz getaktet. Der RAM-Speicher beträgt 48kB, das ROM mit Betriebssystem und Microsoft Basic 1.0 ist 16 kByte groß. Das Basic verfügt neben den bekannten Befehlen auch Toneffekt-Kommandos wie *ZAP, PING, SHOOT* und *EXPLODE*, die vom Soundchip erzeugt und über den eingebauten Lautsprecher wiedergegeben werden.

Der Computer ist mit reichlich Schnittstellen ausgestattet. Zum obligatorischen Anschluss des Netzteils kommt der ebenso obligatorische UHF-Ausgang. Neben dem Power-Eingang befinden sich der 34-polige Expansions-Port und die 22-polige Centronics-kompatible Druckerschnittstelle. Über eine 5-polige DIN-Buchse wird ein RGB-Signal mit Composit-Sync ausgegeben und an eine 7-polige DIN-Buchse wird der Kassettenrekorder angeschlossen. Als Besonderheit kann hier auch noch ein Mono-Tonsignal abgegriffen werden.

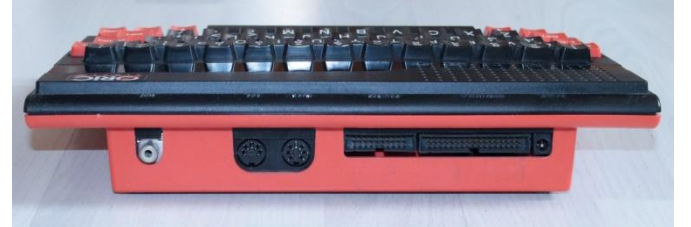

Die Schnittstellen: HF, Tape & RGB, Centronics und Systembus Innen macht der *Atmos* einen aufgeräumten Eindruck. Dominiert wird der durch den relativ großen Lautsprecher, der auch gehörig Lärm macht. Neben dem ROM ist noch ein Platz für eine Erweiterung der Software vorhanden, der aber nie genutzt wurde. Die Hauptplatine ist auf die Unterseite der Tastatur aufgesteckt, die wiederum am Gehäuse festgeschraubt ist. Den *Oric Atmos* zu zerlegen ist sehr einfach: Gehäuseboden weg, drei Schrauben zwischen den Steckern lösen, Platine abheben und Tastatur ausstecken, fünf Schrauben der Tastatur lösen und aus dem Oberteil herausheben - zerlegt.

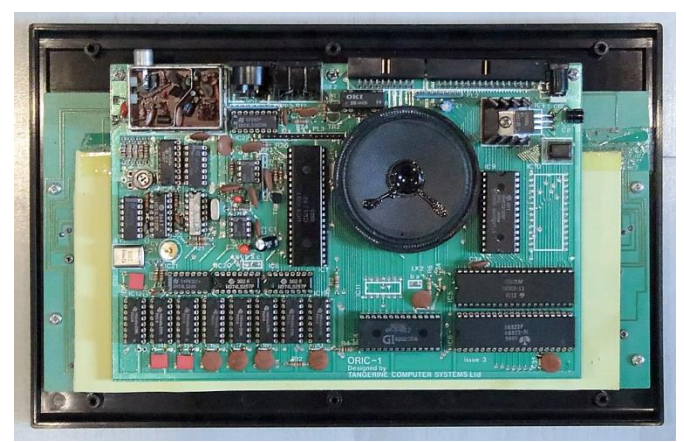

Der Oric Atmos von innen

Andere Computer wie die *BBC-*Rechner von *Acorn* sind sehr viel schwieriger zu zerlegen. Unerwartet ist die Position der Reset-Taste. Sie befindet sich auf der Rückseite und ist durch eine 7 x 9 mm große Öffnung im Computer-Unterteil zu erreichen.

Um der Reset auszulösen benötigt man entweder einen spitzen kleinen Finger oder einen entsprechenden Gegenstand, der durch die Öffnung passt.

Kurios und unerwartet ist die Spannungsversorgung. An die Powerbuchse wird eine unregulierte 9-V-Spannungs angelegt, und über einen Negativ-Spannungsregler 7905 stabilisiert. Der Ausgang des Spannungsreglers stellt dann den Bezug der Spannungsversorgung dar, also die 0V, und gleichzeitig werden die 9V auf +5V stabilisiert. Nicht sofort zu durchschauen und man muss sich erst daran gewöhnen…

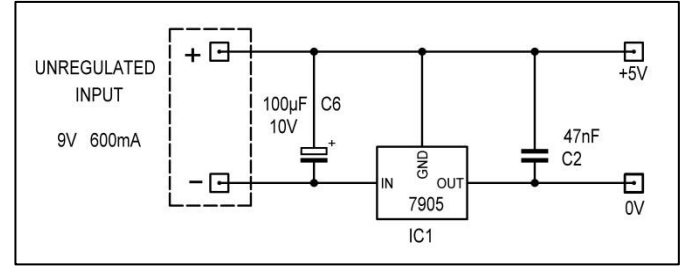

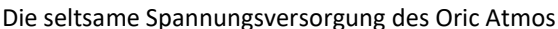

Der Startbildschirm nach dem Einschalten ist für den *Oric* ganz charakteristisch. So wie der *ZX Spectrum 48* viele dünne vertikale roten Linien zeigt, die sich aufbauen und sofort wieder verschwinden, zeigt der *Oric Atmos* erst vier verscheiden lange horizontale Balken, die nach drei Sekunden verschwinden, bevor die Startmeldung erscheint.

Werden RAMs mit unterschiedlichen Zugriffszeiten und von verschiedenen Herstellern statt der vorhandenen eingesetzt, weichen die vier horizontalen Balken einem undefinierten und etwas

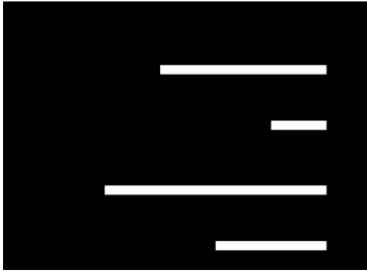

Einschalt-Bildschirm der Oric-Computer

kuriosem Bild. Der Computer läuft anschließend aber trotzdem fehlerfrei.

Die Grafikauflösung beträgt 220x240 Pixel und im Textmodus werden 25 Zeilen â 40 Zeichen ausgegeben. Die Farbfähigkeit entspricht mit acht Farben ungefähr dem **ZX Spectrum**. Beeindruckend

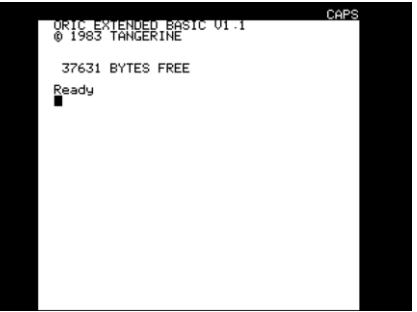

Startbildschirm des Oric Atmos

ist der Frequenzumfang der Tonausgaben. Sie beginnt bei 15 Hz, endet bei 62kHzund umfasst damit sieben Oktaven.

Alles in allem ist der **Oric Atmos** ein schöner Computer. Er ist solide verarbeitet und kompakt. Die Tastatur hat 58 Tasten in der internationalen QWERTY-Anordnung. Mir persönlich gefällt der Computer gut, er macht Spaß, sofern man sich mit den Ladeproblemen des Tape-Eingangs arrangieren kann.

Weitere Informationen sind unter den Links

https://computersmuseum.com/ history-of-computers/oric-1982-1989/

und

https://8bit-museum.de/heimcomputer/oric/ zu finden. Sie sind sehr zu empfehlen.

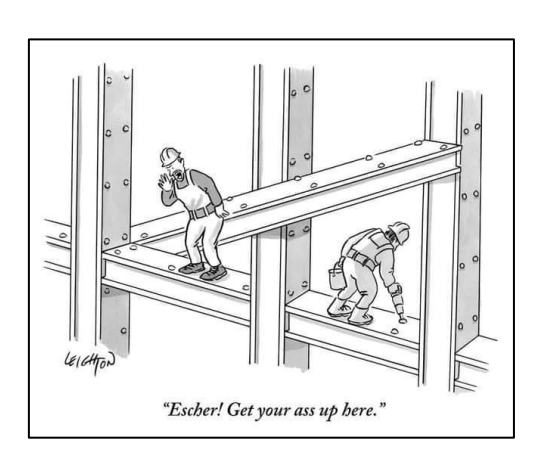

# 8-BIT-DE-INTERFACE FÜR DEN ZX SPECTRUM +3

## **VON JOACHIM GEUPEL**

Was denn, noch ein IDE-Interface? Natürlich! Wir wollen Euch die existenziellen Errungenschaften für den ZX Spectrum nicht vorenthalten! Dieses IDE-Interface zeichnet sich durch Einfachheit aus und hat sowohl Vorteile als auch einige Nachteile. Bildet euch Euer Urteil selbst.

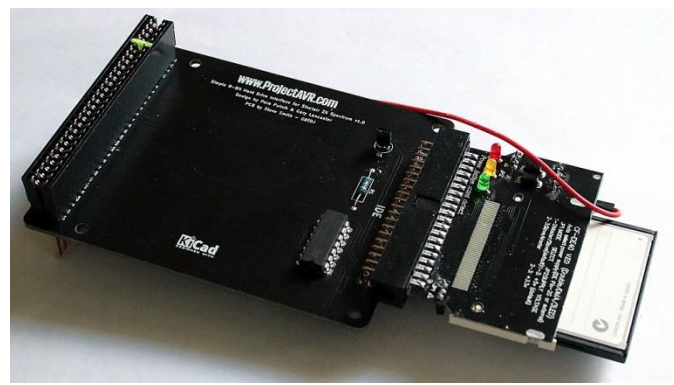

Die 8-Bit IDE-Schnittstelle

Das *8-Bit-IDE-Interface* ist eine einfache IDE-Schnittstelle für die Spectrum +2A, +2B und +3 Computer. Sie ist denkbar einfach aufgebaut und besteht aus insgesamt sechs Teilen: der Platine, einem Slot-Stecker, einem IC, einem Transistor, einem Widerstand und einer 40-poligen Stiftleiste. Vorneweg: was bedeutet IDE eigentlich?

*IDE* steht für *Integrated Device Elektronics*, wird aber auch als *Intelligent Drive Elektronics* bezeichnet. Letztendlich meinen beide Begriffe das gleiche. Der Begriff wurde von Western Digital geprägt und war mehr oder weniger eine Auftragsarbeit von *Compac*. Die Daten der IDE werden parallel übertragen und haben normalerweise eine Datenbreite von 16 Bit. Aus der Schnittstelle hat sich der Standard ATA oder ATAPI entwickelt.

Bei *IDE* handelt sich um eine Festplatten-Schnittstelle, bei der die Steuerungselektronik bzw. der Controller in das Festplattengehäuse integriert ist. Die voll beschaltete IDE hat einen Datenbus von 16 Bit Breite und verwaltet ohne Zusatztreiber maximal 508 Megabyte Speicherplatz. Die maximale Übertragungsgeschwindigkeit beträgt als ATAPI-7-Ausführung 133Megabytes pro Sekunde, an die er Spectrum natürlich nicht heran kommt.

Wer an mehr Information interessiert ist, die folgenden Links führen auf entsprechend Seiten.

## *Wikipedia*

*de.wikipedia.org/wiki/ATA/ATAPI*

*Elektronik Kompendium*

*www.elektronik-kompendium.de/sites/com /0501021.htm*

## *IT-Services24*

## *www.it-service24.com/lexikon/i/ide-schnittstelle/*

Da die Datenbus-Breite der *8-Bit-IDE* nur, wie der Name schon sagt, acht Bit beträgt, wird auch nur die Hälfte der Daten benutzt. Der Bereich von D0 bis D7 wird benutzt, der obere Bereich von D8 bis D15 bleibt ungenutzt, weswegen von jedem Datenträger nur die Hälfte des maximal möglichen Speicherplatzes zur Verfügung steht. Also wird aus einer 512MB-CF-Card eine 256MB-CF-Card, aus einer 64MB werden eine 32 MB.

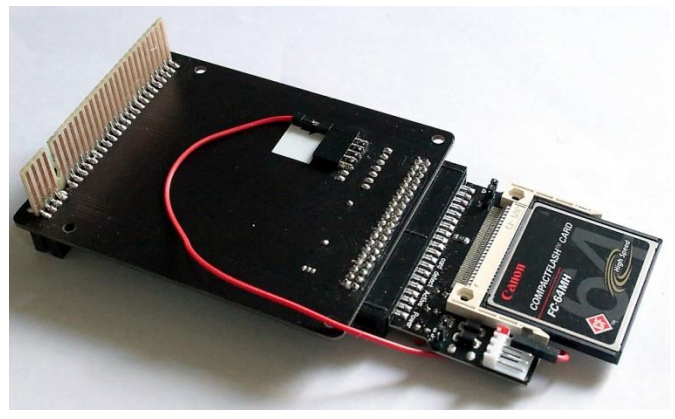

Rückseite mit Selfmade-Busverlängerung und Spannungsanschluss für die CF-Karte

Das Interface gibt es in zwei Versionen. Die externe Version, die hier beschrieben wird, wird einfach auf den Edge Connector des Spectrum gesteckt, die interne Version wird auf den Z80-IC-Sockel des Spectrum +3 gesteckt, auf der wiederum der Prozessor platziert wird.

Um das Interface überhaupt verwenden zu können, müssen die Original-ROMs des ZX Spectrum+3 gegen die überarbeiteten ROMs von Garry Lancaster, die die Bezeichnung +3e tragen, getauscht werden.

Auf *World of Spectrum* unter

*https://worldofspectrum.org/zxplus3e/ p3eroms.html*

sind die Images der ROMs zu finden, ebenso wie die umfangreiche Erklärung.

Die deutsche Übersetzung ist auf Tlienhard.com unter

> *https://forum.tlienhard.com/phpBB3/ viewtopic.php?f=6&t=3455*

zu finden. Alternativ kann sie bei mir als PDF angefordert werden. Email genügt.

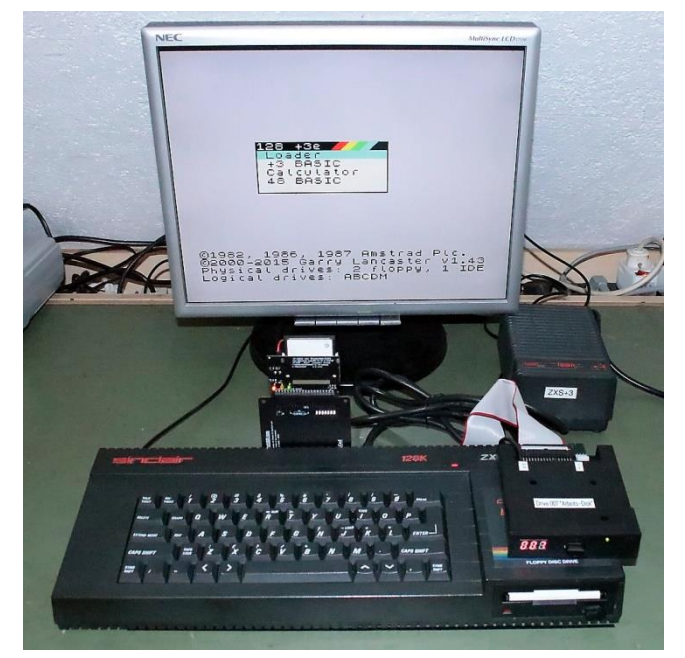

Spectrum+3 aufgestecktem mit 8-Bit-IDE und Gotek-Laufwerk

Sind die neuen EPROMs eingebaut, meldet sich der Spectrum mit seiner normalen Startmeldung. Dieser ist das Copyright von Garry Lancaster und die Version des Systems hinzugefügt. In der Zeile darunter sich die physikalisch vorhandenen Laufwerke, also beim +3 mindestens ein Diskettenlaufwerk, die Ramdisk und das aufgesteckte IDE-Interface, zu finden. Die vierte Zeile zeigt die logischen Laufwerke an. Das +3e-System kann maximal zwei Partitionen verwalten; sind sie initialisiert, werden sie auch angezeigt.

Das +3e-ROM bietet neben der IDE-Erweiterung eine ganze Anzahl von neuen Befehlen, wie das Erzeugen von mehreren Fenstern und die Möglichkeit, die Zeichengröße in den Fenstern in einem relativ großen Bereich frei zu bestimmen. Es werden schmale Schriften angeboten, ebenso wie breite und hohe Schriften, eine Fensterverwaltung ist vorhanden, die es möglich macht, einzelne Ausgabefenster zu öffnen und diese zu programmieren. In den Fenstern kann unabhängig voneinander gescrollt werden, ebenso können die Fenster und die Schriften farbig gestaltet werden.

Als Fazit ist zu sagen, dass der Spectrum in Kombination mit dem IDE-Interface und den neuen +3eROM wirklich Spaß. Auf *World of Spectrum* können sowohl die ROMs als auch das neue Layout der Interfaces herunter geladen werden.

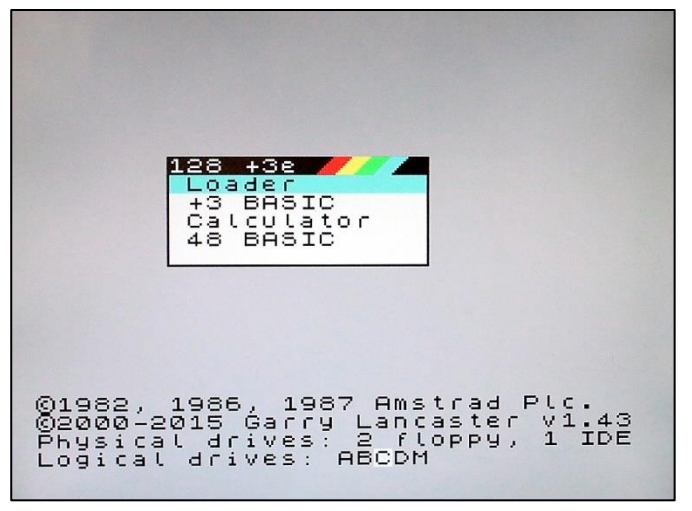

Startbildschirm: Disk A & B, IDE C & D und RAM-Disk Werden die ROMs in einen *Spectrum +2A* oder *+2B* eingebaut, meldet sich der Computer im Start-Loader nicht mit *128 +3e* sondern mit *128 +2e*. Es ist also eine automatische Systemerkennung vorhanden.

Die umfangreiche Änderung im System bringt zwei Änderungen bzw. Einschränkungen mit sich. Die eine ist, dass der Testbildschirm, der bei den *2A/2B* und +*3* beim Start aufgerufen werden können, aus Platzgründen weg fällt. Außerdem hat die Kompatibilität etwas gelitten. Das *PlusDligt*, der Nachbau des *PlusD*-Floppy-Interface funktioniert nicht mehr. Beim Test am *Spectrum +2A* lief das Diskettenlaufwerk permanent an den mechanischen Anschlag, was zuvor nicht der Fall war.

Die Bastler unter uns können sich die neuen Layouts der Platine auf *World of Spectrum* herunter laden. Alternativ bieten verschiedene Anbieter auf Ebay Leerplatinen für interne und externe Versionen an.

Nebenbei: Der Unterschied zwischen ZX Spectrum +2A und ZX Spectrum +2B ist nicht die Farbe, wie fälschlicherweise oft angenommen wird. Der Spectrum +2, auch als ZX Spectrum grey bezeichnet, ist ein eigenständiges Gerät und hat einige Hardwareunterschiede zu den Nachfolgern. Die Computer der Reihe +2A wurden in England gebaut, während der +2B in Singapur hergestellt wurde.

 $(ig)$ 

## **GAMES 2018 VON THOMAS EBERLE UND 'ELLVIS'**

Weiter geht's im zweiten Teil der Spiele aus dem Jahr 2018. Dank Ellivs´ Hilfe können wir nun mehr Spiele testen und holen auf, so dass wir hoffentlich bald aktuell sind. An dieser Stelle ist es auch sinnvoll, dass als »Nebenprodukt« der Reviews auch die *Scene+* Diskette erstellt und euch eine Auswahl der besten Programme gleich konvertiert für euer Disk-System nach Hause liefert. Auch deswegen ist es wichtig, bald zu den aktuellen Programmen aufzuschließen. Daher schreiben wir auch nicht über jedes Spiel, da die Anzahl der Erscheinungen nach wie vor hoch ist. Wir haben auch entschieden, NEXT-Programme erstmal auszuklammern und uns in dieser Rubrik auf die klassischen Spectrum-Modelle zu begrenzen. Weiter geht's also:

## **Pushbot – Dave Hughes**

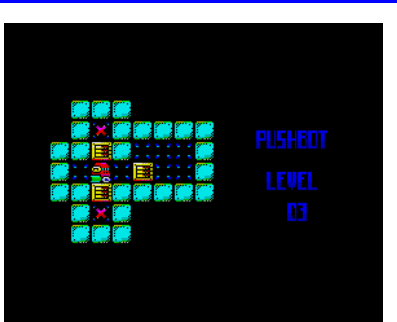

Sehr beliebt bei Puzzle-Spielen ist das gute alte Prinzip von *Sokoban.*

Das heißt, man muss Kisten verschieben auf be-

stimmte Felder. Das Problem ist, man kann die Kisten nur schieben, nicht ziehen. Schiebt man eine Kiste z.B. an eine Wand, kann man nicht mehr dahinterstehen, um zu schieben. So entstehen knifflige Rätsel. Allerdings gab es das Prinzip schon einige hundertmal, was bei dieser Version aber heraussticht ist die Grafik mit der *Nirvana-Engine*. So werden mehr Farben pro Attribut möglich, genauer kann man durch die *Nirvana Engine* zwei Farben innerhalb von 8x2 Pixeln darstellen, der normale Spectrum Modus hat nur 2 Farben im 8x8 Raster. Dies ist aber nur bei Sprites möglich, weswegen man üblicherweise die gesamte Bildschirmgrafik als Sprites darstellt. Aber bei all der schönen Grafik, es bleibt das alte Spielprinzip. Wer immer noch gern kniffelt, ist hier gut bedient. Das Game bietet zwar keinen Sound, aber es macht was es machen soll, eben Kisten verschieben.

https://spectrumcomputing.co.uk/zxdb/sinclair/ entries/0032306/Pushbot.tap.zip

## **ROVR – Paul Jenkinson**

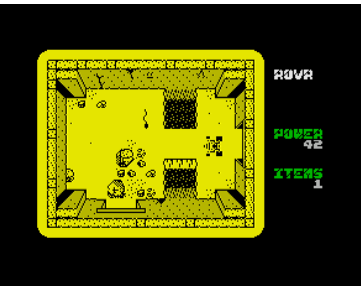

Der immer fleißige Paul geht auf eine neue Mission. Diesmal mit einem Fahrzeug das mit einem Bohrer ausgestattet wird. Anders als in anderen

Labyrinth-Spielen hat das den Vorteil, das man sich durch manches Hinterniss bohren kann. Völlige Bewegungsfreiheit gibt einem das nicht, nur einige wenige Steine können durchbrochen werden, diese sind mit einem Kreuz markiert. Im Wesentlichen fährt man mit seinem Fahrzeug also durch ein Pseudo-3D Labyrinth uns muss einige Gegenstände suche. Zahlreiche Wesen verschiedener Art behindern einen dabei, sie sind nicht immer einfach zu umgehen. Berührt man sie doch, verliert man Energie. Ebenso beim Bohren. Wird die Energie knapp, sollte man zurück zum Start, dort ist die Ladestation.

Auch wenn ich schon viele Labyrinth-Spiele gesehen habe, mit dem Bohrer und der Ladefunktion bietet dieses Spiel immerhin 2 neue Extras. Daneben ist leider wenig Überraschendes oder Neues zu sehen, auch die monochrome Grafik ist leider nicht mehr ganz Stand der Dinge. Das Fahrzeug bewegt sich gut ist aber auch nicht sonderlich animiert. Neben den Fahrgeräuschen gibt es auch keinen Sound im Spiel, lediglich einen AY-Soundtrack im Hauptmenü. Das Spiel ist sicherlich kein schlechtes, zeitweilig macht es auch Spaß. Versucht es mal:

> https://spectrumcomputing.co.uk/zxdb/ sinclair/entries/0034297/ROVR.tap.zip

## **Gem Slider – MoNsTeR**

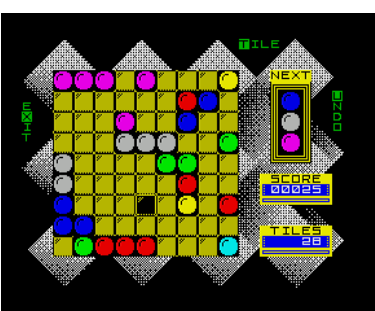

Wieder mal ein Denkspiel, erstes Werk eines neuen Autors. Man hat ein Spielfeld mit 9 x 9 Feldern und einigen Steinen verschiedener Farben. Diese

Steine darf man auf dem Spielfeld verschieben, die Strecke spielt keine Rolle, solange diese frei ist und nicht der Weg durch andere Steine blockiert.

Bekommt man 5 Steine einer Farbe in einer Reihe, egal ob waagrecht, senkrecht oder diagonal, dann verschwinden diese und man bekommt Punkte. Aber für jeden Stein den man verschiebt, kommen drei neue nach. Ihr ahnt es, es ist ein Spiel bei dem nur der Highscore zählt, irgendwann ist immer Schluss. Die weißen Steine können als Joker genutzt werden, ansonsten muss man sehr geschickt sein und selbst dann kann man einfach Pech haben. In der Anzeige rechts sieht man, welche 3 Steine als nächstes kommen, aber man weiß ja nicht wohin die gesetzt werden. Einfach zu erlernen und knifflig.

Die Grafik ist mehr als gut für diesen Spielzweck. Das Spiel hat auch einen Hintergrund Sound und eine Titelmelodie in Menü. Der Soundtrack ist zur Untermalung geeignet, wenn er nervt einfach abdrehen. Das Spiel selbst macht auf jeden Fall lange Spaß und lädt man sich immer gerne rein. Ihr könnt es runterladen unter:

https://spectrumcomputing.co.uk/zxdb/sinclair/ entries/0034300/GemSlider.tap.zip

## **The World War Simulator: Part 2 – Retrobytes Productions**

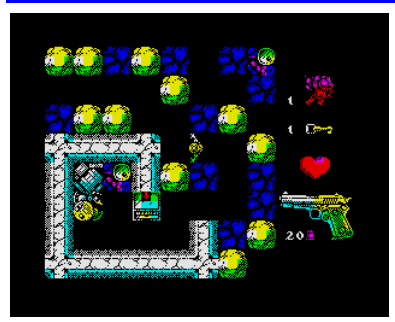

Da haben wir also den zweiten Teil, 6 Jahre nachdem der erste Teil erschien. Keine Zeit auf dem Spectrum, schließlich erscheinen immer noch neue *Dizzy* oder *Jet-Set-*

*Willy* – Spiele. Allerdings habe ich den ersten Teil nicht verstanden und so war ich gespannt auf den zweiten Teil.

Wer nun aber gedacht hat, es handle sich um ein Strategie oder Kriegsspiel, wird enttäuscht. Letztlich ist es ein normales Labyrinth-Spiel, der Held läuft durch die Gänge, sucht einige geheime Unterlagen, Schlüssel und Munition. Die Munition bringt dann den militanten Teil ein, den einzelne Wachen sind in den Räumen unterwegs. Man kann versuchen im richtigen Moment vorbeizuhuschen, bemerkt die Wache einen aber, wird geballert und mit der Maschinenpistole sind sie unserer Bewaffnung überlegen. Daher auflauern und abschießen solange man Munition hat. So abenteuerlich ist das nicht, so was hat man schon oft gesehen. Das Spiel hat nicht die Action von Gauntlet oder Duet und nicht die Raffinesse von modernen

Labyrinth-Spielen wie Vade Retro etc. Nervig fand ich die überall verteilten Minen, die schon bei leichtester Berührung explodieren. Die Animation ist nicht Pixelweise, ich schätze es so auf ca. 4 Pixel pro Schritt. So ist es manchmal schwer abzuschätzen, ob man noch einen Schritt machen kann. Einer zu viel … Bumm. Was bleibt ist eine gute und bunte Grafik, magere und teils nervige Sound-Effekte und ein Gameplay, das nur kurzweilig begeistert, aber natürlich nicht schlechter ist als viele andere Spiele dieses Genres.

Download unter:

https://spectrumcomputing.co.uk/entry/34346/ Misc/The\_World\_War\_Simulator\_PART\_2

**Inertia - goblinish [\[Dmitry Krapivin\]](https://spectrumcomputing.co.uk/list?label_id=15733)**

Hinter *Inertia* verbirgt sich ein Knobelspiel der besonderen Art. Auf einem 8 x 10 Felder großen Spielfeld

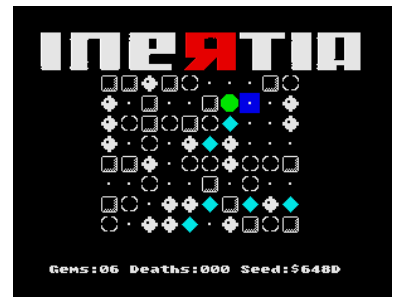

sind verschiedene Symbole. Die grüne Figur ist der Spieler. Diese Figur kann in eine Richtung bewegt werden und bewegt sich solange in diese Richtung bis

der Spieler durch ein Symbol aufgehalten wird. Es gibt Mauern an denen die Figur nicht weiter kann. Dann gibt es durchlässige Blasen, die den Spieler für einen Zug aufhalten, einen aber im nächsten Zug weiter durchziehen lassen. Dann gibt es Minen die den Spieler in die Luft sprengen und das Spiel beenden und letztlich die Diamanten, die man einsammeln muss. Ihr ahnt es, man muss also alle Diamanten einsammeln, ohne in die Luft zu fliegen. Es gibt keine Levels, mit Taste *»N«* macht man einen Neustart und es wird ein zufälliger Level erstellt. Fraglich ob Screens immer machbar sind, teilweise fand ich das nicht. Vielleicht hab ich mich zu dumm angestellt.

Das Spiel ist grafisch eher schlicht aber ausreichend. Es unterhält mit einem netten AY-Soundtrack und ist sehr kurzweilig. Wer länger über ein Bild rätseln will, kann sich einen angezeigten Code aufschreiben und auch ein anderes Mal weitermachen. Für Knobelfreunde das richtige. Download:

https://spectrumcomputing.co.uk/entry/ 34345/ZX-Spectrum/Inertia

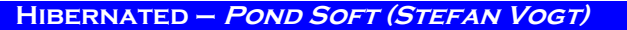

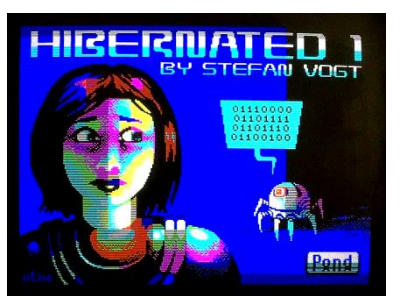

Adventures haben derzeit wieder Hochkonjunktur, aber immer noch selten ist *Spectrum Software* aus Deutschland. *Stefan Vogt* muss sich

aber hinter keinem englischsprachigen Autor verstecken.

Das kann jedem Mal passieren... man erwacht knapp 100 Jahre zu früh aus seiner Hyperschlafkammer und muss den Grund dafür finden. *Hibernated* ist nicht nur ein Computerspiel, es ist eine Science Fiction Story, die Klasse hat und einen in seinen Bann zieht (ok, zugegeben, wenn man Science Fiction mag).

Das Spiel ist ein reines Textadventure, es enthält also keine Grafiken außer der Schrift. Wer Adventures nicht kennt: man gibt seine Kommandos als Worte in der Tastatur ein, in der Regel ein sehr einfaches englisches mit zwei Worten, z.B. *GO WEST , TAKE RIFLE* etc. Es gibt einige Befehle, die man immer braucht, z.B. *EXAMINE* um genauer hinzuschauen und normalerweise ruft *LOOK* nochmal den Text auf, der den Raum beschreibt. Genau dieser Befehl fehlt aber, was schade ist wenn man nach einigen Versuchen die Raumbeschreibung nicht mehr sehen kann, weil diese nach oben gescrollt ist. Man kann den Raum verlassen und wieder reingehen, aber das erscheint umständlich.

Davon abgesehen macht das Spiel richtig Spaß weil die Story fesselnd ist. Für Science-Fiction-Adventure-Fans ein Muss. Download:

http://www.pondsoft.uk/hibernated.html

### **Dizzy and the mystical letter – Hippiman + Gogin**

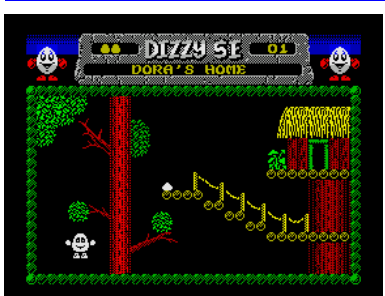

Ich denke, neben *Miner Willy* ist wohl *Dizzy* der bekannteste Spectrum-Held. Auch wenn das Spielprinzip immer das gleiche ist und auch einige

Male kopiert wurde, letztlich gibt es nur ein Original. Oder gibt es doch mehrere... zumindest andere Autoren. Wie schon einige nicht-kommerzielle *Dizzy*-Titel zuvor kommt auch dieser Titel aus

Russland und nicht von den ursprünglichen Autoren, den *Oliver Twins*, wenn auch diese ebenfalls ja gerade einen neuen Titel in Vorbereitung haben (dies wird aber eher ein kommerzieller Release für Spectrum und *Spectrum NEXT*). Der vorliegende Titel ist frei im Internet verfügbar, steht aber kommerziellen früheren *Dizzy* spielen in nichts nach.

Zur Story: *Ding Dong*, der Briefträger vor der Tür. Ein Einschreiben... aber *Dizzy* kann sich nicht ausweisen. Oh weh, die erste Aufgabe ist also in *Dizzy´s* Chaos Haushalt seine Papiere zu finden. Etwas abstauben kann nicht schaden... Dies ist nur die erste von vielen Aufgaben. Eines haben alle *Dizzy*-Spiele gemein: Sie finden die richtige Mischung zwischen schweren Rätseln und doch nicht so schwer das es frustrierend kommt. Man freut sich wenn man ein Rätsel gelöst hat, das meist daraus besteht den richtigen Gegenstand an der richtigen Stelle einzusetzen. Dazu noch ein paar richtige Sprünge für Joystick-Artisten und schon kann man jedes *Dizzy*-Spiel lösen. Soweit bin ich im Test nicht gekommen, aber es hat nach der langen *Dizzy*-Abstinenz wieder richtig Spaß gemacht. Ob hier die original Enigne verwendet wurde oder eine Eigenentwicklung, man merkt es zumindest nicht. Das Spiel reiht sich nahtlos in die Reihe der anderen *Dizzy*-Spiele ein, dieselbe feine und bunte Grafik, die gleiche Animation und Sprünge und auch diesmal wie immer eine richtig netter AY-Sound der allein schon motiviert zum Weitermachen. Sollte jemand *Dizzy* noch nicht kennen, der kann hier einsteigen. Wer es schon kennt, wird gar nicht anders können als diesen Titel herunterladen:

https://zxart.ee/eng/software/game/arcade/ adventure/dizzy-and-the-mystical-letter/ dizzy-and-the-mystical-letter1/

### **[Ninjakul in the AUIC Temple](https://spectrumcomputing.co.uk/entry/34302/Misc/Ninjakul_in_the_AUIC_Temple) - [Greenwebsevilla \[Antonio Perez\]](https://spectrumcomputing.co.uk/list?label_id=18525)**

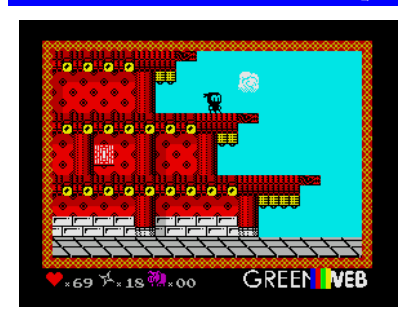

Böse Ninjas haben den Tempel geplündert. Als guter Ninja ist es deine Aufgabe den Tempel zurückzugewinnen. So grob übersetzt lautet

die Aufgabe. Nur dumm das man den Ninja unbewaffnet in die Mission schickt, einige Wurfsterne finden sich aber schnell.

Der Tempel ist in typische Plattformen aufgeteilt, geschickte Sprünge sind nötig um ans Ziel zu gelangen. Die anderen Ninjas haben auch Wurfsterne und treffen leider auch verdammt gut. Leider gehen die Shuriken auch aus, aber wer sucht der findet neue Sterne.

Das Spiel bietet rasante Action, gute Grafik und einen netten Sound. Was mir etwas missfällt ist die Steuerung, die zwar genau ist, aber wegen der hohen Spielgeschwindigkeit auch schwer. So muss man ziemlich exakte Sprünge machen um z.B. von einer Plattform zur nächsten zu kommen. Aber weil es so schnell geht, muss man auch rechtzeitig die Tasten wieder loslassen, sonst macht man gleich noch einen Sprung und verlässt die Plattform wieder. Ich teste üblicherweise mit der Tastatur, vielleicht ist es mit Joystick besser, ich glaube aber eher nicht. Trotzdem ist das Spiel machbar, der Schwierigkeitslevel schreit etwas nach Pokes, aber mit etwas Übung kommt man schon weit. Der Sound war mir mit der Zeit etwas zu dramatisch mit einigen schrillen Tönen. Sicher nicht schlecht, nur nicht ganz mein Geschmack.

Trotzdem, wer schnelle Action liebt, kann das Spiel sich holen. Es kostet nichts, man kann aber freiwillig eine Spende geben. Wenn die Action noch gilt, so kommt der Erlös einem Retro-Computer-Museum in Madrid zugute. Download:

> https://greenwebsevilla.itch.io/ ninjakul-in-the-auic-temple

**Bobby Carrot - Diver, Quiet, Kyv, Zorba**

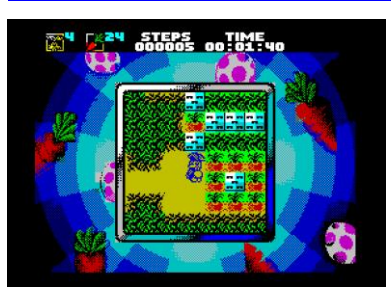

*Bobby* ist ein Kaninchen mit großem Appetit und er liebt die moderne Technologie. Aber da es Zeit ist, die Karotten zu ernten, braucht er uns möglicher-

weise, um ihm zu helfen, alles zu bekommen Karotten aus seinen überentwickelten Garten. Auf der anderen Seite haben wir sonst nichts zu tun, warum also nicht?

*Bobby Carrot* ist ein Logik-Spiel. Jede Ebene besteht aus einem Garten, den wir durchgehen müssen und alle Karotten holen. Am Anfang ist es wirklich einfach, aber neue Level fügen immer mehr Hindernisse hinzu. Es folgen Einbahnstraßen, die sich nach dem darüber laufen in Nagelbretter verwandeln, verschiedene Brücken, die beim nach dem durchgehen ihre Richtung ändern, Schalter,

Förderbänder, Schlösser und so weiter. In späteren Levels werden wir herausfinden, dass es mehr Technologie gibt als Karotten selbst. So wird es schwieriger und schwieriger. Nachdem wir alle Karotten eingesammelt haben, müssen wir zum Ausgang gehen der durch rote Kreise markiert ist. Diese werden animiert, sobald wir anfangen zu sammeln.

Nach der Steuerungsauswahl springen wir ins Spiel. Mit dem drücken des Feuerknopfes erscheint ein Menü mit zwei Auswahlmöglichkeiten. Die Erste ist die Möglichkeit, sich umzuschauen. Dies ist sehr wichtig, da das Spielfeld recht klein ist und man den Lösungsweg nicht gleich sieht. So kann man seine Schritte planen. Die zweite Option ist "Leben verlieren". Diese wird genutzt wenn man in einer ausweglosen Situation steckt und der einzige Weg ist neu zu beginnen. Weitere Optionen sind noch *»Weiter«* und *»Spiel beenden«.*

Oben auf dem Bildschirm sehen wir den aufsteigenden Zeitzähler und daneben den Schrittzähler. Beide werden verwendet, um unsere Punktzahl zu messen (und das kann gespeichert und geladen werden für Wettbewerbe zwischen Freunden). Ganz oben links sehen wir die Anzahl der übrigen Leben (wir werden alle paar Level ein Bonusleben bekommen) und daneben ist eine Reihe von Karotten, die wir im aktuellen Level noch sammeln müssen. Rechts davon wird der aktuelle Gegenstand angezeigt, den wir halten (Schlüssel).

Die Grafik ist sehr schön und sehr bunt. Es gibt nicht viele Animationen neben den Förderbändern und dem Kaninchen selbst. Die Bewegung erfolgt durch Attributblöcke. Hier und da gibt es einige Attributkonflikte, aber insgesamt ist es ein sehr ordentlich aussehendes Spiel. Während dem Spiel ertönt eine schöne AY-Melodie zusammen mit einigen Sound-Effekten. Es gibt separate Versionen für *Speccy 48k* und *128k*, die sich durch den Ansichtsbereich unterscheiden, 48k-Versionen haben einen ziemlich kleinen Spielbereich, die 128k-Version ist von Grafiken umgeben und spielt fast im Vollbildmodus. In der 128k-Version ist auch eine Hilfeseite enthalten.

*Bobby Carrot* ist eine großartige Ergänzung zu neuen Logikspielen und jeder, der solche Spiele mag, wird nicht enttäuscht sein!

Bobby Carrot ist ein Remake von FDG Mobile-Games und wurde in *Wettbewerb ZX-DEV Conversions 2017* veröffentlicht. Download:

https://spectrumcomputing.co.uk/entry/32212/ZX-Spectrum/Bobby\_Carrot

#### **Cheril im Bosque en Otro Bosque – The Mojon-Twins**

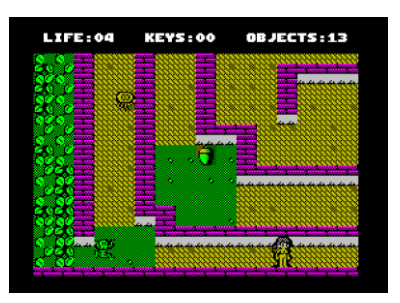

Diese Bewertung sollte einfach und schnell sein. Ich bin Internet gegangen, lud das Spiel herunter, las Anweisungen, spielte es bis zum Ende, machte

wenige Screenshots und schrieb ziemlich positive Bewertung, da das Spiel nicht zu schwierig war. Die Spielbarkeit war gut und die Karte war nicht riesig, entsprechend einfach zu merken. Und dann wurde mir klar, dass ich ein falsches Spiel habe...

Im Jahr 2010 veröffentlichte *Ubhres Productions* ein Spiel namens *Cheril of the Bosque (Cheril aus dem Wald)*. Es war ein ziemlich schönes Spiel

über ein Mädchen namens *Cheril*, das

beschloss, ihren Heimatwald zu verlassen und in die Großstadt zog. Dafür musste sie 13 Riesennüsse für ihre 13 Tage lange Reise sammeln. Im Jahr 2018 veröffentlichten die *Mojon Twins* eine Fortsetzung namens *Cheril in the Bosque en Otro Bosque (Cheril aus dem Wald in einem anderen Wald)*. Schauen wir uns das genauer an.

Wir sind in einer Rolle von *Cheril*, einem Mädchen, das (aus verschiedenen Gründen) aus dem Wald fliehen in dem sie sich gerade befindet. Dafür müssen wir zwei Dinge tun – sammeln wie verrückt und mit anderen Leuten reden. Reden ist etwas knifflig, wir müssen reden aber in der richtigen Reihenfolge. Jeder wird uns sagen, mit wem wir als nächstes sprechen sollen.

Das Gute ist, dass die erste Person in dem ersten Bildschirm richtig ist, zumindest das ist einfach. Bitte beachte, dass das Spiel nur auf Spanisch ist, also ist es besser wenn man die Sprache versteht (ich spreche überhaupt kein Spanisch). Wenn nicht, der Hinweis auf die Person, mit der als nächstes gesprochen werden soll, ist am Ende des Dialogs, zum Beispiel *Ramiro el Vampiro*. Auch die Reihenfolge ist anders mit jedem neuen Spiel!

Der Wald ist kein leerer Ort, wir müssen alles vermeiden, was sich bewegt und nicht nur das, auch Pilze und orangefarbene Steine werden uns bei Berührung töten. Wir beginnen mit sieben Leben und ab und zu können wir noch eines dazu finden, indem wir ein gebratenes Hühnchen aufheben. Ein weiteres wichtiges Element sind die Schlüssel und roten Kästchen. Schlüssel öffnen verschlossene Türen (offensichtlich) und rote Kisten können bewegt werden (mit Feuerknopf + Richtung). Wenn die Box gegen den Gegner bewegt wird, wird dieser getötet. Wenn wir einen Bildschirm verlassen und wieder zurückgehen, ist die Box wieder an ihrem ursprünglichen Platz und auch der er Gegner ist wieder da.

Die Grafik ist bunt und schön, aber aufgrund des detaillierten Hintergrunds hat man manchmal Probleme, unserer Heldin zu folgen. Außerdem ist es mir einige Male passiert, das ich an Orten ohne ersichtlichen Grund ein Leben verloren habe. Aber die Game Map ist nicht sehr groß und das Spiel selbst ist gut spielbar. Es gibt keine Musik, es ertönen ein paar Pieptöne, aber nichts Besonderes.

Alles in allem ist *Cheril in the Bosque en Otro Bosque* ein schönes Spiel, das nicht zu schwer ist durchzuspielen. Es ist nichts Originelles und wenn Sie ein paar Spiele dieses Typs gespielt haben finden Sie hier nichts Neues. Aber Fans wird es ansprechen. Wer lernt vielleicht Spanisch? Download:

> ttps://www.mojontwins.com/juegos\_mojonos/ cheril-in-the-bosque-en-otro-bosque-zx-cpc/

### **Chibi Akumas - Keith S.**

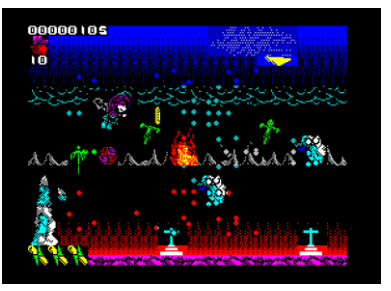

Was wirst du tun, wenn du tot bist, aber selbst für die Hölle zu böse bist? Du genießt es einfach, unsterblich zu sein und Menschen zu schlachten, oder?

Das ist genau das, *was Chibi Akumas* tat. Bis eines Tages eine riesige Invasion von Monster sie unvorbereitet traf. Und natürlich kann sie es nicht einfach sein lassen ...

Was wir hier haben, ist etwas Ungewöhnliches auf dem *Speccy*. Zum ersten Mal erschien so etwas auf Spielautomaten im fernen Osten (Japan) in den späten 80ern. So ein *Shoot´em Up* wurde *»Bullet hell«* genannt. Es bedeutet, dass im Grunde der gesamte Bildschirm mit Geschossen gefüllt ist und wir müssen versuchen, einen Weg durch diese zu finden und weiter zu schießen und Feinde zu zerstören. Von der Natur her hätte ich nicht geahnt, dass ich jemals so etwas auf dem alten bescheidenen Spectrum sehen würde.

*Chibi Akumas* ist ein Shooter. Wir fliegen von links nach rechts und schießen auf alles was sich bewegt. Zerstörte Feinde geben eine Münze frei, egal ob wir die abholen wollen oder nicht, sie werden immer zu uns fliegen, also müssen wir uns darüber keine Sorgen machen. Einige Feinde sind leicht zu töten, für andere braucht man etwas länger. Und alle werden den Bildschirm weiterhin mit ihren eigenen Kugeln füllen! Weil Feinde aus allen Richtungen kommen, müssen wir auch rückwärts schießen. Das Spiel erledigt das auf einfache Weise - wir haben zwei Feuerknöpfe, einen zum Schießen nach rechts und andere zum Schießen nach links. Ein weiterer Feuerknopf ist für starke Bomben, die den Bildschirm aufräumen, aber wir haben nur eine begrenzte Anzahl von ihnen.

Am Ende jedes Levels stehen wir einem massiven Boss gegenüber. Sei es eine riesige Schädelspinne, Pokemon (ja, wirklich!) oder ein U-Boot, es ist immer groß. Während wir uns durchkämpfen, können wir den Schaden sehen, den unsere Schüsse dem Feind zufügen. Die Aktion ist so hektisch, dass es normalerweise das einzige ist, was uns wissen lässt, dass wir kurz vor dem Abschluss stehen.

Wichtig für das ganze Spiel ist, dass man es sich nicht sehr ernst nimmt. Es ist voller Witze und Ironie, erwartet Dinge, die übertrieben sind. Und ich denke es funktioniert wirklich. Wenn ich einen Bildschirm bekomme, der absurd voller Kugeln ist, dann sollte auch die Geschichte und Präsentation absurd sein. Und genau das bekommen wir hier.

Die Grafik ist sehr farbenfroh, detaillierte Hintergründe, sogar scrollen in Paralax. Feinde sind auch groß und bunt. Alles was nicht der Hintergrund ist, bewegt sich mit acht Pixeln, wodurch Farbkollisionen minimiert werden (aber die Schüsse machen dafür eine Menge davon). Unsere eigenen Schüsse sind sehr klein verglichen mit allem anderen sonst auf dem Bildschirm und zum Glück kann man Dauerfeuer auslösen indem man einfach den Feuerknopf gedrückt hält. Die Dinge verlangsamen sich erheblich, wenn die Action voll ist. Das Spiel versteckt das nicht, sogar die Musik verlangsamt sich. Aber es sieht so aus, als wäre das nur ein Teil der ganze Show (und bringt den Speccy an seine maximalen Grenzen).

Wir haben also Vollbild-Action in Farben und Paralax-Scroll, wir haben Musik und Soundeffekte, aber was ist mit dem tatsächlichen Gameplay? Nun, ich denke da gibt es nicht viel. Ich fand Level 3 (Wasser und Unterwasser) am einfachsten zu spielen, aber trotzdem, ohne die 50 Credits im Spiel (das ist die Anzahl der Leben die man verbrauchen kann, ohne das Spiel völlig neu starten zu müssen) hätte ich gar kein Level überstanden. Auch wenn die Levels nicht wirklich lange sind, einige Boxkämpfe (verdammtes Pokémon!) sind einfach unmöglich. Auf der Seite gibt es Dinge wie Unterwasser in der dritten Ebene (tolle Sache!) oder Lichter. Das Ein- und Ausschalten in den Höhlen fügt dem Spiel ein paar einfache Details hinzu. Selbst wenn es eher aussieht wie eine Tech-Demo, zumindest für einige Zeit gibt es dieses *»ein Versuch noch«*-Element.

*Chibi Akumas* ist ein Spiel für den 128k Spectrum, ich habe die +3 Version (2 Disketten, Intro + Outro und jedes Level beginnt mit einer kurzen Vorgeschichte) gespielt. Es gibt auch eine Betadisk-Version. Es unterstützt einen Zwei-Spieler-Modus und ist wirklich lustig anzusehen. Es ist das erste seiner Art auf dem *Spectrum* und sieht mit Sicherheit großartig aus. Es kann nicht falsch sein es zu versuchen. Dieses besondere Spiel wird in Deutschland von *PolyPlay* vertrieben, ist somit en Kauf-Spiel, und wird mit einer wunderschönen Box und auf 3" Disketten für Spectrum +3 verkauft. Infos sind unter

> https://www.polyplay.xyz/Chibi-Akumas-Collectors-Edition-ZX-Spectrum-35-Diskette\_1

zu finden. Soweit ich weiß erhalten Käufer auch die TAP-Version auf Wunsch einfach beim Kauf anfragen.

## **AEON - Sunteam –**

**(Paul Weller und Sergey Letyagin)**

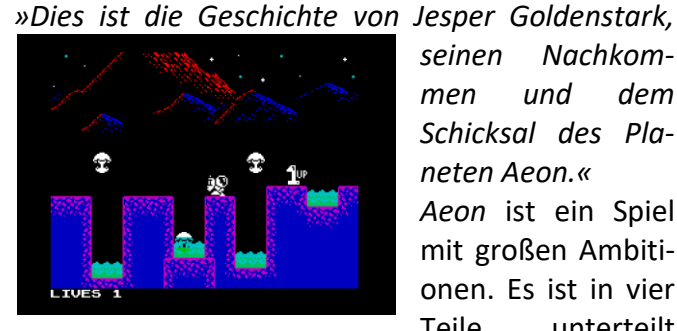

*seinen Nachkommen und dem Schicksal des Planeten Aeon.« Aeon* ist ein Spiel mit großen Ambitionen. Es ist in vier Teile unterteilt

(jeder kann separat gespielt werden, ohne dass Code erforderlich ist oder der vorherige Teil beendet wird) und alles hängt irgendwie zusammen und Bilder erzählen uns die Hauptgeschichte. Tauchen wir ohne zu zögern in den Weltraum ein!

Nach monatelanger Vermessung der fernen Welten landete *Jesper Goldenstark* auf einem unbekannten Planeten. Unsere erste Mission ist es, eine grundlegende Erkundung des Ortes durchzuführen. Wir bewegen uns von links nach rechts und springen um die Geländehindernisse herum. Wichtig ist, dass der Planet Leben enthält (obwohl es nicht geeignet ist, um ohne Raumanzug herumzulaufen), mit dem wir Berührung vermeiden müs-

sen. Da wir uns nicht sehr schnell bewegen, muss die Vermeidung der Begegnung mit verschiedenen Lebensformen ein wenig geplant werden, bevor wir fortfahren können. Zum Beispiel müssen die Augäpfel (oder was auch immer es ist) manchmal ein paar Mal übersprungen werden, bevor wir den Bildschirm verlassen können. Außerdem müssen einige Sprünge genau gemacht werden, sonst fallen wir in einen der vielen tödlichen Seen. Da es auf dem Bildschirm immer einen Ort gibt, an dem wir einfach stehen bleiben und uns umschauen können, kann die Planung jedes Bildschirms relativ sicher erfolgen. Das heißt natürlich nicht, dass das Spiel einfach ist! Nach einer Weile schaffen wir es, über die Bildschirme zu springen und eine Höhle zu betreten. Hier müssen wir auch großen Tropfen ausweichen, die von der Decke tropfen. Die Höhle ist nicht zu groß und nach einer Weile stoßen wir auf ihr Ende. Es funkelt etwas und wenn wir es nehmen, geht die Geschichte weiter und es ist an der Zeit, den zweiten Teil des Spiels zu laden.

Die Grafik des ersten Teils ist sehr schön. Es ist einfach, aber schön gezeichnet, alles ist klar und auch reibungslos animiert. Obwohl wir die Sprünge sorgfältig planen müssen, ist die Kollisionserkennung sehr gut und das Spiel ist sehr spielbar. Nach schwierigen Abschnitten finden wir normalerweise ein zusätzliches Leben, was sehr praktisch ist (wir beginnen mit 5 Leben). Ein Hinweis: Wenn Sie Ihren Weg durch den Bildschirm planen (die Bildschirme scrollen nicht, sondern blättern um), achten Sie darauf, dass Sie genügend Platz über Ihrem Kopf haben. Wenn sich am Horizont zu niedrige Hügel befinden, sind Ihre Sprünge begrenzt!

Das Funkelnde, das wir am Ende des ersten Spiels genommen haben, war tatsächlich ein Energiekristall. Es wurde beschlossen, diese auf *Aeon* abzubauen, um eine Energiequelle für die Menschheit zu haben. Der zweite Teil führt uns in die Rolle von *Jorda Goldenstark*, dem Sohn von *Jesper*. Seine Mission ist es, neue potenzielle Bergbaustätten rund um *Aeon* zu finden. Jetzt fahren wir auf der Oberfläche des Planeten. Es gibt neun Stellen auf dem Planeten, die wir finden müssen. Es ist nicht so einfach, wie es sich anhört, es gibt bereits eine Infrastruktur auf dem Planeten (riesige Rohre, die wir umgehen müssen, und enge Passagen) und wir müssen auch Wirbelstürme vermeiden, die unser Fahrzeug zerstören. Gut ist, dass die Oberfläche, die wir durchlaufen müssen, nicht zu groß ist, so

dass die Karte innerhalb weniger Versuche gespeichert werden kann.

Die Grafik des zweiten Teils ist wieder sehr gut. Wir können sofort erkennen, was ein Hindernis ist. Unser Fahrzeug reagiert schnell auf Tastendruck (obwohl es wiederum nicht die schnellste Sache ist, herumzufahren). Ich fand, dass eine bessere Taktik darin besteht, langsam durch jeden Bildschirm zu gehen, um die Muster der Wirbelwinde zu sehen. Dieses Mal werden wir keine Bonus-Leben bekommen, daher ist es besser, nicht zu viel von unseren vier Leben zu riskieren, die wir zu Beginn bekommen. Beachtet auch, dass unser Fahrzeug stecken bleibt, wenn es das Gelände/die Rohre berührt. Achtet also darauf, während ihr euch vor den Winden versteckt!

Jetzt geht die Geschichte weiter und wir spielen *Jestra Goldenstark,* eine Enkelin von *Jesper*, der ursprünglich den Planeten und den ersten Kristall gefunden hat. Nachdem Jesper gestorben war, verlor seine Familie seinen Einfluss und sie ist jetzt nicht sehr reich. Ganz im Gegenteil, sie muss außerhalb des Gebäudes in einer der Städte, die inzwischen auf Aeon gebaut wurden, einen gefährlichen Job annehmen. Wir fliegen um ein Turmgebäude herum. Auf jedem Bildschirm müssen wir einen kleinen Anhang finden und dorthin fliegen, damit wir eine Empfangsschale platzieren können. Auf jedem Bildschirm befindet sich einer. Wenn wir ihn nicht anhängen, können wir nicht weiter gehen. Es gibt viele Fenster und wir müssen vorsichtig sein, weil Roboter, die drinnen arbeiten, unbenutzte Sachen aus den Fenstern werfen. Wenn wir mit dem Müll kollidieren, verlieren wir ein Leben. Dies ist der einzige Teil, in dem das Spiel etwas unfair ist. Die Roboter tauchen zufällig auf und es gibt oft eine Situation gibt, in der wir nichts tun können, um eine Kollision zu verhindern. Es tauchen auch fliegende Untertassen auf, die ebenfalls vermieden werden müssen. Wenn wir zur Spitze des Turms fliegen und das letzte Empfangsmodul platzieren, gehen wir zum nächsten Turm. Wir haben 4 Leben für jeden Turm, zumindest macht das die Sache ein bisschen einfacher. Die einzige Taktik, die ich als hilfreich empfunden habe, war, so wenig Zeit wie möglich in winzigen Korridoren zu verbringen. Wenn sich der Turm in zwei Richtungen aufteilt, spielt es keine Rolle, in welche Richtung wir gehen, beide führen nach oben. Es gibt überhaupt nur 3 Türme.

Hier gibt es nicht viel zu sagen, die Grafik ist sehr einfach, unser fliegendes Ding ist diesmal sehr

langsam und wir haben oft Probleme, Müll und fliegenden Untertassen zu entkommen. Obwohl das Gameplay etwas unausgewogen ist, lohnt es sich, es zu versuchen, da das Spiel selbst nicht so groß ist.

Der letzte Teil der Geschichte folgt dem jungen *Spencer Goldenstark*, einem Sohn von *Jestra*. Aus verschiedenen Gründen müssen wir ihm helfen, dem *Aeon* zu entkommen. Die Geschichte verbindet sich jetzt mit dem Anfang. Spencer muss zu dem alten Raumschiff gelangen, das immer noch da ist. Genau das, mit dem Jesper den *Aeon-Planeten* gefunden hat. Spencer muss durch Industrieruinen voller Roboter gehen, um ganz oben im Gebäude zu sein. Das Spiel ist wieder ein Plattformer und es ist das erste Mal im ganzen Spiel, dass Spencer als Hauptfigur sich schnell bewegt. Die Spielbarkeit ist sehr gut und ich finde diesen Teil einfacher als alle vorherigen. Alles ist wieder schön gezeichnet, bewegt sich reibungslos und spielt sich sehr gut. Es gibt immer nur einen Ausweg aus dem Bildschirm, damit wir nicht verloren gehen. Wir haben zu Beginn des Spiels fünf Leben, aber auf dem Weg können nur wenige Bonusleben gefunden werden.

Insgesamt habe ich *Aeon* sehr genossen. Das Gameplay ist vielfältig und es dauert nicht so lange, das es langweilig werden würde. Obwohl der 3. Teil etwas unfair ist, ist er in wenigen Versuchen machbar. Da das Spiel mit *Arcade Game Designer* erstellt wurde, wird im Hintergrund nichts animiert, nur die Feinde und das Sprite der Hauptfigur. Es gibt gute Soundeffekte für *Spectrum 48k*. Wenn wir auf dem *128k-Speccy* spielen, erhalten wir eine gute AY-Melodie (für jeden Part eine andere). Jeder Abschnitt muss separat geladen werden. Nachdem wir ein Spiel beendet haben, müssen wir den Computer zurücksetzen. Eine Bemerkung zu den Story-Bildschirmen: Sie werden einfach nacheinander vom Band geladen, wodurch sie beim Laden von der CF/SD-Karte zu schnell verschwinden (und ich denke, dasselbe gilt auch für die Festplatte). Wenn ihr sie sehen möchtet (und die von mir empfohlene Geschichte lesen möchtet), nutzt MERGE um das BASIC zu laden und setzt PAUSE 0 nach jeder RANDOMIZE USR-Zeile.

Alles in allem ist *Aeon* ein wirklich gut gemachtes Spiel, das Abwechslung mit einer guten Geschichte in wirklich schönen Grafiken zusammenbringt. Wenn ihr eine Herausforderung mögt, aber nicht zu viel Zeit damit verbringen wollt, nur ein Spiel zu spielen, ist dies sehr zu empfehlen! Download:

https://sunteam.itch.io/aeon-zx-spectrum

## **Bean Brothers - Stonechat Productions (Dave Hughes and djnzx)**

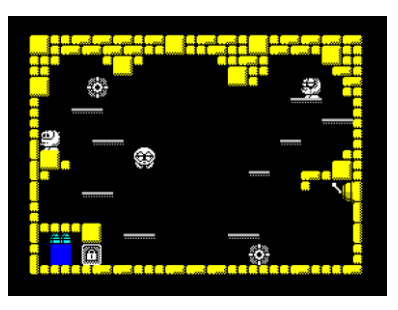

Es gibt einige Leute, die ständig Probleme haben. Um die Sache noch schlimmer zu machen, haben wir gerade zwei davon getroffen, die Bean-

Brüder. Und wie immer liegt es an uns, sie aus den Schwierigkeiten herauszuführen!

Es gibt 20 Ebenen mit Hindernissen, die auch ein bisschen von unserem Gehirn benötigen. Jeder Level besteht aus einem Bildschirm, in dem wir beide Brüder in den verschlossenen Ausgang führen müssen. Und sie müssen zusammenarbeiten.

Der Hauptpunkt ist die Verwendung von Plattformen und Schaltern, um den Ausgang zu entsperren und Unangenehmes zu vermeiden. Einige Plattformen sind zu hoch, so dass die Brüder zusammenarbeiten müssen - sie können sich gegenseitig auf den Kopf stellen, um höhere Stellen zu erreichen. Auch einige Schalter müssen einige Male benutzt werden, alles hängt von der jeweiligen Situation ab. Der derzeit ausgewählte Bruder ist animiert, sodass leicht zu erkennen ist, wer kontrolliert wird. Sehr oft ist die Aktion hektisch und wir müssen von Anfang an schnell handeln. Auf der anderen Seite werden wir mit unbegrenzten Leben versorgt, so dass wir so viele Versuche haben, wie wir brauchen. Planen Sie auch Ihre Züge, da das Spiel möglicherweise in einem nicht lösbaren Zustand endet. In einem solchen Fall müssen Sie das Spiel beenden und erneut starten (drücken Sie die Pause-Taste und dann y).

Die Grafik ist groß und schön gezeichnet (ziemlich lustig wie immer in *Stonechat Productions*-Spielen), alles läuft reibungslos und spielt sich wirklich gut. Wir haben nur wenige Soundeffekte für *Speccy 48k* und eine gute AY-Melodie für *128k-Speccy*. *Bean Brothers* erinnert mich an ein Q*uadrax*-Spiel aus den frühen 90ern, aber hier haben wir mehr Action-Paket in einer ordentlichen Präsentation und es ist definitiv eine gute Wahl für moderne Spiele auf dem *Speccy*! Download:

> https://spectrumcomputing.co.uk/ entry/34610/ZX-Spectrum/Bean\_Brothers

#### **Dead Zone - PCNONOGames (Juan Jesús Ligero, Antonio Roman, Sergio Beyker)**

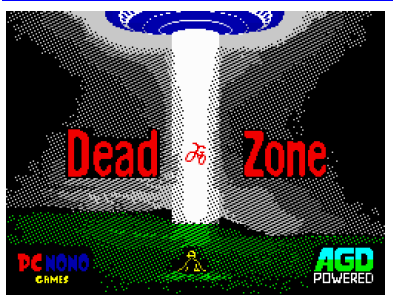

Es spielt keine Rolle, wie oft wir eine Invasion zurückgeschlagen haben, hier ist eine andere. Für eine Siesta ist heute keine Zeit, wir müssen uns

beeilen, um die Welt zu retten. Noch einmal. In der *Death Zone* stehen wir vor einer außerirdischen Invasion auf der Erde. Diesmal kamen sie in riesigen Mengen, sind schnell und sie nehmen Menschen. Zum Glück scheinen sie immer nur einen Ort anzugreifen, also haben wir noch eine Chance. Dafür haben wir eine Art Luftabwehrkanone und wir werden einfach alles abschießen, was rumfliegt (oder fast alles). Aber wie immer ist nicht so einfach.

Wir starten in *Gizeh*. Wir können unser Visier über den Bildschirm bewegen und sehen einige Leute unten. Innerhalb eines Augenblicks beginnen fliegende Untertassen von oben runter kommen. Wir müssen schnell sein und sie abschießen. Deren Ziel ist es, die Menschen zu bekommen, und wenn sie alle fangen, verlieren wir. Nach einer Weile kommt ein schwerer Hubschrauber von rechts und fliegt langsam zur linken Bildschirmseite. Schieße nicht auf diesen, er kommt, um uns zu helfen. Nach einer Weile bekommt man einen Bonus in Form eines automatischen Feuers (A) – dann müssen wir nur das Visier auf den Bonus halten und der wird eingesammelt. Jetzt können wir einfach Feuer drücken und so viele Abschüsse wie nötig machen. Oder der Bonus kann eine Bombe (B) sein, die jeden Feind auf dem Bildschirm zerstört.

Die Action wird in kürzester Zeit hektisch. Es gibt UFOs, die den Bildschirm füllen und je tiefer sie kommen, desto vorsichtiger müssen wir sein, weil wir unsere eigenen Leute erschießen könnten. Um noch mehr Action hinzuzufügen, kommen Lastwagen ganz unten. Sie sind sehr wichtig, da sie uns Ersatzteile oder Nachschub bringen. Wir brauche beides, um zu überleben. Wieder richten wir unser Visier nur auf den LKW und wir sammeln, was er trägt.

Nach ein paar Versuchen bekommen wir ein gutes Selbstvertrauen und bestehen den ersten Level. Jetzt ziehen wir um nach Paris und die Dinge wiederholen sich so ziemlich. Unten haben wir wieder unsere Leute, fliegende Untertassen kommen runter und wir müssen sie abschießen. Der Unterschied hier ist, dass ein spezielles schwebendes Schiff ab und zu auftaucht und tatsächlich auf uns schießt. Wir müssen es so schnell wie möglich zerstören und es braucht mehr als einen Treffer. Automatisches Feuer ist hier sehr praktisch.

Obwohl nicht viel Zeit bleibt, darauf zu achten, gibt es einen recht komplexen Status-Balken auf der rechten Seite des Bildschirms. Oben ist es tatsächliche Punktzahl. Darunter sehen wir Munitionsstatus, wie viele Magazine wir haben und wie viele Schüsse noch im aktuellen Magazin sind. Unter der Munition sehen wir eine Bombe. Wenn sie rot blinkt, können wir eine Bombe abfeuern. Darunter haben wir unsere Treibstoffanzeige. Sehr oft geht uns der Treibstoff aus, wir müssen die Lastwagen erwischen. Achten Sie am unteren Bildschirmrand darauf, dass ein LKW uns nur auf 50% auftanken kann. Unter dem Kraftstoff sehen wir den Motorwärmemesser. Dies zeigt uns den Schaden, den wir bekommen haben, wenn wir von einem feindlichen Raumschiff getroffen werden. Wenn wir 5 Schüsse bekommen, sind wir hinüber. Um dies zu beheben, tragen Lastwagen auf dem Bildschirm eine Reparaturbox, die wir bekommen müssen, um unsere Kanone zu reparieren. Darunter sehen wir eine Reihe von Menschen, die wir noch schützen müssen und Anzahl der Aliens die noch abgeschossen werden müssen.

Das Letzte in der rechten Statusleiste ist ein Statusbildschirm. Während des Spiels sehen wir hier zwei Dinge: Suchen oder Erkennen einer fliegenden Untertasse. In diesem Fall können wir die Untertasse abschießen. Auf diese Weise müssen wir mit unserem Visier nicht sehr präzise sein und es hilft viel für das Gameplay. Eine andere Sache, die wir sehen können, sind Benachrichtigungen, wenn der Treibstoff zu Ende geht und wenn wir beschädigt sind (überhitzt durch feindliche Schüsse).

Es gibt vier Level (Gizeh, Paris, London und New York), um das außerirdische Mutterschiff endgültig zu erledigen. Das muss natürlich auch abgeschossen werden.

Alles ist in schöner aber einfacher Grafik gemacht mit ein paar Farbkollisionen. Die Bewegung ist gut genug, aber mit dem hektischen Gefühl *»werde ich sie alle erwischen?!«* Im Intro ist eine Beeper-Musik zu hören und AY Musik während des Spiels, Soundeffekte vom Beeper. Das Spiel kommt mit zwei Modi: Bei einem kannst Du an der Stelle fortfahren, an der Du geendet hast (ab dem 3. Level)

bei dem anderen muss man immer wieder von vorne anfangen.

*Dead Zone* ist ein netter kleiner Shooter, der sehr gut klingt, aussieht und spielt. Wenn du genug hast von diesen Plattformspielern und auch genug von all diesen Logik-Spielen, dann ist das hier genau das was du brauchst: Gute alte Action!

Das Spiel kann für 8,75 Pfund auf richtiger Kassette oder für 1,90 Pfund als Download erworben werden von:

https://pcnonogames.itch.io/ dead-zone-zx-spectrum-game-48128k Die Seite ist Spanisch, weiter unten folgt Englisch.

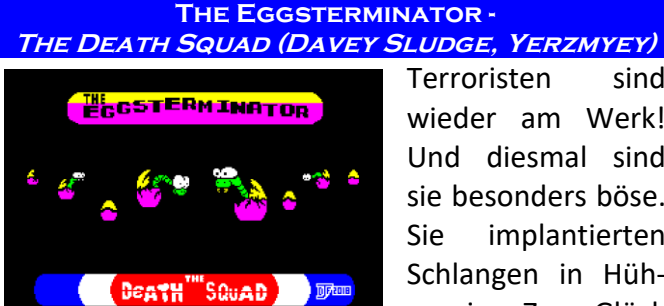

Terroristen sind wieder am Werk! Und diesmal sind sie besonders böse. Sie implantierten Schlangen in Hühnereier. Zum Glück

gibt es *Eggsterminator* zum Aussortieren.

Der *Eggsterminator* ist ein kleiner *Arcade-Action-One-Screener* von *Davey Sludge*. Alle seine Spiele sind aufgrund seiner besonderen Art der Grafiken sehr erkennbar und dies ist keine Ausnahme.

Wir sind in einer Rolle von *Eggsterminator*, ein harter Kerl, der alle herumliegenden Eier zerschlagen muss. Es sind einige Feinde auf dem Bildschirm die versuchen uns aufzuhalten, einige können getötet werden und andere nicht. Ein strategischer Teil des Spiels ist die Tatsache, dass wir die Eier nur von der Seite zerschlagen können, nicht von oben oder unten.

Es gibt drei Arten von Feinden. Die kleinen können nieder geboxt werden und wenn kein freier Platz hinter ihnen ist, werden sie getötet und wir bekommen Punkte (und ein neuer Feind erscheint auf dem Bildschirm). Die Großen können getötet oder verletzt werden, die können uns sogar essen. Und schließlich Schlangen. Die kommen langsam von einer Seite zum Bildschirm. Sie können von der Seite auf den Kopf geschlagen werden und sie werden ein bisschen zurückgehen, aber wenn wir sie den Bildschirm ausfüllen lassen, blockiert dies möglicherweise unsere Aufgabe. Ihr Weg wird durch Eier oder Steine blockiert.

Hin und wieder stoßen wir auf einen Bildschirm ohne Eier. Hier müssen wir vier Steine zusammensetzen, dann werden sie zu Eiern die wir zerschlagen können. Es ist sehr einfach, sich auf dem Bildschirm zurechtzufinden und die Eier zu zerschlagen. Das Spiel ist ein bisschen hektisch, es bewegt sich alles um 8x8 Punkte, ist aber sehr farbenfroh und gut spielbar. Während des Spiels wird AY-Musik gespielt und wir haben auch ein paar Sound-Effekte. Unten sehen wir einen Timer für jede Ebene, die Anzahl der aktuellen Ebenen darunter und dann unsere Punktzahl links, unsere Energie in der Mitte und die Zahl an Leben auf der rechten Seite (wir beginnen mit 5 von ihnen).

Der *Eggsterminator* ist ein kleines, actionreiches, farbenfrohes Spiel, um etwas Zeit totzuschlagen. Nichts Langwieriges, aber sicherlich eine gute Wahl, wenn man ein paar hat Minuten, um ein Spiel zu spielen. Download unter:

> https://spectrumcomputing.co.uk/ index.php?cat=96&id=34465

#### **Elon M. with Jetpack - Rafael Vico Costa, ThEpOpE. Errazking**

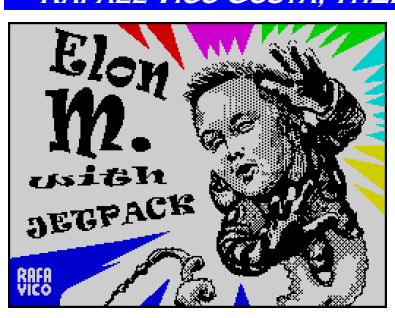

*Elon M.* ist ein modernes Technologiewunder. Er fliegt in den Weltraum und träumt davon den Mars zu erobern. Aber sind die Dinge so ein-

fach? Schauen wir uns den *Jetpac-Klon* an.

Als *Jetpac-Klon* wird die gesamte Aktion auf einem Bildschirm ausgeführt. In der ersten Ebene müssen wir drei Teile einer Rakete sammeln, die nacheinander auftauchen. Wenn wir das haben, müssen wir sechs Kanister Treibstoff sammeln. Danach gehen wir in die Rakete selbst und fliegen zu einem anderen Planeten. Hier geht die Action weiter, außer wir in einigen Levels, in denen man die Raketenteile nicht sammeln muss.

Was ist hier anders? Das erste ist die Grafik. Es ist schön gezeichnet mit guter Ausnutzung von Farben. Wenn wir den Tank füllen, zeigt uns die Rakete nicht wie viel mehr wir brauchen indem sie die Farbe ändert. Stattdessen haben wir einen Kraftstoffzähler über dem Spielbereich. Auch wenn die Rakete flugbereit ist, blinkt sie nicht, sondern steht nur da und wartet auf uns. Auch unsere gute alte vertrauenswürdige Laserpistole kann überhitzt werden, wenn wir zu viel schießen. Zum Glück ist es kein großes Problem im Spiel selbst. Es gibt eine einfache AY-Musik während des Spiels, statt Pieptöne aus dem Beeper haben wir hier richtige Soundeffekte.

Was mich überraschte, war die Schwierigskeitstufe. Selbst nach ein paar Spielen habe ich es kaum geschafft, der zweite Level zu bestehen. Irgendwie war das Original für mich viel besser spielbar. Ich versuche es immer noch und würde gerne sehen, wie die anderen Raketen aussehen, aber das Spiel ist sehr herausfordernd.

Wenn Ihnen das *Original-Jetpac* gefallen hat, wird Ihnen diese neue Version sicher auch gefallen.

Alles ist da, sogar die alten Feinde haben es in diese Version geschafft. Wer weiß, vielleicht fühlte sich die alte Version zu einfach an, so dass dies das richtige Spiel für einen Abend sein kann. Alien Zzapping. Herunterladen auf:

> https://spectrumcomputing.co.uk/ index.php?cat=96&id=34665

## **Fillomania – goblinish**

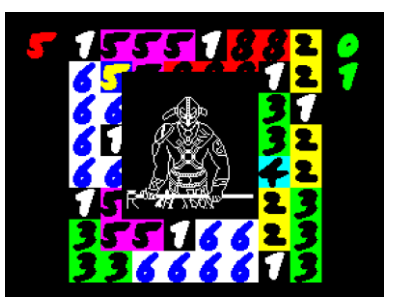

Mathematik war nie meine stärkste Seite. Aber irgendwie werde ich immer noch ein bisschen angezogen von den Zahlen. Als ich dieses Spiel sah,

war ich mir sicher, dass ich gerne etwas Zeit damit verbringen werde. Und am Ende war es keine schlechte Wahl.

*Fillomania* ist eine moderne Version eines alten japanischen Puzzles. Wir haben ein Brett (Bildschirm) mit einigen Zufallszahlen. Was wir tun müssen, ist leere Felder zu füllen mit mehr Zahlen, damit nichts leer bleibt. Die Regeln sind einfach. Wenn wir die Nummer 3 haben, müssen wir zwei weitere Nummern 3 darum setzen, damit wir drei Mal die Zahl 3 bekommen. Auf diese Weise ändern die Felder die Hintergrundfarbe und wir können mit der nächsten Nummer fortfahren. Was zählt sind nur horizontale und vertikale Linien, keine Diagonalen. Wenn wir alle Zahlen richtig platzieren, erhalten wir ein Bild eines Kriegers (in jedem Level anders) und gehen zum nächsten Level über.

Wir bewegen den Cursor mit den Cursortasten (es funktioniert in beides, mit und ohne CAPS Shift, so dass das Spiel gut auf dem echten Spectrum und auch in Emulatoren mit den Pfeiltasten auf der PC-Tastatur funktioniert). Drücken Sie die ENTER - Taste, um eine Nummer zu kopieren, diese Nummer in die Zwischenablage (das ist die rote Nummer im Spielbereich) und Wenn wir in einem leeren Feld die ENTER-Taste drücken, wird die Nummer aus der Zwischenablage dort hin kopiert. Wenn wir die Leertaste drücken, wird die Nummer gelöscht. Das ist schwierig, weil, wir können auch die Zahlen löschen, mit denen wir beginnen, und das Spiel kann nicht gewonnen werden. Also aufpassen, welche man löscht.

*Fillomania* ist ein nettes kleines Rätselspiel. Die Präsentation ist sehr minimal mit einer schönen AY-Musik, aber es spielt sich gut und sobald man einmal den Weg durch das erste Level gefunden hat, wird es ein bisschen einfacher. Es ist immer noch ein gut gemachtes Spiel, das zum logischen Denken animiert. Download auf:

> https://spectrumcomputing.co.uk/ index.php?cat=96&id=34605

## **OLD TOWER - RETRO SOULS**

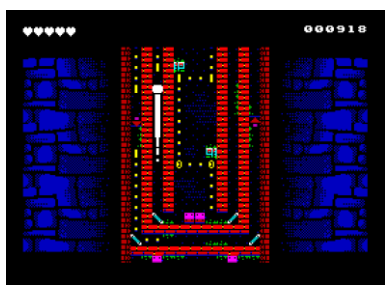

Action mit Logik gepaart, das gibt meist ein unterhaltsames Spiel. Das genügt aber nicht wenn es nach *Retro Souls* geht, die Jungs haben das Ganze noch mit

guter Grafik unterlegt. Man spielt ein kleines Männchen das den Ausgang finden muss. Dieser öffnet sich erst, wenn man alle Punkte in dem Level eingesammelt hat. Soweit so gut, ein uraltes Spielprinzip. Das Besondere ist, dass unser Männchen leider sich nicht frei bewegen kann, sondern immer so lange in eine Richtung fliegt, bis ein Hindernis es aufhält. Dies geschieht dann auch noch blitzartig, mit rasender Geschwindigkeit. Jetzt aber kommt die wahre Schwierigkeit. Knobelt man zu Beginn nur wie man fliegen muss um am Ende alles einzusammeln, kommen immer mehr Schwierigkeiten dazu. Hindernisse die sich verändern wenn man drüber fliegt, Aliens die sich hinund her bewegen und gemeinde Schusswaffen, die sich auslösen wenn man in der Nähe ist. Es kommt auf das richtige Tempo an, Schritte muss man vorberechnen und ein bisschen knobeln ist immer noch dabei. Wie gesagt wird das Ganze noch untermalt von einer feinen Multi-Colour-Grafik. Zu Spielbeginn erklingt auch noch ein guter Beeper-Sound, ansonsten bleibt der Lautsprecher bis auf wenige Geräusche beim Flug leise. Verwunderlicherweise läuft dieser Multicolour-Titel auch auf *48k*, da gibt es nichtszu meckern. Holt es euch auf:

> https://spectrumcomputing.co.uk/ entry/34458/ZX-Spectrum/Old\_Tower

#### **Behind closed doors 7 – Zenobi**

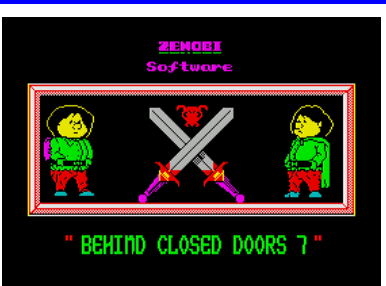

Ja, ihr habt richtig gelesen. *Zenobi* ist zurück auf dem *Spectrum* und da wird es viel Neues geben. Den Start für uns macht die neueste Fortset-

zung der wohl berühmtesten Adventure-Reihe von *Zenobi, Behind closed doors*. War einst der Spieler festgeklebt in einem Toilettenhäuschen, verschwindet in diesem Teil die Toilette ganz. Aber das darf natürlich nicht sein, also macht man sich auf die Suche. Ein Adventure zu beschreiben, ohne den ganzen Inhalt zu verraten ist natürlich schwer, daher beschränke ich mich auf die technischen Dinge. Das Programm ist wie schon immer mit *PAW* geschrieben. Das aber *Zenobi*-Titel auszeichnet ist immer die besondere Geschichte mit viel Witz. Auf fast alles weiß der Spectrum eine Antwort und die Rätsel sind schwer, aber nicht zu schwer. Es ist ein reines Textadventure und außer den Tastengeräuschen hört man auch nichts. Die Schrift ist etwas verschnörkelt, aber gut lesbar. Nicht jeder mag Adventures, mir hat es in meiner Schulzeit geholfen, Englisch zu lernen. Mit einer witzigen Geschichte, macht es umso mehr Spaß. Herunterladen von:

http://8bitag.com/games/bcd7.html

#### **Pooper Scooper – Death Squad**

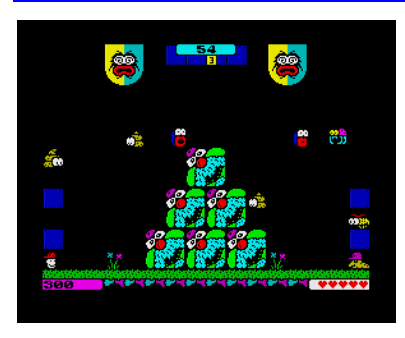

Von *Death Squad* erscheinen immer mehr Titel, eines haben sie gemeinsam: Sie sind alle schön bunt. In dem hier vorliegenden Titel wurden die vier Hauptdarstel-

ler anderer Spiele gemeinsam dazu verdonnert im Park aufzuräumen. Dabei kann man abwechselnd immer nur einen Helden spielen die unterschiedliche Aufgaben haben. Einer sammelt die Hundehaufen ein, einer kümmert sich um die Blumen etc. Das ganze findet in einem Rennen gegen die Zeit statt, einige Gegner dürfen nicht berührt werden, aber das ist schon alles was man beachten muss.

Das Spiel ist einfach zu verstehen und man ist schnell drin. Überhaupt ist es sehr schnell, trotz der bunten Grafik Hier wurde mit sehr schöner

Grafik gearbeitet, aber nicht so übertrieben das das Spielfeld unübersichtlich wäre. Die Animation ist zwar noch Attributweise und dementsprechend etwas grob, aber wie gesagt dafür ja schnell. Ein fetziger AY-Sound sorgt noch für musikalische Unterhaltung, somit ist ein recht brauchbarer Titel mit schneller Action entstanden.

Herunterladen auf: https://spectrumcomputing.co.uk/

entry/34428/ZX-Spectrum/Pooper\_Scooper

## **Robots Rumble – Miguetelo**

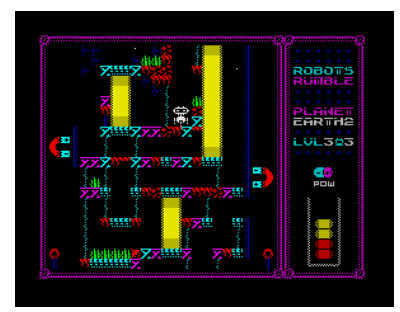

Eine ganz neue Art zu steuern entdecken wir bei *Robots Rumble.* Den die Roboter werden einerseits ganz normal von der Schwerkraft ge-

steuert (und fallen runter) aber andererseits auch nach links und rechts bewegt mittels riesiger Magneten. Und genau diese Magneten steuert der Spieler. Man beginnt relativ einfach, mal den Magneten links zu benutzen, dann wieder rechts und schon führt man den Roboter sicher durch den Level. Aber so einfach bleibt es nicht. Denn es kommen weitere Hindernisse, Traktorstrahlen und ähnliches, die schnelles Handeln erfordern bevor der kleine Roboter in sein Verderben stürzt. Sehr ärgerlich, den dann beginnt man wieder von vorne.

Die Grafik ist sehr ordentlich, farbig ohne zu überlasten und ohne Colour-Clash. Die Steuerung natürlich etwas gewöhnungsbedürftig, dies liegt aber nun mal am Spiel. Mit Joystick nicht zu empfehlen, eher mit Tastatur. Leider etwas kurz ist der eigentlich gute Sound, der mir sehr bekannt vorkommt, aber ich komm nicht dahinter. Wie schon die Titelmelodie kurz Michael Jacksons "Billie Jean" andeutet, wird hier ein weiterer Pop Song angespielt, aber wie gesagt nur kurz. Knifflige und kurzweilige Unterhaltung, wenn man sich an die Steuerung gewöhnt hat. Traut euch ran:

> https://spectrumcomputing.co.uk/ entry/34424/ZX-Spectrum/Robots\_Rumble

## **Mini Explorer XXXI - Rafael Vico Costa, ThEpOpE, Errazking**

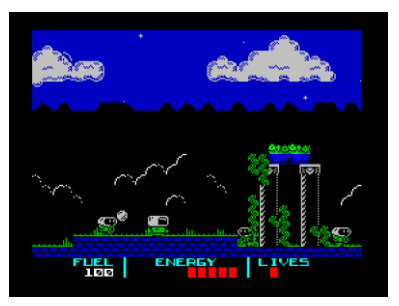

Zeitreisen sind nie eine gute Idee. Man verlässt sein bescheidenes Zeitalter und wenn man zurückkommt, ist alles anders oder sogar falsch. Und jetzt ist es

sogar nicht nur unsere Welt, sondern eine ganze Galaxie, die kollabieren wird, wenn wir keine Partikel *RZ-800* finden können.

Mini Explorer ist nicht ein durchschnittlicher Platformer. Stattdessen erhalten wir ein kleines *Shoot´em up*-Spiel. Das Spiel ist linear, wir gehen einfach (oder fliegen so lange, wie wir Sprit haben) von rechts nach links und nehmen am letzten Bildschirm ein Partikel auf. Kein Labyrinth, man kann sich nicht verirren. Aber es gibt viele Feinde zu bekämpfen.

Am Anfang bekommen wir drei Leben, etwas Energie und Treibstoff. Die Schüsse sind unbegrenzt (das ist immer eine gute Sache!), der Treibstoff geht sehr schnell zur Neige und man geht schnell zu Boden. Die Energie wird wieder aufgefüllt, indem die Feinde abgeschossen werden.

Apropos Feinde, es gibt zwei Arten von Feinden, die einen laufen einfach auf dem Boden und müssen Hindernisse überwinden genau wie wir. Der zweite Typ kann fliegen und gut ist, dass sie nie auf die niedrigste Ebene gehen, also gehen wir einfach darunter hindurch. Beide Typen schießen auf uns, aber Schüsse können zerstört werden (Schüsse können abgefeuert werden!).

Wenn wir über die Bildschirme gehen (durch den Wald, den Friedhof, die Wiese usw.), kommen wir zum Schloss. Es ist geschlossen und wir können nicht hinein und es gab auch keinen Schlüssel. Wir müssen nur weiter auf das Schloss schießen, und es wird seine Tür öffnen. Aber wenn wir ein Leben verlieren, wird das Tor wieder geschlossen und wir müssen noch mehr schießen. Ein weiteres Tor befindet sich im Inneren des Schlosses und wir müssen dasselbe tun.

Die Grafik ist einfach, aber schön, alles sieht klein aus. Es gibt eine Einführung zu Beginn jedes Spiels und eine einfache AY-Melodie während des Spiels. Die Spielbarkeit ist gut, obwohl das Spiel nicht einfach ist. Aber es ist möglich es innerhalb weniger Versuche zu beenden. Mein einziger Rat hier ist: Schießen Sie weiter! Download unter:

> https://spectrumcomputing.co.uk/ index.php?cat=96&id=34666

#### **Mister Kung Fu - Uprising Soft (Elton Bird, Andrew McDonnell, Tony Pastor)**

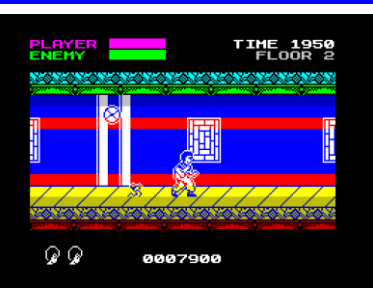

Einige Dinge bedürfen weiterer Versuche, um richtig gemacht zu werden. In den 80er Jahren hatten wir *Kung-Fu Master* von *U.S. Gold* und es

war ein ziemlich schlechtes Spiel (viertschlechtestes Spiel in 1986 - *Crash Readers Awards*). Im Jahr 2018 beschlossen einige Leute, dass das Spiel einen richtigen *port* von der ursprünglichen Arcade-Version verdient hat und sie veröffentlichten eine Version, die es wirklich wert ist, gespielt zu werden. Obwohl es einen etwas anderen Namen hat, sehen wir uns doch mal an, wie die Dinge damals im Jahr 1986 hätten aussehen sollen.

Unsere Freundin *Silvia* wurde entführt und wird im Teufelstempel festgehalten. Des Teufels fünf Söhne warten dort auf uns, und der Kampf gegen sie ist unsere einzige Möglichkeit, sie zu retten. Aber sie sind nicht allein, der ganze Tempel ist voll von Dienern des Teufels.

Wir fangen im ersten Stock an und machen uns von rechts nach links auf den Weg. Während wir uns bewegen. Die Feinde kommen von beiden Seiten, und wir müssen unsere Kung-Fu-Fähigkeiten einsetzen, um sie niederzuschlagen. Wenn wir nicht schnell genug sind, werden die Feinde uns fangen, unsere Energie wird runtergehen und wenn wir sie nicht abschütteln, sterben wir. Für diesen Fall helfen schnelle Richtungsänderungen um uns schnell wieder zu befreien. Es braucht nur ein wenig Übung, und wir werden ziemlich effektiv sein mit den Tritten und Sprüngen. Nach einer Weile treffen wir auf Feinde die Messer auf uns werfen. Diese werden mehr als nur einen Tritt brauchen, um eliminiert zu werden. Wenn wir zum Ende des Flurs kommen, wird ein weiterer harter Kerl erscheinen, diesmal mit einem Baseballschläger. Nachdem wir mit ihm fertig sind, sehen wir endlich Stufen, die uns zum zweiten Stockwerk führen.

Der zweite Stock ist etwas ganz anderes. Wir gehen zurück, von links nach rechts und merkwürdige Dinge beginnen zu geschehen. Zuerst fallen die Dinge auf uns herab von die Spitze. Einige Fässer enthalten kleine Schlangen, über die wir springen müssen. Es gibt Explosionen in der Luft und wir müssen Messer vermeiden. Einige Fässer enthalten einen Drachen, der versuchen wird, uns durch ein Feuer zu braten. Die Schwierigkeit steigt, was wird als nächstes auf uns warten?

Über dem Spielfeld sehen wir zwei Energiezähler. Der lilafarbene ist unserer und der grüne ist der Feind. Während wir uns unseren Weg durch das Level bahnen, wird die feindliche Energie runtergehen und es ist leer, wenn man den letzten Feind auf dem besiegt. Beide Energiezähler werden zu Beginn des neuen Niveaus wieder aufgefüllt. Es gibt auch ein Zeitlimit für jede Ebene und wir können im unteren Bereich sehen, wie viele Leben wir noch haben. Die Grafik hier ist wirklich gut. Die Sprites sind detailliert und der Hintergrund ist einfach, aber farbenfroh. Die Bewegung ist sehr flüssig und die Spielbarkeit ist wirklich gut. Das Spiel ist schnelllebig und hält die Handlung auf dem Bildschirm ständig in Gang. Wir bekommen beides, Soundeffekte für BEEP und Musik für AY. Wenn diese Version 1986 herauskommen wäre, hätten wir einen großen Hit gehabt. Und es ist auch heute noch ein Hit, ein Spiel, das schnell ist, gut aussieht und sich sehr gut spielt. Es ist nicht leicht, aber es ist kein Fehler es auszuprobieren. Download:

http://uprising-games.com/home/mister-kung-fu/

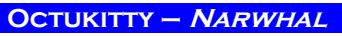

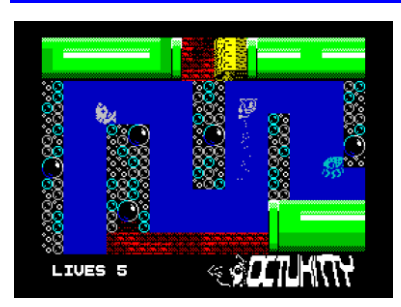

Die Freundschaft zwischen einer Katze und einem Tintenfisch ist nicht sehr verbreitet. Wenn das passiert, werden wir wahrscheinlich damit

rechnen können, dass seltsame Dinge geschehen. Und genau das geschieht in *Octukitty*. Unsere Aufgabe ist es unseren Freund den Oktopus zu befreien.

*Octukitty* ist ein weiteres mit *AGD* verfasstes Plattformspiel. Wir sind in der Rolle eines Kätzchens, das nach ihrem Freund sucht, der entführt wurde. Wir gehen von Bildschirm zu Bildschirm unseren Weg durch die Hindernisse. Interessant dabei ist, dass manchmal mehr als ein Ausgang auf dem Bildschirm zu sehen ist und wir können wählen, welchen wir benutzen wollen.

Aber das Spiel ist immer noch linear, und wir können uns nicht wirklich verirren. Eine weitere interessante Sache bei diesem Spiel ist ein unerwarteter Eintritt in den Unterwasserteil des Spiels. Es ist eine nette Ergänzung zum Gameplay, wenn wir vom klassischen *Jump'n'Run* ins Wasser wechseln und zurück.

Wir müssen Schlüssel sammeln und es gibt eine ganze Reihe zusätzlicher Leben auf unserem Weg durch das Spiel zu finden. Wichtige Dinge sind die Schalter die umgelegt werden müssen, damit wir bestimmte Bildschirme passieren können. Wenn sich eine Plattform außerhalb unserer Reichweite befindet, können wir mit dem Feuerknopf einen kleinen Katzenkopf setzen und darauf springen (aber Vorsicht, er wird nach einer Weile verschwinden), um weitere Höchststände zu erreichen. Alles in allem ist das Spiel schön spielbar, und obwohl es nicht das einfachste ist, ist es in wenigen Versuchen machbar.

Die Grafik ist schön und die Spielbarkeit ist gut. Obwohl wir die Schlüssel einsammeln, gibt es keinen Hinweis darauf, ob wir derzeit welche haben. Es gibt keine Musik, aber wir bekommen die üblichen Soundeffekte. *Octukitty* ist ein schönes Spiel, aber es ist wahr, dass wir in den letzten Jahren ziemlich viele von ihnen gesehen haben. Wenigstens halten sie einen Standard von gut aussehenden und spielbaren Jump'n'Run-Spielen. Download:

https://narwhal.itch.io/octukitty

#### **Maze Death Rally-X - Tom Dalby**

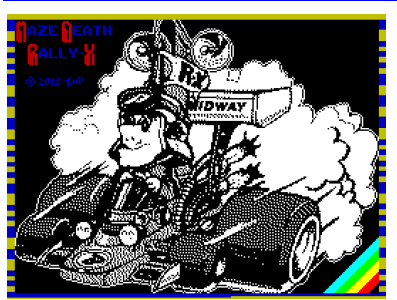

Städte sind für langsames Fahren, Autobahnen für schnelles Fahren und *Maze Death Rally-X* ist für das Fahren ohne Regeln. Klingt nach

Spaß? Das macht es wirklich!

In dieser Arcade-Umsetzung fahren wir mit einem Auto durch das Labyrinth. Unser Ziel ist es 10 Flaggen sammeln und anderen Autos, die uns jagen, und Felsen auszuweichen. Wir müssen unseren Treibstoff im Auge behalten, denn er geht zur Neige und es gibt keine Möglichkeit wieder aufzutanken, also sollten wir nicht viel davon verschwenden. Wir sind nicht wirklich hilflos gegenüber anderen Autos, wir können sie verlangsamen, indem wir einen Teil des Treibstoffs auf der Straße freisetzen Dies wird in späteren Stufen wichtig, in denen die Anzahl der Autos steigt (in der ersten

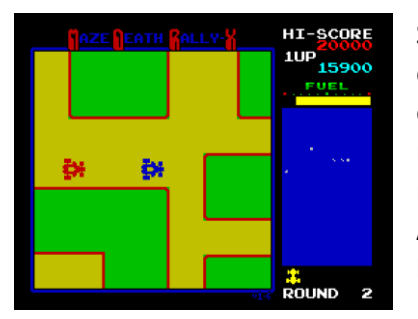

Stufe gibt es nur eines). Rasen wir in eine Wand, zerstören wir das Auto nicht, sondern das Auto dreht sich lediglich (und in der Regel auf andere

Weise, wie wir es uns wünschen). Das macht die Sache einfacher und das Herumfahren macht wirklich Spaß.

Um uns zu helfen, unser Ziel zu erreichen, haben wir ein Radar im Bereich auf der rechten Seite Bereich. Wir sehen dort andere Autos und auch alle Fahnen, die wir einsammeln müssen. Was wir nicht sehen ist, dass es Mauern gibt, aber das ist nur ein kleines Hindernis. Über dem wir unseren Treibstoffmesser und den Punktestand, unter dem Radar sehen wir die Zahl der Leben und das Level, in dem wir uns befinden.

Die Grafik ist einfach und sauber, sie folgt dem Arcade-Original. Alles ist farbenfroh und leichtgängig, die Steuerung reagiert präzise und die Spielbarkeit ist sehr hoch. Es gibt auch eine einfache AY-Melodie während des Spiels (und die kann ziemlich schnell auf die Nerven gehen). Wenn Sie gerne fahren und in Stimmung sind keine Regeln zu befolgen ist dies genau das richtige Spiel für Sie! Herunterladen auf:

https://tomdalby.com/mdr-x.html

Das war nun also der Überblick der (unserer Ansicht nach) besten Spiele in 2018. Im nächsten Heft beginnen wir mit dem Jahr 2019 und mit einigen Veränderungen. Da mit dem Jahr 2019 auch wieder verstärkt kommerzielle Software erschien und auch erste Titel für den Spectrum Next erstellt wurden, werden wir für beides neue Rubriken erstellen. Speziell für die Rubrik "Kommerzielle Software für den Spectrum Next" suchen wir noch Tester. Wer also einen Next hat und sowieso die Spiele kauft, kann darüber schreiben und sich im Gegenzug dafür immerhin die Abogebühren der Suc-Session sparen. Gerne einfach melden: thomas.eberle@sintech-shop.de

## **ZX SPECTRUM PAPER CRAFT VON JOACHIM GEUPEL**

Rocky Bergen ist ein Designer aus der USA. Seit mehr als 20 Jahren ist er in der Designbranche tätig und bringt auch die entsprechende Erfahrung mit. In dieser Zeit hat er sich in den Bereichen Grafik- und Verpackungsdesign, Motion Graphics, Illustration, Werbung, Druckvorstufe, Marketing und eLearning weitergebil-<br>
det.

In der Universität von Minesota erwarb er den Bachelor of Fine Arts mit den Schwerpunkten Zeichnen und Video. Am Red River College studierte er Digital Media Design mit Schwerpunkt Motion Graphics.

Als lebenslang Lernender hat es sein persönliches Designinteresse ihm ermöglicht, mit

Industriedesign, Textilien und Reverse Engineering zu experimentieren.

Auf seiner Website rockybergen.com sind seine Designideen zu sehen. Er ist sehr vielseitig aufge-Viel Erfolg!

stellt, sein Portfolio ist enorm groß. Die Papercraft-Modelle der Computer, in diesem speziellen Fall der ZX Spectrum, ist nur ein schmaler Zweig seiner Möglichkeiten. Die Papercraft-Modelle erstecken sich von *Apple IIe* über *Atari 520ST*, der unvermeidliche *Commodore 64*, *IBM PC, ZX Spectrum*, Spiele-Konsolen bis zum *Gettoblaster*. Die

Modelle sind winzig und stellen eine ziemli-

che Herausforderung dar, sie aufzubauen. Die Schnittbogen könkönnen direkt von der Website herunter geladen werden und sind kostenlos. Einen ZX Spectrum 48 aus Papier aufzubauen macht Spaß. Die Bilder und Papierschnittvorlagen natürlich mit freundlicher Genehmigung von Rockie Bergen.

48

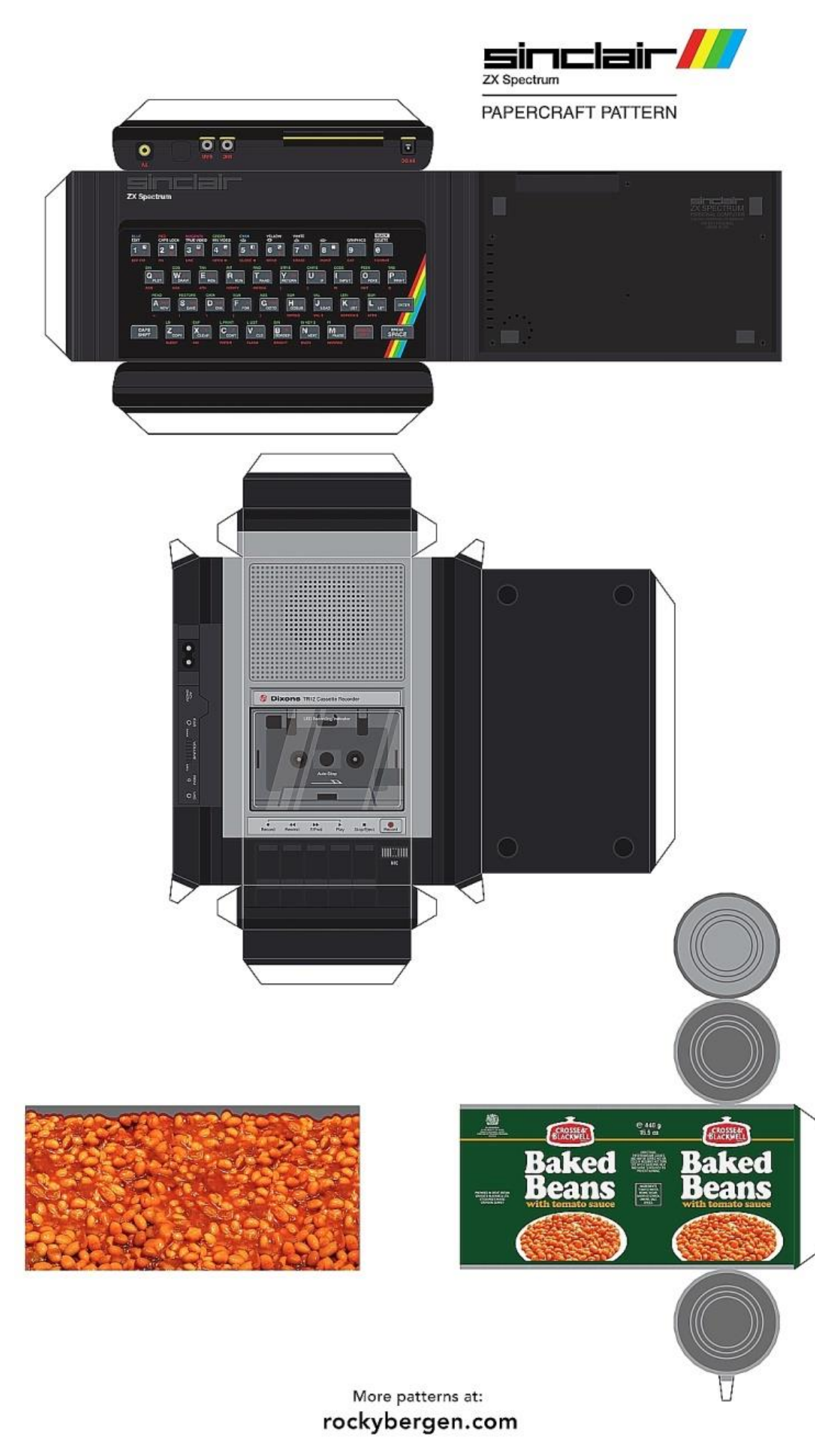

![](_page_49_Picture_0.jpeg)

![](_page_50_Figure_0.jpeg)

![](_page_51_Picture_0.jpeg)

Ersatzteile, Zubehör und Reparaturen für Mobiltelefone, Spielekonsolen und mehr

**SINTECH GmbH** Kurmainzstr. 14 - 74389 Cleebronn

![](_page_51_Picture_3.jpeg)

![](_page_51_Picture_4.jpeg)

![](_page_51_Picture_5.jpeg)

![](_page_51_Picture_6.jpeg)